Metodologia

symulacyjnych badań dynamiki obiektów

z zastosowaniem pakietów Matlab i Scilab

WERSJA ROBOCZA

Anna Czemplik

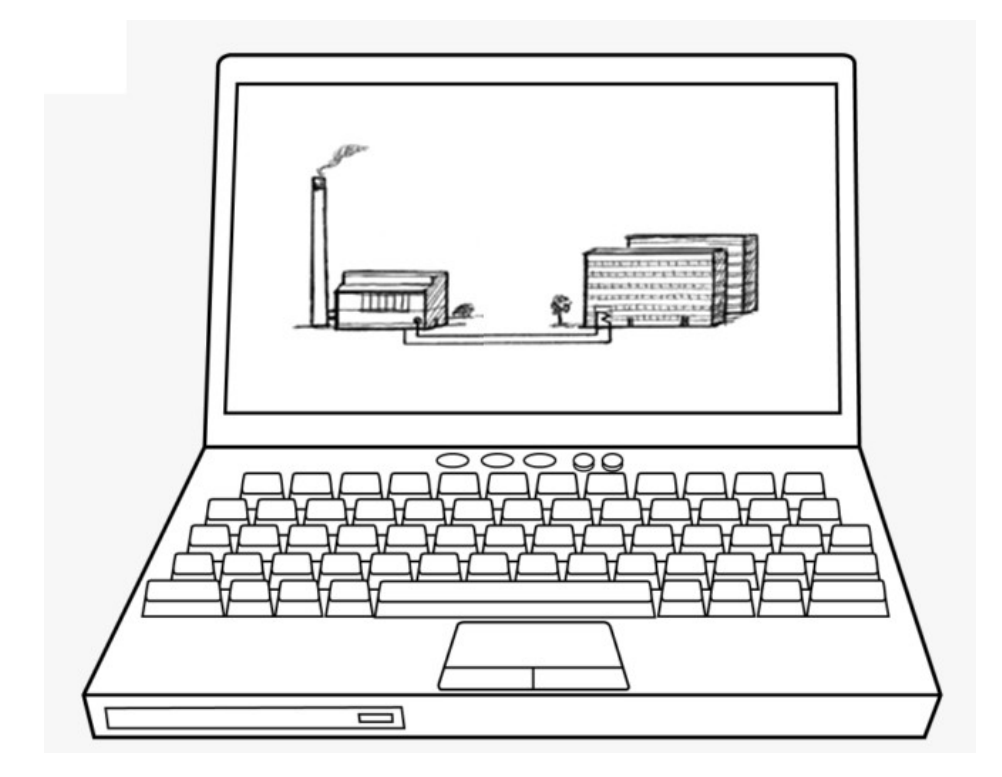

Recenzent:

....

© Copyright by Politechnika Wrocławska

OFICYNA WYDAWNICZA POLITECHNIKI WROCŁAWSKIEJ Wybrzeże Wyspiańskiego 27, 50 – 370 Wrocław

ISBN: .....

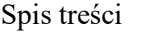

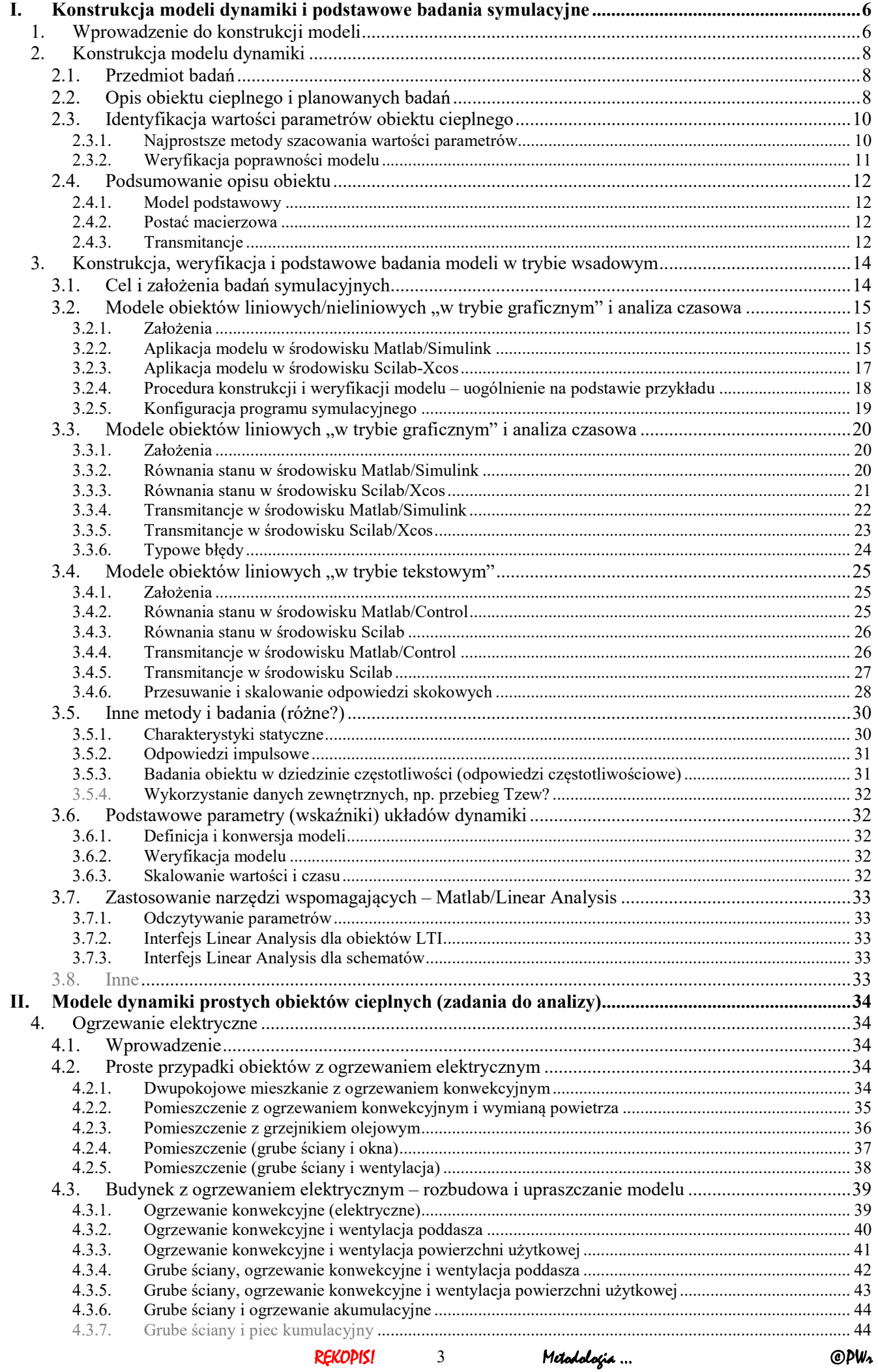

#### Metadolovic : : h: nhielitán .<br>maniem pakietów Matlah i Scilah Jacquinneh ladaú du يعتص

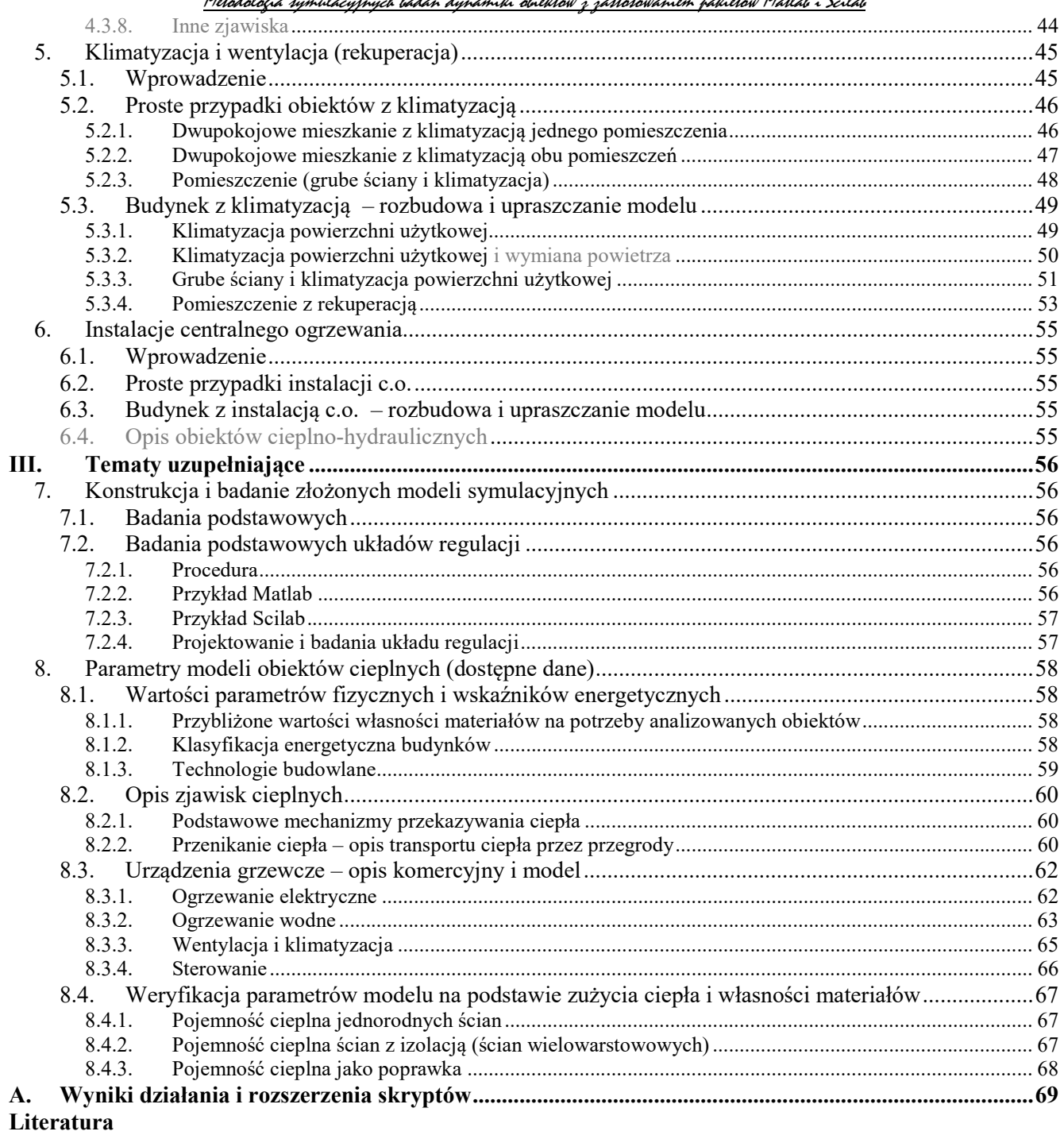

Załączniki

# Wprowadzenie

Przedmiotem opracowania jest metodologia modelowania i symulacji typowych obiektów automatyki, z którymi mamy do czynienia na co dzień. Materiał obejmuje więc zagadnienia z zakresu przygotowania prostych modeli rzeczywistych obiektów i programu badań symulacyjnych ilustrujących ich własności dynamiczne.

Metodologia zostanie opisana na podstawie studium różnych przykładów układów ogrzewania, wentylacji i klimatyzacji w budynkach. Z jednej strony opisywane przykłady obiektów cieplnych mają charakterystyczne cechy typowych, rzeczywistych obiektów automatyki, które mają zazwyczaj złożoną strukturę, obejmują wiele zjawisk (fizycznych i innych), trudno jest wyznaczyć (obliczyć, zmierzyć) wartości parametrów, .... Z drugiej strony, na podstawie osobistych doświadczeń można wyobrazić sobie działanie takich obiektów, co pomaga w pewien sposób weryfikować poprawność wykonywanych badań (zgodność z intuicją) nawet bez dostępu do danych pomiarowych.

Celem opisywanych metod nie jest projektowanie budynków i instalacji, ale możliwość projektowania i testowania układów sterowania dla obiektów, które zostały zaprojektowane przez …. Przykłady praktycznego zastosowania …

Metodologia sposób konstrukcji i wykorzystywanie uproszczonych modeli. Punktem wyjścia jest opis podstawowych zjawisk na obiekcie oraz założenia dotyczące wartości wybranych wielkości fizycznych. Kolejnym zadaniem jest konstrukcja modelu dynamiki obiektu na podstawie opisu zjawisk oraz wyznaczenie wartości parametrów. Dysponując modelem można wykonać podstawowe badania symulacyjne własności dynamiki. Uzupełnieniem ??? jest weryfikacja poprawności modelu na poszczególnych etapach.

Opracowanie odwołuje się do znajomości podstawowych pojęć z zakresu dynamiki, takich jak na przykład równanie różniczkowe, równania stanu, transmitancja, stan ustalony (stan równowagi), stabilność, czas ustalania, ... [].

Badania własności dynamiki zostaną przedstawione na przykładach zrealizowanych w środowisku Matlab oraz Scilab<sup>1</sup>. Zakładamy, że Czytelnik zna podstawy pracy w programach symulacyjnych takich jak Matlab czy Scilab, w tym sposoby implementacji równań różniczkowych i transmitancji. Takie wprowadzenie do Matlaba i Scilaba (pierwsze kroki) można znaleźć m.in. w opracowaniach dostępnych w Dolnośląskiej Bibliotece Cyfrowej [,].

Oznaczenia:

-

- Zmienne we wzorach (italic)  $T_{\text{www}}$ ,
- bloki Matlab/Scilab (Arial 10) wszystko dotyczące Matlaba
- pliki (skrypty, schematy) Matlab/Scilab

Komentarze i uwagi robocze

Teksty do edycji Współczynniki przenikania, a parametry modelu

1 Scilab v.5.5.2 (polska wersja językowa), zawiera m.in. różne algorytmy całkowania

# I. Konstrukcja modeli dynamiki i podstawowe badania symulacyjne

# 1. Wprowadzenie do konstrukcji modeli

Wszystkie modele obiektów cieplnych, w tym budynków, są skonstruowane w oparciu o bilans ciepła dla wybranych magazynów ciepła, czyli elementów układu, które akumulują ciepło. Zakłada się, że wybrano magazyny najbardziej znaczące dla własności obiektu, a słuszność tego założenia będzie zweryfikowana po wykonaniu badań. W przypadku budynków najbardziej znaczącymi magazynami są zazwyczaj ściany (przegrody, obudowy). Jeśli dla uproszczenia modelu pomija się równania bilansowe ścian pewnego elementu (pomieszczenia, urządzenia), to można uwzględnić wpływ ścian na dynamikę obiektu poprzez dodanie poprawki do pojemności cieplnej substancji wypełniającej dany element. Analizę poprawności tego rozwiązania przedstawiono w załączniku III.8.4.3

Dla każdego magazynu przyjmuje się założenie o doskonałym mieszaniu, co oznacza, że w każdej chwili cała zawartość magazynu ma taką samą temperaturę. Jest to idealizacja rzeczywistych warunków, w których (rys. 1-1):

- występuje pewne mieszanie i wyrównywanie temperatur (np. powietrze wypełniające pomieszczenie –  $T_{\text{wew}}$ ),
- faktycznie występuje rozkład temperatury (np. przepływ wody przez grzejnik, temperatura ścian) ale stan magazynu opisuje uśredniona wartość ( $T_{gp} = T_g$ ,  $T_s$ ) – w tym wypadku to duże uproszczenie, ale pozwala zastosować równania różniczkowe zwyczajne, zamiast cząstkowych.

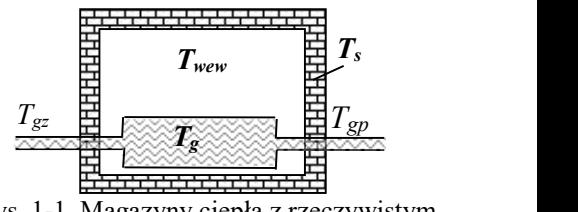

Rys. 1-1. Magazyny ciepła z rzeczywistym mieszaniem i z rozkładem temperatury

Zakładając doskonałe mieszanie a także niezmienność ilości i parametrów substancji wypełniającej dany magazyn, akumulacja ciepła  $Q$  (J) w danym magazynie jest wyrażona wzorem:

$$
Q(t) = C_v T(t) = c_p \rho V \cdot T(t)
$$
\n(1-1)

gdzie:  $C_v$  – pojemność cieplna magazynu (W/K),  $c_p$  – ciepło właściwe substancji wypełniającej magazyn (J/(kg⋅K)),  $\rho$  – gęstość substancji w magazynie (kg/m<sup>3</sup>),  $V$  – objętość magazynu (m<sup>3</sup>), T – temperatura w magazynie (°C). Własności typowych materiałów zawiera załącznik 8.1.1.

W analizowanych obiektach uwzględniane są dwa podstawowe zjawiska transportu ciepła:

- przenikanie ciepła przez przegrodę, czyli transport ciepła z otoczenia przegrody po jednej stronie do otoczenia po drugiej stronie (potocznie strata ciepła przez ścianę),
- przenoszenie ciepła za pomocą medium (nośnik ciepła, czynnik grzewczy/chłodniczy) w przykładach woda i powietrze.

Przenikanie ciepła przez przegrodę jest złożonym zjawiskiem ( $\rightarrow$  8.2.2), ale dla uzyskania prostych modeli opisuje się je wzorem:

$$
P(t) = K(T_1(t) - T_2(t))
$$
\n(1-2)

gdzie: P – strumień (natężenie przepływu) ciepła (W),  $(T_1 - T_2)$  – różnica temperatur po obu stronach przegrody (°C), K – współczynnik przenikania całej przegrody, potocznie współczynnik strat (W/K).

Wyrażenie (1-2) jest stosowane do opisu różnych przypadków przenikania ciepła (Rys. 1-2):

- przez "cienkie" przegrody, które praktycznie nie akumulują ciepła, co jest typowym zastosowaniem wyrażenia (1-2),
- przez "grube" przegrody, które są znaczącymi magazynami ciepła, gdy wyrażenie (1-2) będzie zastosowane do opisu przenikania ciepła z otoczenia T<sub>1</sub> do ściany oraz ze ściany do otoczenia T<sub>2</sub>.<br>
otoczenia T<sub>1</sub> do ściany oraz ze ściany do otoczenia T<sub>2</sub>.<br>
otoczenia T<sub>1</sub> do ściany oraz ze ściany do otoczenia T<sub>2</sub>.<br>
otoczenia T<sub>1</sub> do ściany oraz ze ściany d

W miarę możliwości wynikających z przyjętych założeń projektowych, wartość współczynnika przenikania K jest wyznaczana na podstawie modelu statycznego i założonych wartości obliczeniowych (nominalnych, projektowych), jak to opisano punkcie 2.3.1. Jeśli jednak analizowany przypadek wymaga zastosowania zależności pomiędzy współczynnikiem przenikania a wymiarami i konstrukcją przegrody, to przyjmuje się, że przegroda jest jednorodna, a jej współczynnik przenikania ciepła K zależy od powierzchni  $(A_w, m^2)$  i grubości  $(a<sub>s</sub>, m)$  przegrody, oraz od jednostkowego współczynnika przenikania ciepła materiału  $(k, W/(mK))$ :

$$
K = kA_w / a_g \tag{1-3}
$$

Zastosowanie jednostkowego współczynnika przenikania k jest uproszczeniem, które zakłada, że przenikanie ciepła przez przegrodę zależy głównie od wymiarów przegrody  $(A_w, a_g)$  i współczynnika przewodzenia ciepła danego materiału (λ, W/(mK)), a pomija wpływ warunków w otoczeniu przegrody. Analizę dokładności powyższego opisu przenikania ciepła przedstawiono w załączniku 8.2.1.

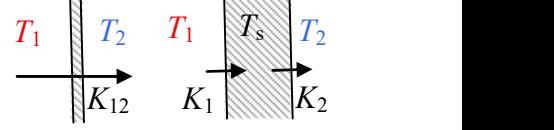

Rys. 1-2. Przenikanie ciepła przez "cienkie" i "grube" przegrody

6 Metodologia … ©PWr

Przenoszenie ciepła przez nośnik ciepła wynika z ruchu nośnika i jest związane ze wzorem:

$$
P(t) = c_p \rho_p f(t) T(t)
$$
\n(1-4)

gdzie: P – strumień ciepła (W),  $c_p$  – ciepło właściwe nośnika ciepła (J/(kg⋅K)),  $\rho$  – gęstość nośnika ciepła  $\frac{\text{kg}}{m^3}$ ,  $f$  – objętościowy przepływ nośnika  $\frac{m^3}{s}$ ,  $T$  – temperatura nośnika ciepła (°C).

Zapis (1-4) jest pewnym "skrótem", ponieważ formalna postać powinna zawsze zawierać temperaturę odniesienia  $T_{odn}$ , względem, której jest wyznaczana temperatura nośnika:

$$
P(t) = c_p \rho_p f(t) (T(t) - T_{odn})
$$
\n(1-5)

W bilansach ciepła stosowany jest skrócony zapis, ponieważ wyrażenie (1-4) zawsze występuje parami i ma taką samą temperatura odniesienia, np.:

$$
P(t) = c_p \rho_p f(t) T_{we}(t) - c_p \rho_p f(t) T_{wy}(t)
$$
\n(1-6)

gdzie: f – przepływ nośnika (m<sup>3</sup>/s),  $T_{we}$  – temperatura nośnika wpływającego (°C),  $T_{wy}$  – temperatura nośnika wypływającego (°C).

Dopisać o wariantach założeń, O dopasowaniu kubatury do mocy. O używaniu parametrów zamiast wartości

Uwagi:

- 1. Zapotrzebowanie na ciepło [kW] strumień ciepła tracony na zewnątrz (jest pokrywany przez strumień ciepła dostarczanego do pomieszczenia).
- 2. Zużycie dobowe kWh
- 3. Schłodzenie o ile temperatura wody wypływającej grzejnika jest niższa od temperatury wpływającej

### 2. Konstrukcja modelu dynamiki

### 2.1. Przedmiot badań

Konstrukcja i badania modeli dynamiki zostaną opisane na podstawie przykładowego obiektu cieplnego. Przedmiotem badań będzie więc pomieszczenie z grzejnikiem elektrycznym, które traci ciepło przez ściany (przenikanie ciepła przez przegrody zewnętrzne) oraz w wyniku działania wentylacji (wymiany powietrza w pomieszczeniu).

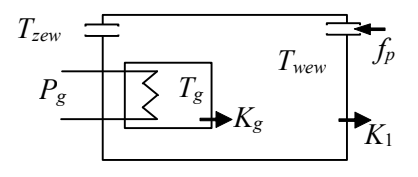

Zakładamy, że w typowych warunkach obliczeniowych (to znaczy gdy temperatura na zewnątrz  $T_{zewN}$  wynosi –20 °C) temperatura wewnątrz pomieszczenia  $T_{www}$  wynosi 20 °C, grzałka pracuje z mocą  $P_{gN}$  = 1.5 kW, a grzejnik osiąga temperaturę  $T_{gN} = 45^{\circ}\text{C}$ . Pomieszczenie ma objętość  $V_w$  = 2.5 m · 10 m<sup>2</sup>, a grzejnik  $V_g$  = 10 litrów.

Rys. 2-1. Badany obiekt

Na schemacie badanego obiektu zaznaczono założone kierunki przepływu powietrza i kierunki przekazywania ciepła przez przegrody w warunkach obliczeniowych (od wyższej temperatury do niższej). Oznaczone kierunki pomagają jedynie w konstruowaniu równań bilansowych. Rzeczywiste kierunki przekazywania ciepła zależą od wartości temperatur, które będą stosowane w modelu.

### 2.2. Opis obiektu cieplnego i planowanych badań

Opis dynamiki obiektu powstaje na bazie chwilowego bilansu ciepła w każdym istotnym magazynie ciepła. Są to równania różniczkowe, powstające według zasady: zmiana ilości ciepła zgromadzonego w danym magazynie ciepła jest równa różnicy pomiędzy strumieniami ciepła wpływającego i wypływającego z tego magazynu. Założymy, że opis obiektu zastosowany w analizowanym przypadku będzie uwzględniać jedynie pojemność cieplną powietrza w pomieszczeniu  $C_{vw}$  i oleju wypełniającego grzejnik  $C_{v}$ . Model dynamiki obiektu będzie więc zawierał dwa równania bilansowe (równania dynamiki) postaci: *Figure 11. The Calitomy, i.e.* w typowych warunkach obliczeniowych (to znaczy gdy<br> *Figure 17. The Calitomy, i.e. w. typowych warunkach obliczeniowych (to znaczy gdy<br>
Expansible comics zezenia T<sub>aren</sub>t wynosi -20 °C) tem* mia różniczkowe, powstające według zasady: zmiana ilości ciepła zgromadzonego w danym magazynie<br>st równa różnie y pomiędzy stumieniami ciepła wpływającego i wypływającego z tego magazynu,<br>v, że opis obicku zastosowany w a

$$
\begin{cases}\nC_{vw}\dot{T}_{wew}(t) = K_g \left( T_g(t) - T_{wew}(t) \right) - K_1 \left( T_{wew}(t) - T_{zew}(t) \right) + c_{pp}\rho_p f_p(t) T_{zew}(t) - c_{pp}\rho_p f_p(t) T_{wew}(t) \\
C_{vg}\dot{T}_g(t) = P_g(t) - K_g \left( T_g(t) - T_{wew}(t) \right)\n\end{cases} \tag{2-1}
$$

gdzie:

 $C_{vg}T_g$  – akumulacja ciepła w grzejniku wypełnionym olejem,  $C_{vg} = c_{po} \rho_o V_g$ ,  $C_{vw}T_{wew}$  – akumulacja ciepła w pomieszczeniu (w powietrzu),  $C_{vw} = c_{pp} \rho_p V_w$ ,

 $P_g$  – moc grzałki (strumień ciepła dostarczany przez grzejnik),

 $K_g(T_g - T_{wew})$  – strumień ciepła przekazywany przez ściany grzejnika do pomieszczenia,

 $K_1(T_{\text{www}}-T_{\text{zew}})$  – strumień ciepła tracony przez ściany pomieszczenia,

 $c_{pp}\rho_p f_p T_{zew}$  – strumień ciepła dostarczany przez powietrze wpływające do pomieszczenia,

 $c_{pp} \rho_p f_p T_{wew}$  – strumień ciepła tracony wraz powietrzem wpływającym z pomieszczenia.

Modele dynamiki będą porządkowane w ten sposób, by różnice temperatur występujące w nawiasach były dodatnie, więc wyrażenie (2-1) uzyskuje postać:

$$
\begin{cases}\nC_{vw}\dot{T}_{wew}(t) = K_g\left(T_g\left(t\right) - T_{wew}\left(t\right)\right) - K_1\left(T_{wew}\left(t\right) - T_{zew}\left(t\right)\right) - c_{pp}\rho_p f_p\left(t\right)\left(T_{wew}\left(t\right) - T_{zew}\left(t\right)\right) \\
C_{vg}\dot{T}_g\left(t\right) = P_g\left(t\right) - K_g\left(T_g\left(t\right) - T_{wew}\left(t\right)\right)\n\end{cases} \tag{2-2}
$$

W sposób można nie tylko skórcić zapis, ale także ułatwić interpretację, ponieważ wyrażenia w nawiasach odpowiadają założonym kierunkom przekazywania ciepła, a znaki poszczególnych składników równania bilansowego wskazują czy ciepło jest dostarczane, czy odbierane z danego magazynu. (o chłodzeniu potem)

Na podstawie równań bilansowych najłatwiej jest określić zmienne wejściowe i wyjściowe oraz parametry modelu. Wstępne założenie jest takie, że zmiennymi wyjściowymi są te wielkości, które występują w bilansach jako funkcje pochodne (zmienne stanu). Następnie sprawdzamy, czy wszystkie pozostałe wielkości zmienne w czasie są zmiennymi wejściowymi, to znaczy, czy ich stan (wartość) jest wymuszany (określany) na zewnątrz układu (nie zależy od tego co się dzieje na obiekcie). Gdyby tak nie było, to znaczy, że zmiennych wyjściowych jest więcej niż równań różniczkowych i model nie jest kompletny (konieczne są dodatkowe równania). W analizowanym przypadku (2-2) mamy:

zmienne wyjściowe to  $T_g$ ,  $T_{\text{wew}}$  (precyzyjnie mówiąc są to zmienne stanu),

pozostałe zmienne  $P_g$ ,  $T_{zew}$ ,  $f_p$ ) są zmiennymi wejściowymi (są wymuszane na zewnątrz układu).

To oznacza, że model jest kompletny. Wszystkie inne wielkości ( $c_{pp}$ ,  $\rho_p$ ,  $C_{vg}$ ,  $C_{vw}$ ,  $K_1$ ,  $K_g$ ) są parametrami modelu. Wartości parametrów wpływają na własności modelu i muszą być wyznaczone (zidentyfikowane) dla konkretnego obiektu (p. 2.3.1).

Na podstawie równań dynamiki można wyznaczyć równania statyczne, które opisują stan równowagi (stan ustalony), czyli sytuację gdy zmienne wejściowe mają stałą wartość i na obiekcie nie zachodzą żadne zmiany (co oznacza, że wszystkie pochodne mają wartość 0):

$$
\begin{cases}\n0 = K_g \left( T_g - T_{\text{wew}} \right) - K_1 \left( T_{\text{wew}} - T_{\text{zew}} \right) - c_{pp} \rho_p f_p \left( T_{\text{wew}} - T_{\text{zew}} \right) \\
0 = P_g - K_g \left( T_g - T_{\text{wew}} \right)\n\end{cases} \tag{2-3}
$$

Ponieważ zmienne mają stałe wartości, nie ma potrzeby oznaczania ich jako funkcji czasu.

 $\frac{\text{Methodologya symbol} \text{ symbol} \text{ modulo} \text{ symbol} \text{ modulo} \text{ symbol} \text{ modulo} \text{ symbol} \text{ symbol} \text{ symbol} \text{ symbol} \text{ symbol} \text{ symbol} \text{ symbol} \text{ hold}}{\left(0 = P_g - K_g \left(T_g - T_{\text{new}}\right) - K_1 \left(T_{\text{new}} - T_{\text{new}}\right) - c_{pp} \rho_p f_p \left(T_{\text{new}} - T_{\text{new}}\right)\right)}$ <br>  $\left(0 = P_g - K_g \left(T_g - T_{\text{new}}\right)\right)$ <br>  $\left(0 = P_g - K_g \left(T_g - T_{\text{new}}\right$ Układ równań statycznych można rozwiązać ze względu na zmienne wyjściowe i wyznaczyć punkt (punkty) równowagi przy określonych wymuszeniach (wartościach zmiennych wejściowych). Układ równań statycznych (2-3) ma jedno rozwiązane:

$$
T_{\text{wew}} = \frac{P_g}{K_1 + c_{pp} \rho_p f_p} + T_{\text{zew}}, \qquad T_g = \frac{P_g}{K_g} + T_{\text{wew}} = \frac{P_g}{K_g} + \frac{P_g}{K_1 + c_{pp} \rho_p f_p} + T_{\text{zew}} \tag{2-4}
$$

Dla określonych wartości wejściowych ( $T_{zew0}$ ,  $P_{g0}$ ,  $f_{p0}$ ) można wyznaczyć punkt równowagi opisany przez dwie zmienne wyjściowe ( $T_{wew0}$ ,  $T_{p0}$ ). Rozwiązanie (2-4) można wykorzystać do wykreślania charakterystyk statycznych badanego obiektu (Rys. 2-2).

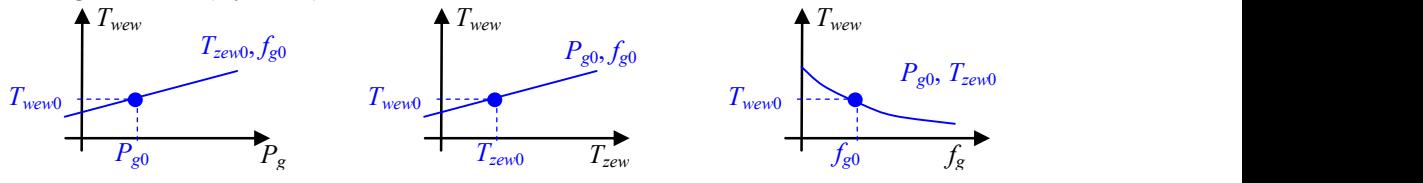

Rys. 2-2. Charakterystyki statyczne dla  $T_{\text{www}}$  oraz wybrany punkt równowag

W przypadku gdy równania statyczne są liniowe to można je zapisać w postaci macierzowej:

$$
0 = Ax + Bu \tag{2-5}
$$

gdzie:  $x$  – wektor zmiennych wyjściowych,  $u$  – wektor zmiennych wejściowych, A i B – macierze współczynników. A następnie rozwiązać ze względu na zmienne wyjściowe:

$$
\mathbf{x} = -\mathbf{A}^{-1} \mathbf{B} \mathbf{u} \tag{2-6}
$$

Równania statyczne (2-3) nie są liniowe. Jeśli jednak założyć, że zmienna  $f_p$  jest parametrem ( $f_p = f_{p0}$ ), to można zapisać równania statyczne w postaci macierzowej:

$$
\begin{bmatrix} 0 \\ 0 \end{bmatrix} = \begin{bmatrix} -(K_g + K_1 + c_{pp} \rho_p f_{p0}) & K_g \\ K_g & -K_g \end{bmatrix} \begin{bmatrix} T_{wew} \\ T_g \end{bmatrix} + \begin{bmatrix} 0 & K_1 + c_{pp} \rho_p f_{p0} \\ 1 & 0 \end{bmatrix} \begin{bmatrix} P_g \\ T_{zew} \end{bmatrix}
$$
\n
$$
[0] = \mathbf{A} \qquad \mathbf{X} + \mathbf{B} \qquad \mathbf{u}
$$
\n(2-7)

i stosować rozwiązanie macierzowe (2-6) do obliczania punktu równowagi

Jeśli układ dynamiki zostanie ustawiony dokładnie w punkcie równowagi (punkt równowagi będzie warunkiem początkowym symulacji), to będzie w nim trwał dopóki nie zmienią się wymuszenia. Fakt ten będzie wykorzystywany do weryfikacji poprawności obliczeń i modelu wprowadzonego do programu symulacyjnego (p.3). To, że układ ma punkt równowagi, nie oznacza, że jest to układ stabilny – o tym decyduje pełny opis dynamiki obiektu. Jeśli symulacja zostanie uruchomiona od warunków początkowych różnych od punktu równowagi, to układ stabilny osiągnie punkt równowagi, a układ niestabilny nie osiągnie punktu równowagi (mimo, że taki punkt istnieje – można go obliczyć). Badanie stabilności oraz wyznaczanie przebiegu dochodzenia układu do stanu równowagi po zmianie wymuszenia należą do podstawowych badań dynamiki obiektów. Najczęściej wykonywane i najprostsze badanie polega na uruchomieniu symulacji od wybranego stanu równowagi (punktu pracy) i zarejestrowaniu reakcji na wymuszenie skokowe na jednym z wejść (Rys. 2-3). Typ i szybkość reakcji pozwala opisać własności dynamiczne obiektu, w tym jego stabilność lub niestabilność (Rys. 2-4).

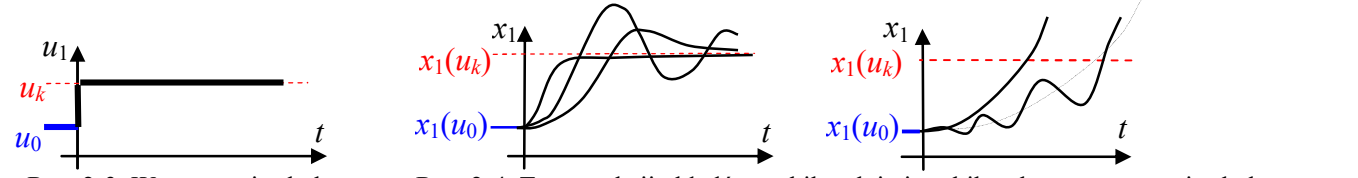

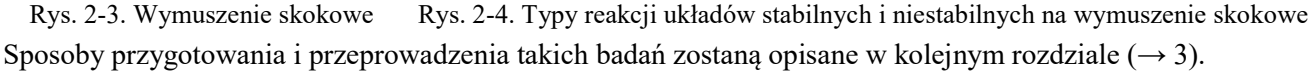

### 2.3. Identyfikacja wartości parametrów obiektu cieplnego

### 2.3.1. Najprostsze metody szacowania wartości parametrów

Wyznaczanie wartości parametrów musi uwzględniać zgodność wymiarów (jednostek). Zakłada się, że podczas obliczeń i symulacji będą stosowane podstawowe jednostki wielkości, czyli jednostką bilansów energii (strumienia ciepła, mocy) jest zawsze wat [W], a jednostką czasu – sekunda [s]. Stąd współczynniki przenikania ciepła przez poszczególne przegrody ( $K_g$  – ściany grzejnika,  $K_1$  – ściany zewnętrzne) mają wymiar W/K, natomiast pojemności cieplne ( $C_{vw}$ ,  $C_{vg}$ ) – J/K. Przepływ medium (np. powietrza  $f_p$ ) występujący w równaniach bilansowych jest przepływem objętościowym o wymiarze m<sup>3</sup>/s. Ciepło właściwe materiałów ( $c_p$ ) ma wymiar  $J/(kg·K)$ , a gęstość ( $\rho$ ) kg/m<sup>3</sup>. Ponieważ w równaniach bilansowych zawsze występuje różnica temperatur, więc nie ma potrzeby przeliczania temperatur na °K – można stosować °C.

Parametry obiektów cieplnych można podzielić ze względu na sposób wyznaczania (identyfikowania) ich wartości na następujące typy:

- własności materiałów, w szczególności ciepło właściwe  $(c_p)$  i gęstość  $(\rho)$ , można łatwo znaleźć w różnych zestawieniach materiałów ( $\rightarrow$  8.1.1),
- wymiary geometryczne wymiary pomieszczeń, ścian, urządzeń grzewczych, konieczne np. do wyznaczenia objętości magazynów ciepła (w przykładzie  $V_g$ ,  $V_w$ ), są proste do oszacowania,
- parametry "statyczne" inne parametry, które występują w równaniach statycznych (w przykładzie  $K_1, K_g$ ) są wyznaczane przez projektantów tych obiektów na podstawie szczegółowych obliczeń uwzględniających materiał, wymiary geometryczne i konstrukcję (np. kształt, warstwy, ...),
- parametry "dynamiczne", czyli parametry, które występują tylko w równaniach dynamiki (współczynniki przy zmiennych stanu) – w modelach obiektów cieplnych są to pojemności cieplne magazynów ciepła, które można wyznaczy na podstawie objętości (V) i własności materiału ( $c_p$ ,  $\rho$ ) akumulującego ciepło:

$$
C_v = c_p \rho V \tag{2-8}
$$

W przybliżonych modelach dynamiki obiektów cieplnych nie potrzeby odtwarzania złożonych obliczeń projektowych – w szczególności dotyczy to wyznaczenia parametrów statycznych, takich jak współczynniki przenikania ciepła przez przegrody. Można je obliczyć na podstawie równań statycznych i wartości zmiennych w warunkach obliczeniowych (nominalnych), które zazwyczaj można łatwo znaleźć w dokumentacji projektowej obiektu lub zmierzyć. W analizowanym przykładzie układ równań statycznych (2-3) w warunkach obliczeniowych (nominalnych) ma postać:

$$
\begin{cases}\n0 = P_{gN} - K_g(T_{gN} - T_{wewN}) \\
0 = K_g(T_{gN} - T_{wewN}) - K_1(T_{wewN} - T_{zewN}) - c_{pp} \rho_p f_{pN} (T_{wewN} - T_{zewN})\n\end{cases}
$$
\n(2-9)

i znane są następujące wartości:  $T_{zewN} = -20$  °C,  $T_{wewN} = 20$  °C,  $T_{gN} = 45$  °C,  $P_{gN} = 1$  500W. Nieznany jest natomiast przepływ  $f_{pN}$  oraz współczynnik przenikania ciepła  $K_1$  i  $K_g$ . Ponieważ są dwa równania i trzy niewiadome, to do rozwiązania układu konieczne są jakieś dodatkowe informacje, które można uzyskać lub założyć (oszacować) na temat obiektu. Poniżej przedstawiono kilka wariantów założeń, które pozwalają obliczyć jedną z trzech niewiadomych:

a) Cztery razy na dobę następuje całkowita wymiana powietrza w pomieszczeniu.

Wymiana cztery razy na dobę, oznacza że w ciągu 6 godzin powietrze o objętości  $V_w$  wpłynie z zewnątrz a wypłynie powietrze z pomieszczenia a, więc:  $f_{pN} = V_w / (6 \cdot 60 \cdot 60)$  [m<sup>3</sup>/s].

- b) W warunkach nominalnych 1/3 ciepła dostarczanego przez grzejnik jest zużywane na wentylację. Ciepło (strumień ciepła) dostarczany przez grzejnik to  $K_g(T_{gN} - T_{wewN}) = P_{gN}$ , a ciepło (strumień ciepła) zużywane na wentylację to  $c_{pp} \rho_p f_{pN} (T_{www} - T_{zewN})$ , tzn. że do układu równań statycznych dochodzi trzecie równanie:  $c_{pp} \rho_p f_{pN} (T_{www} - T_{zewN}) = P_{gN}/3$ .
- c)W warunkach nominalnych dobowe zużycie ciepła (zapotrzebowanie) na wentylację to 18 kWh. Jeśli zużycie jest równomierne, to można obliczyć strumień ciepła zużywanego przez wentylację  $q_{wN} = 18000/24$  = 750 W, stąd trzecie równanie układu to  $c_{pp} \rho_p f_{pN} (T_{www} - T_{zewN}) = P_{wN}$ .

Na podstawie układu (2-9) oraz jednego z założeń (a ÷ c) można jednoznacznie wyznaczyć wartości  $f_{pN}$ , K<sub>1</sub> i Kg. Po wyznaczeniu wartości wszystkich parametrów warto zweryfikować poprawność obliczeń, w szczególności:

- sprawdzić czy wartości współczynników przenikania są dodatnie (ujemne wartości współczynników mogą wynikać z błędów obliczeniowych, ale także z błędnych założenia (szczególnie informacji, które opierają się na szacowaniu),
- podstawić wartości parametrów do równań statycznych (2-9) i sprawdzić zgodność równań w warunkach obliczeniowych (jeśli nie wszystkie równania są spełnione, to może oznaczać błędne założenia),
- obliczyć punkt równowagi (2-4) dla nominalnych wartości zmiennych wyjściowych i sprawdzić czy rozwiązaniem są nominalne wartości zmiennych wyjściowych.

Weryfikacja poprawności przeprowadzanych operacji jest istotnym elementem metodologii prowadzenia badań symulacyjnych ( $\rightarrow$  3).

### 2.3.2. Weryfikacja poprawności modelu

Weryfikacja poprawności obliczeń (→ 2.3.1) nie gwarantuje jeszcze poprawności badań symulacyjnych rzeczywistych obiektów. Konieczne jest zweryfikowanie wszystkich założeń, które decydowały zarówno o formie modelu, jak i o wartościach parametrów. Ostatecznie najlepszą weryfikacją modelu jest porównanie reakcji modelu z przebiegami zarejestrowanymi na rzeczywistym obiekcie. Opisać metodę

Jeśli dane z rzeczywistego obiektu nie są dostępne, można próbować wyznaczać i porównywać inne parametry (wskaźniki) stosowane w charakterystykach rzeczywistych obiektów. W przypadku budynków są dostępne na przykład klasyfikacje budynków pod względem zapotrzebowania na ciepło czy projekty budowlane konkretnych obiektów (→ 8.1.2). W przypadku różnego typu grzejników (wymienników ciepła) trudniej o podobne wskaźniki, ponieważ wartości projektowe takie jak wydajność (moc) wymiennika zależy nie tylko od wielkości (powierzchni), ale także kształtu i sposobu montażu.

Wskaźniki przytoczone powyżej, pozwalają zweryfikować model obiektu w warunkach statycznych. Weryfikacja poprawności modelu dynamiki musi jeszcze uwzględniać zagadnienia decydujące o własnościach dynamicznych, na przykład czy model uwzględnia najbardziej istotne magazyny ciepła? Najistotniejsze są te magazyny, które mają dużą pojemność cieplną, a to zależy nie tylko od objętości magazynu, ale także od materiału. W analizowanym przykładzie modelu (2-2) uwzględniono tylko pojemność cieplną powietrza i grzejnika, a nie uwzględniono pojemności cieplnej ścian, która najprawdopodobniej jest najistotniejsza w tego typu obiektach (porównaj z punktem 4.3.6).

Sposób konstrukcji i obliczania (szacowania) wartości parametrów obiektów cieplnych, opisany w podrozdziale 2.3.1 i zastosowany w symulacji w podrozdziale 3, nie uwzględnia korelacji pomiędzy parametrami statycznymi (współczynnikami przenikania ciepła K1, Kg) i dynamicznymi (pojemnościami cieplnymi magazynów Cvw, Cvg). Parametry te były wyznaczane niezależnie, co jest znacznie prostsze i wystarczające w przybliżonych modelach obiektów cielnych. Przy dokładniejszym odwzorowaniu rzeczywistego obiektu należałoby uwzględnić, że oba typy parametrów zależą od wymiarów geometrycznych i własności materiałów. Przecież można zbudować dwa budynki o tej samej kubaturze i zużyciu ciepła, na przykład jeden drewniany a drugi z cegły, a wówczas:

- współczynniki przenikania ciepła przez ściany budynków są takie same,
- budynek drewniany będzie miały znacznie mniejszą pojemność cieplną, ponieważ drewno ma gorszy współczynnik przewodności λ (wystarczy cieńsza ściana) i jest lżejsze od cegły.

Przykładowe obliczenia takich relacji przedstawiono w podrozdziale 8.2).

### 2.4. Podsumowanie opisu obiektu

### 2.4.1. Model podstawowy

Tabela 2-1 zawiera wszystkie podstawowe wzory i dane potrzebne do wprowadzenia modelu (2-2) w programie symulacyjnym.

Tabela 2-1. Zbiorczy opis modelu (2-1)

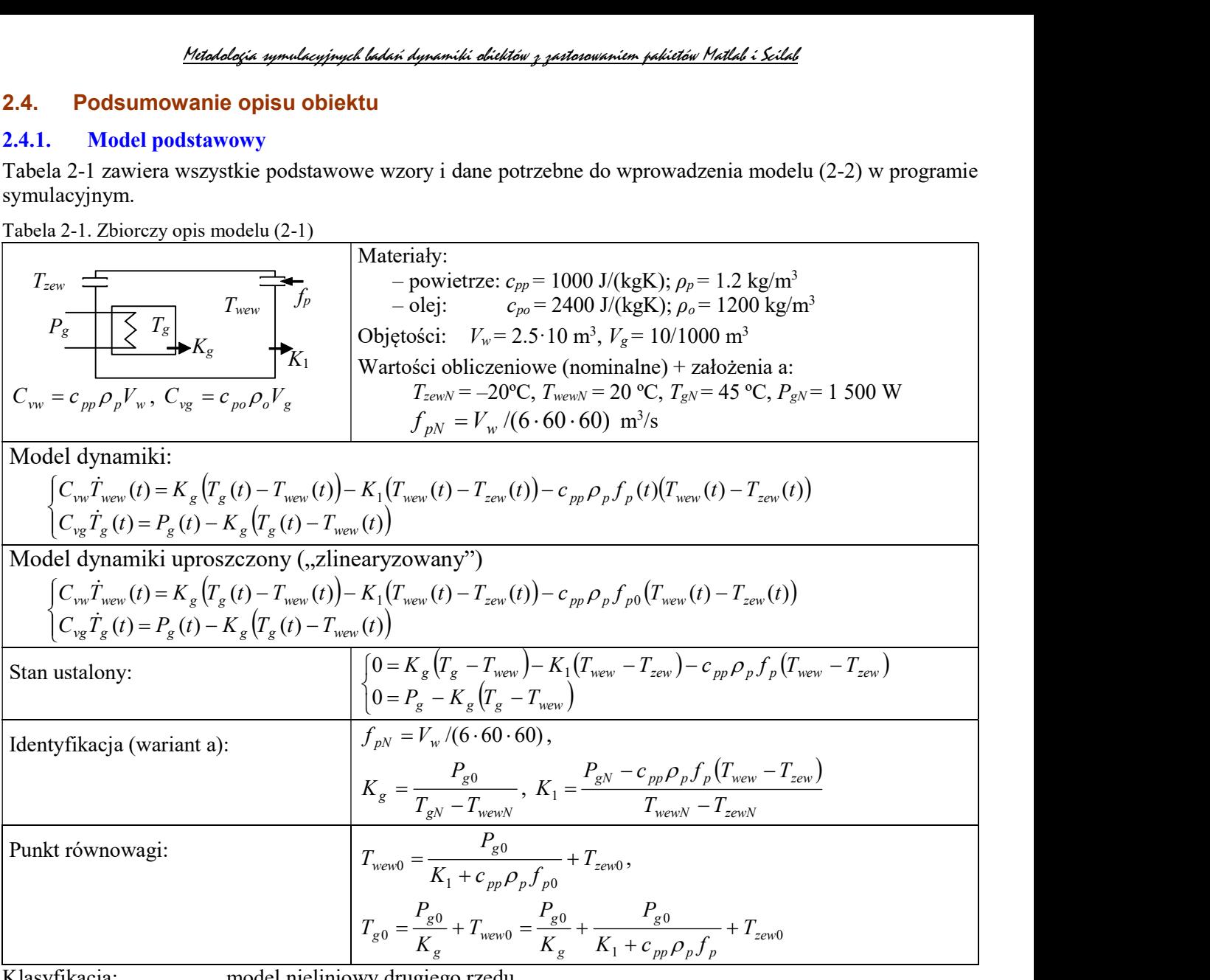

Klasyfikacja: model nieliniowy drugiego rzędu Zmienne wejściowe:  $P_e, T_{zew}, f_p$ 

# Zmienne wyjściowe:  $T_{\text{wew}}$ ,  $T_{\text{g}}$

Dodać zilustrowanie poprawności obliczeń (np. za duże  $f_p$  – ujemne  $K_1$ ) – tu czy później? Obliczanie współczynników macierzowo – tu czy później?

Opisywany sposób modelowania nie jest przeznaczony do konstrukcji wirtualnej rzeczywistości, ale dokładność uzyskanych modeli pozwala na to by zastępowały rzeczywisty obiekt podczas testowania różnych rozwiązań, na przykład algorytmów zarządzania tak zwanym inteligentnym budynkiem.

### 2.4.2. Postać macierzowa

Zapis modelu w postaci macierzowej przy założeniu, że przepływ powietrza  $(f_p)$  jest stały (jest parametrem układu):

$$
\begin{bmatrix} \dot{T}_{\text{wew}}(t) \\ \dot{T}_{p}(t) \end{bmatrix} = \begin{bmatrix} -\left(K_{g} + K_{1} + K_{f0}\right) & K_{g} \\ C_{\text{vw}} & C_{\text{vw}} \\ K_{g} & -K_{g} \\ \overline{C_{\text{vg}}} & C_{\text{vg}} \end{bmatrix} \begin{bmatrix} T_{\text{wew}}(t) \\ T_{p}(t) \end{bmatrix} + \begin{bmatrix} 0 & K_{1} + K_{f0} \\ C_{\text{vw}} \\ \overline{C}_{\text{vg}} \end{bmatrix} \begin{bmatrix} P_{g}(t) \\ T_{\text{zew}}(t) \end{bmatrix}
$$
(2-10)

gdzie  $K_{f0} = c_{pp} \rho_p f_{p0}$ .

i zastosowanie, w tym obliczanie parametrów i punktu pracy

### 2.4.3. Transmitancje

Postać transmitancji przy założeniu, że przepływ powietrza  $(f_p)$  jest stały (jest parametrem układu):

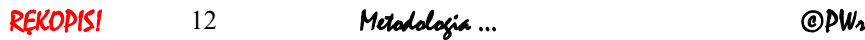

$$
T_{wew}(s) = G_{11}(s)P_g(s) + G_{12}(s)T_{zew}(s) = \frac{K_g}{M_1M_2 - K_g^2}P_g(s) + \frac{(K_1 + K_{f0})M_1}{M_1M_2 - K_g^2}T_{zew}(s)
$$
  
\n
$$
T_g(s) = G_{21}(s)q_g(s) + G_{22}(s)T_{zew}(s) = \frac{M_2}{M_1M_2 - K_g^2}P_g(s) + \frac{K_g(K_1 + K_{f0})}{M_1M_2 - K_g^2}T_{zew}(s)
$$
\n(2-11)

gdzie  $M_1 = C_{vg} s + K_g$ ,  $M_2 = C_{vw} s + K_g + K_1 + K_{f0}$ ,  $K_{f0} = c_{pp} \rho_p f_{p0}$ lub po rozwinięciu i uporządkowaniu wyrażeń:

$$
T_{wew}(s) = \frac{K_g}{M} P_g(s) + \frac{(K_1 + K_{f0})(C_{vg}s + K_g)}{M} T_{zew}(s)
$$
  
\n
$$
T_g(s) = \frac{C_{vw}s + K_g + K_1 + cK_{f0}}{M} P_g(s) + \frac{K_g(K_1 + K_{f0}}{M} T_{zew}(s)
$$
  
\n
$$
gdzie M = C_{vg} C_{vw}s^2 + [C_{vg}(K_g + K_1 + K_{f0}) + C_{vw} K_g]s + K_g(K_1 + K_{f0}), K_{f0} = c_{pp} \rho_p f_{p0}.
$$
\n(2-12)

### 3. Konstrukcja, weryfikacja i podstawowe badania modeli w trybie wsadowym

### 3.1. Cel i założenia badań symulacyjnych

Badania symulacyjne z wykorzystaniem takich programów jak Matlab i Scilab, można prowadzić na różne sposoby, na przykład w zależności od:

- metody przygotowania modelu w trybie graficznym (schematy równań różniczkowych) lub w trybie tekstowym (równania różniczkowe zapisane za pomocą odpowiednich funkcji),
- techniki uruchamiania obliczeń on-line (kolejne polecenia są wpisywane lub wybierane z menu) lub wsadowo (przygotowanie i uruchamianie symulacji za pomocą skryptu),
- stopnia uogólnienia rozwiązania operacje na wartościach lub zastosowanie symboli (parametrów).

Podstawowym założeniem rozwiązań przedstawionych poniżej jest, aby cały program badań był zapisany w skrypcie, który zapewni zautomatyzowanie i dokumentowanie badań oraz ułatwi edycję założeń i powtórzenie badań. Skrypty będą realizować następujące zadania:

- zdefiniowanie danych wejściowych i obliczanie wartości parametrów modelu ze wzorów,
- przygotowanie i uruchomienie symulacji według założonego programu badań,
- wygenerowanie wykresów, które będą podstawowym sposobem prezentacji wyników.

Przykłady skryptów w punktach 3.2 ÷ 3.4 (Zał. A.1) realizują program badań ograniczony do wygenerowania reakcji na jedno wybrane zakłócenie, w jednym wybranym punkcie pracy. Przykłady można łatwo rozbudować, tak by służyły do przeprowadzenia prostej analizy czasowej – jak obiekt reaguje na takie samo zakłócenie w różnych punktach pracy.

Badanie reakcji obiektu na skokową zmianę wartości wybranego wejścia, w różnych punktach pracy jest najprostszym badaniem własności dynamicznych obiektu i jest również często wykonywane w warunkach doświadczalnych na rzeczywistych obiektach. Poprawna realizacja tego badania wymaga, aby skok wartości na wejściu następował zawsze w warunkach stanu ustalonego. Symulacje będą więc być uruchamiane od odpowiedniego stanu ustalonego (punktu równowagi, nazywanego również punktem pracy). Dla zapewnienia kontroli tego warunku, wystąpienie skoku będzie przesunięte w czasie  $(t_0)$ , tak aby na wykresach był widoczny początkowy stan równowagi (Rys. 3-1), to znaczy dopóki nie ma zmian na wejściu (u), wszystkie wartości wyjściowe  $(x)$  są stałe.

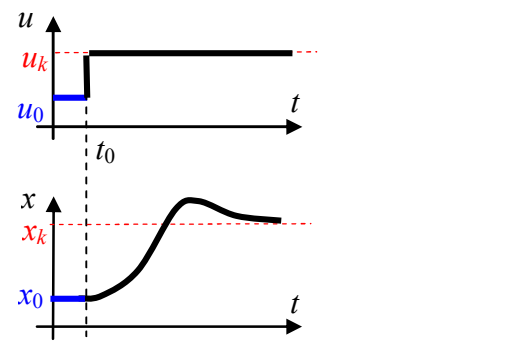

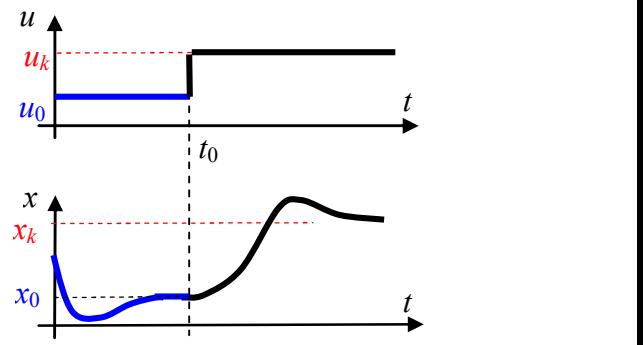

Rys. 3-1. Badanie reakcji na wymuszenie skokowe (1)

Rys. 3-2. Badanie reakcji na wymuszenie skokowe (2)

Możliwe jest też alternatywne rozwiązanie poprawnej realizacji badania w przypadkach, gdy symulacja nie jest uruchamiania od stanu równowagi (Rys. 3-2) – skok wartości wejściowej powinien nastąpić dopiero w momencie  $(t_0)$ , gdy układ osiągnie początkowy stan równowagi. Opowiada to warunkom przeprowadzania eksperymentu na rzeczywistych obiektach i jest możliwe tylko dla układów stabilnych. Badanie reakcji na skok wartości wejściowej w momencie, gdy układ nie jest w stanie równowagi jest bezużyteczne z punktu widzenia celowości podstawowych badań dynamiki, podobnie jak badanie reakcji na zmiany wielu wartości wejściowych jednocześnie. Ponieważ właściwy eksperyment rozpoczyna się w momencie wystąpienia skoku, to podczas prezentacji wyników, a także w opracowaniach teoretycznych, przedstawia się zazwyczaj reakcję na wymuszenie skokowe występujące w chwili  $t_0 = 0$  (Rys. 2-3, Rys. 2-4), co jednak zawsze oznacza gwarancję początkowego stanu równowagi.

Sposoby realizacji badań w programach symulacyjnych, przedstawione w kolejnych punktach, zakładają uogólnienie przygotowywanych schematów i skryptów, przez zastosowanie symboli wartości. Celem takiego podejścia jest przygotowanie plików symulacyjnych w taki sposób, aby zapewnić automatyczne przystosowanie do zmiany założonych wartości obliczeniowych. Tak więc wszystkie obliczenia są realizowane w skrypcie na podstawie wpisanych tam wzorów (identyfikacja wartości parametrów, obliczanie punktu pracy), a schematy są sparametryzowane (jako parametry bloków nie wpisuje się konkretnych wartości, tylko symbole lub wzory). Programy symulacyjne nie rozróżniają symboli oznaczających zmienne modelu i stałe parametry – wszystko są to zmienne definiowane w przestrzeni roboczej programu. Tabela 3-1 zawiera listę zmiennych i parametrów modelu oraz odpowiadające im zmienne programu stosowane w prezentowanych skryptach.

Metodologia symulacyjnych badań dynamiki obiektów z zastosowaniem pakietów Matlab i Scilab Tabela 3-1 Oznaczenia zmiennych w modelu i w programie symulacyjnym.

|                           | Tabela 3-1 Označienia znijelilivcij w lilogetu i w programie sylidiacyjnym. | Zmienne modelu        |                 |                              |                |
|---------------------------|-----------------------------------------------------------------------------|-----------------------|-----------------|------------------------------|----------------|
|                           |                                                                             | Parametry modelu      |                 |                              |                |
| Oznaczenie                |                                                                             | Oznaczenie w skrypcie |                 | Oznaczenie                   | Oznaczenie     |
| we wzorach                | wartość obliczeniowa                                                        | wartość początkowa    | wynik symulacji | we wzorach                   | w skrypcie     |
|                           |                                                                             |                       |                 | $c_{pp}$ , J/(kgK)           | $cpp = 1000$   |
| $T_{zew}$ , °C            | $T$ zew $N = -20$                                                           | Tzew0                 |                 | $\rho_p$ , kg/m <sup>3</sup> | $Rp = 1.2$     |
| $P_g$ , W                 | $PgN = 1500$                                                                | Pg0                   |                 | $c_{po}$ , J/(kgK)           | $cpo = 2400$   |
| $f_p$ , m <sup>3</sup> /s | FpN                                                                         | Fp0                   |                 | $\rho_o$ , kg/m <sup>3</sup> | $ro = 1200$    |
| $T_{\text{wew}}$ , °C     | TwewN = $20^{\circ}$ C<br>Twew0                                             |                       | aTwew           | $V_g$ , m <sup>3</sup>       | $Vg = 0.01$    |
| $T_g$ , °C                | $TgN = 45^{\circ}C$<br>Tg0                                                  |                       | aTg             | $V_w$ , m <sup>3</sup>       | $Vw = 100*2.5$ |
|                           |                                                                             |                       |                 | $C_{vg}$ , J/K               | Cvq            |
|                           |                                                                             |                       |                 | $C_{vw}$ , J/K               | Cvw            |
|                           |                                                                             |                       |                 | $K_c$ , W/K                  | K <sub>1</sub> |
|                           |                                                                             |                       |                 | $K_{\rm g}$ , W/K            | Кg             |

W skryptach stosowane są poza tym zmienne opisujące parametry wymuszenia skokowego – wartość skoku (dTzew, dPg, dFg) i moment wystąpienia skoku (czas\_skok).

# 3.2. Modele obiektów liniowych/nieliniowych "w trybie graficznym" i analiza czasowa

### 3.2.1. Założenia

Przedstawiony sposób realizacji badań polega na narysowaniu schematu modelu dynamiki przy wykorzystaniu interfejsu graficznego, jaki udostępnia zarówno program Matlab z przybornikiem Simulink, jak i program Scilab (funkcja Xcos). Ponieważ badany model jest nieliniowy, więc schemat modelu zostanie wykonany ogólną metodą, to znaczy w oparciu o bloki całkujące (Integrator) []. Ze schematem stowarzyszony będzie skrypt, zawierający wszystkie konieczne definicje i obliczenia oraz uruchamianie symulacji i rysowanie wykresów.

Schemat będzie sparametryzowany, to znaczy, że nie będzie zawierać żadnych stałych wartości. Schemat będzie przygotowany w ten sposób, umożliwić badanie reakcji na skokową zmianę wartości na poszczególnych wejściach (q<sub>e</sub>, T<sub>zew</sub>, f<sub>p</sub>) w punkcie pracy (Twew0, Tgp0) wyznaczonym na podstawie początkowych wartości wejściowych (Qq0, Tzew0, Fq0). Wartości zmiennych wyjściowych ( $T_{g}$ ,  $T_{wew}$ ) będą zapamiętywane jako wektory wartości (aTwew, aTg). Przygotowanie i sterowanie symulacjami ma się odbywać za pomocą skryptu (wsadowo).

### 3.2.2. Aplikacja modelu w środowisku Matlab/Simulink

Schemat równań dynamiki (2-2) przygotowany według założeń 3.2.1 przedstawiono na Rys. 3-3. W dymkach przedstawiono sposób zdefiniowania parametrów w blokach Step (Step time, Initial value, Final value), Integrator (Initial condition) oraz To Workspace (Variable name, Save format). Schemat został zapamiętany w pliku o nazwie ob1.mdl.

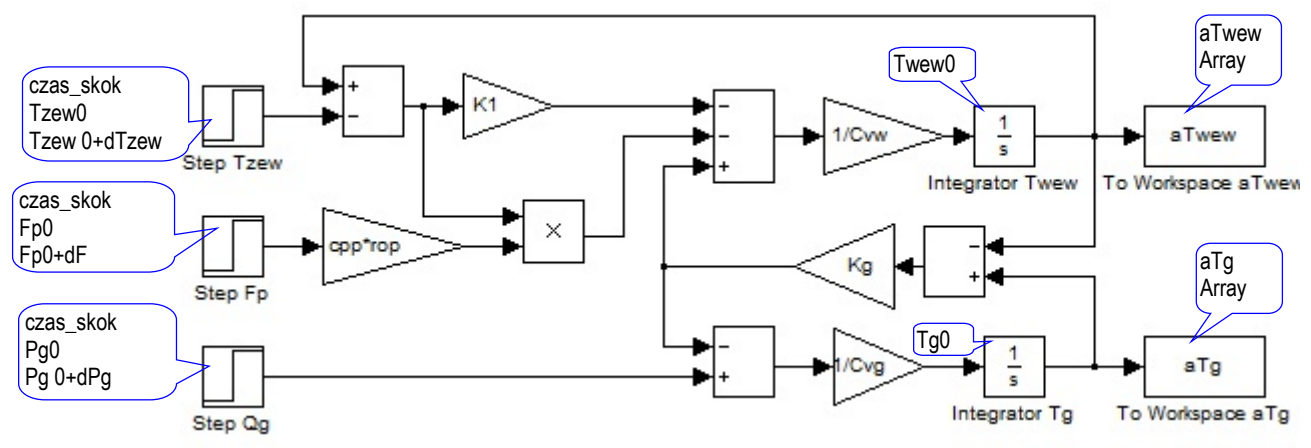

Rys. 3-3. Schemat modelu w oparciu o bloki całkujące w środowisku Simulink (ob1.mdl)

Skrypt (ob1\_skrypt1.m) inicjujący zmienne i uruchamiający symulację modelu ob1.mdl:

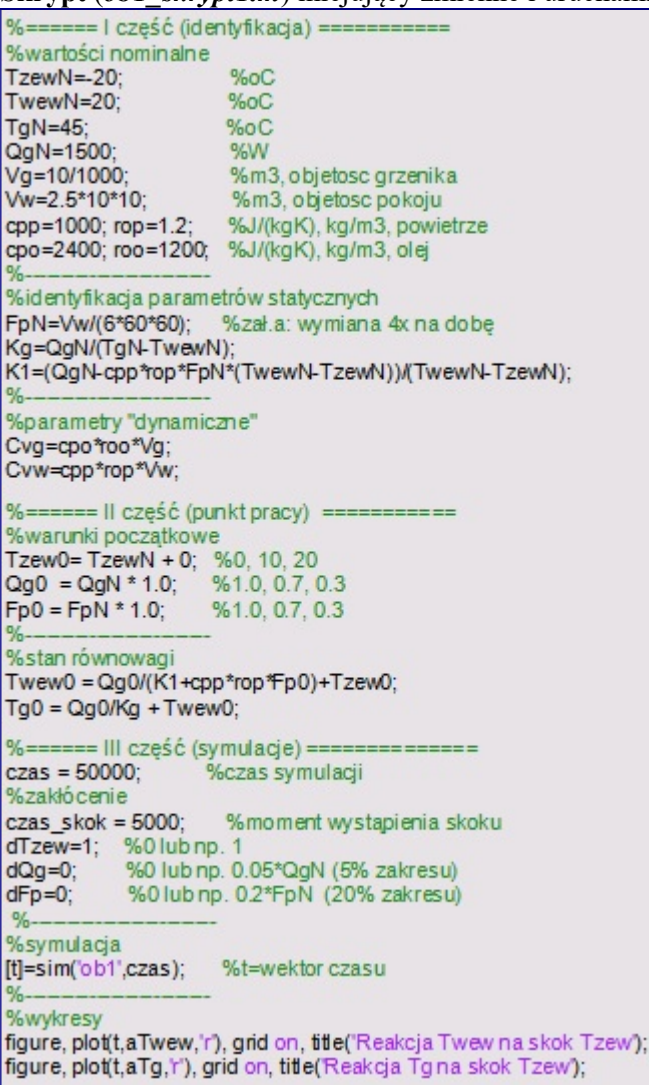

Uruchomienie skryptu spowoduje wygenerowanie reakcji na skok temperatury  $T_{zew}$  o 1°C przy nominalnych warunkach początkowych (Rys. 3-4). Ustalając wartości początkowe zmiennych wejściowych (Pg0, Tzew0, Fp0) można zmienić punkt pracy, natomiast ustalając zerowe lub niezerowe wartości skoków (dPg, dTzew, dFp) można badać reakcje na skokowe zmiany poszczególnych zmiennych wejściowych (Załącznik A.2).

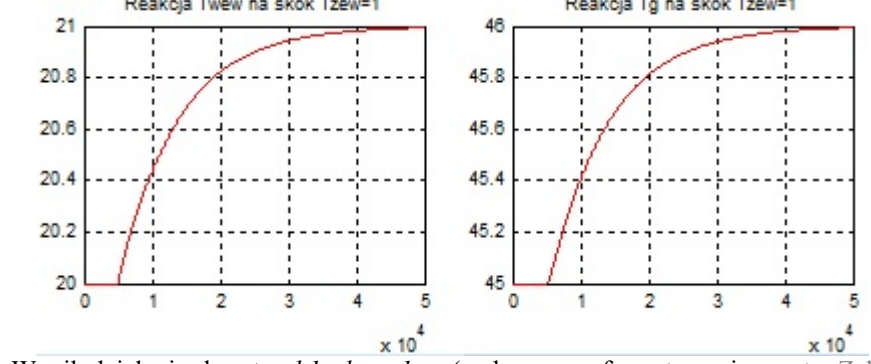

Rys. 3-4. Wynik działania skryptu ob1\_skrypt1.m (wykresy po sformatowaniu – patrz Załącznik A.3)

### 3.2.3. Aplikacja modelu w środowisku Scilab-Xcos

Schemat równań dynamiki (2-2) przygotowany zgodnie z założeniami 3.2.1, zrealizowany w środowisku Xcos, przedstawiono na Rys. 3-5. Zastosowano najprostsze bloki z biblioteki Xcos, a w dymkach przedstawiono sposób zdefiniowania parametrów w blokach Step\_Function (Step Time, Initial value, Final value), Integral\_f (Initial state) oraz To Workspace (Size of buffer, Scilab variable name). Schemat został zapamiętany w pliku o nazwie ob1.xcos.

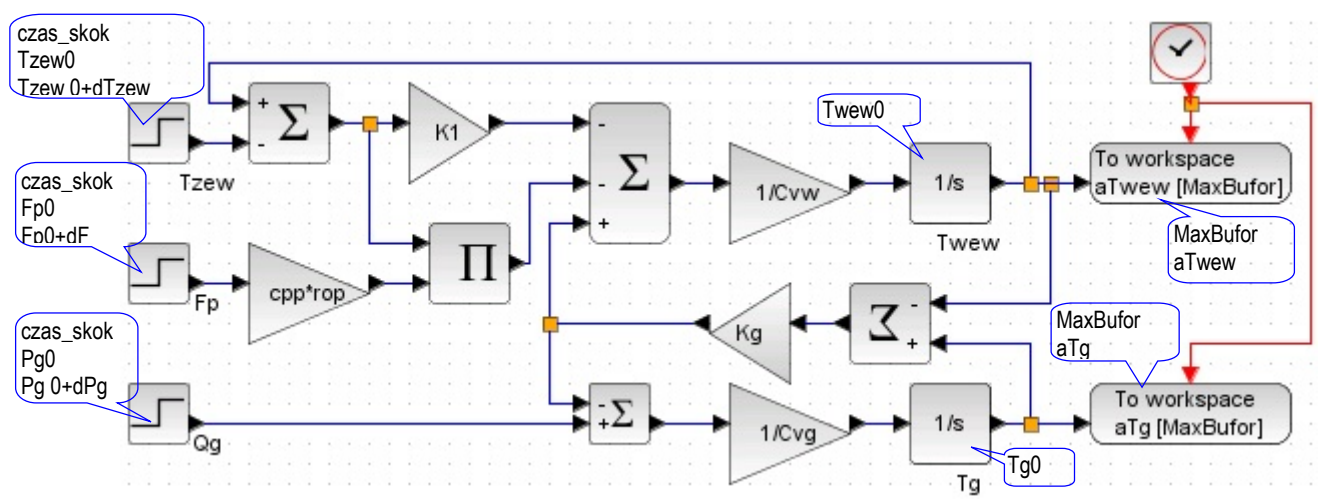

Rys. 3-5. Schemat modelu w oparciu o bloki całkujące w środowisku Xcos (ob1.mdl)

**Skrypt** (*ob1* skrypt1.sce) inicjujący zmienne i uruchamiający symulację modelu *ob1.xcos*:

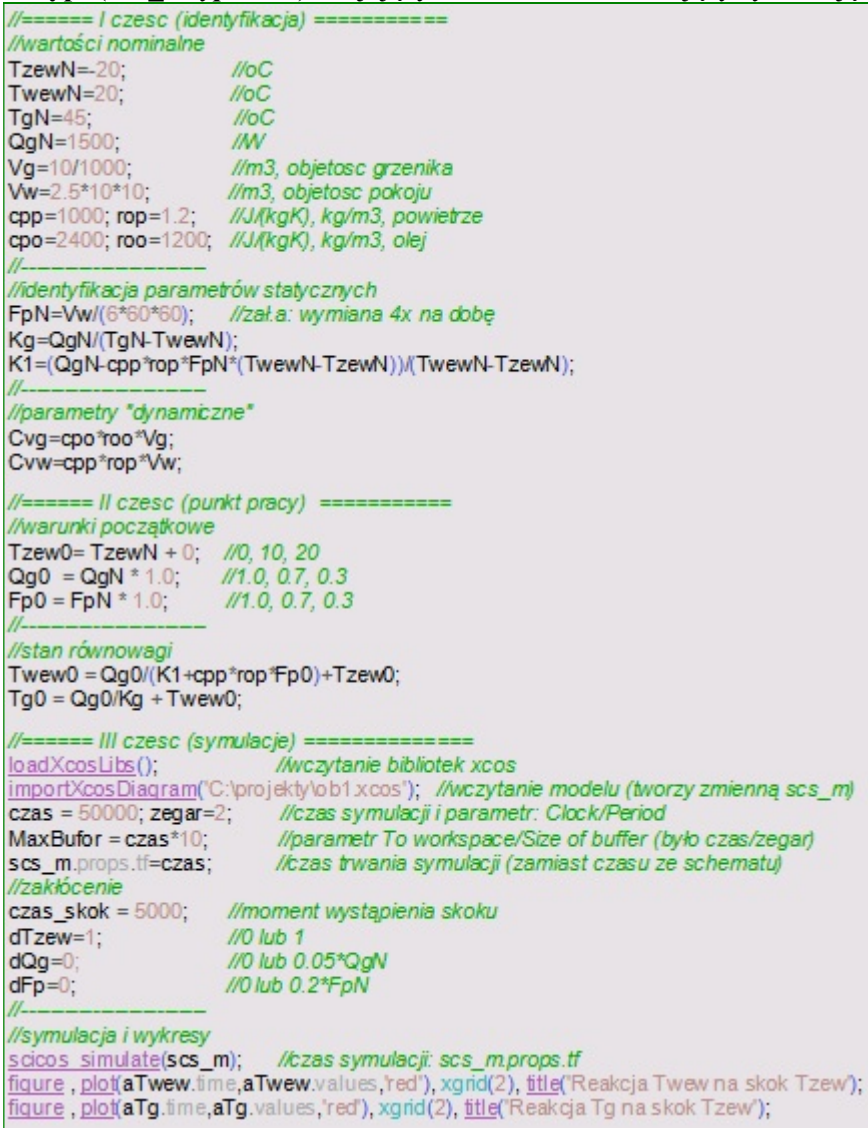

Uwagi do skryptu: 1) Podając nazwę schematu, należy podać pełną ścieżkę. 2) Blok To Workspace zawsze zapamiętuje wartości w postaci struktury: time, values. Trzeba dobrać wystarczającą wielkość bufora. 3) Jeśli podczas wykonywania symulacji pojawi się komunikat: "przekroczono rozmiar stosu!", należy wykonać: stacksize('max').

# 3.2.4. Procedura konstrukcji i weryfikacji modelu – uogólnienie na podstawie przykładu

Istotnym elementem prowadzenia badań symulacyjnych jest weryfikacja poprawności wykonywanych operacji na każdym etapie. Praktyka pokazuje, że nawet podczas realizowania prostych badań zdarzają się pomyłki i trudno je zauważyć. Najłatwiej zweryfikować poprawność symulacji, gdy wiadomo jaki ma być wynik, np. można go potwierdzić analitycznie. Tymczasem badania symulacyjne mają największe znaczenie podczas rozwiązywania zadań, których nie można rozwiązać analitycznie i trudno jest przewidzieć rezultat.

Weryfikacja powinna być prowadzona na bieżąco podczas przygotowywania schematu i skryptu. Podstawą proponowanej metody jest sprawdzanie zachowania modelu w stanie równowagi – jeśli symulacja zostanie uruchomiona dokładnie w punkcie równowagi, to niezależnie od stabilności modelu, stan równowagi będzie zachowany dopóki wartości wejściowe nie zmienią się. W prezentowanej procedurze można wyróżnić 5 etapów, które kończą się weryfikacją poprawności zrealizowanych działań (tabela 3-2).

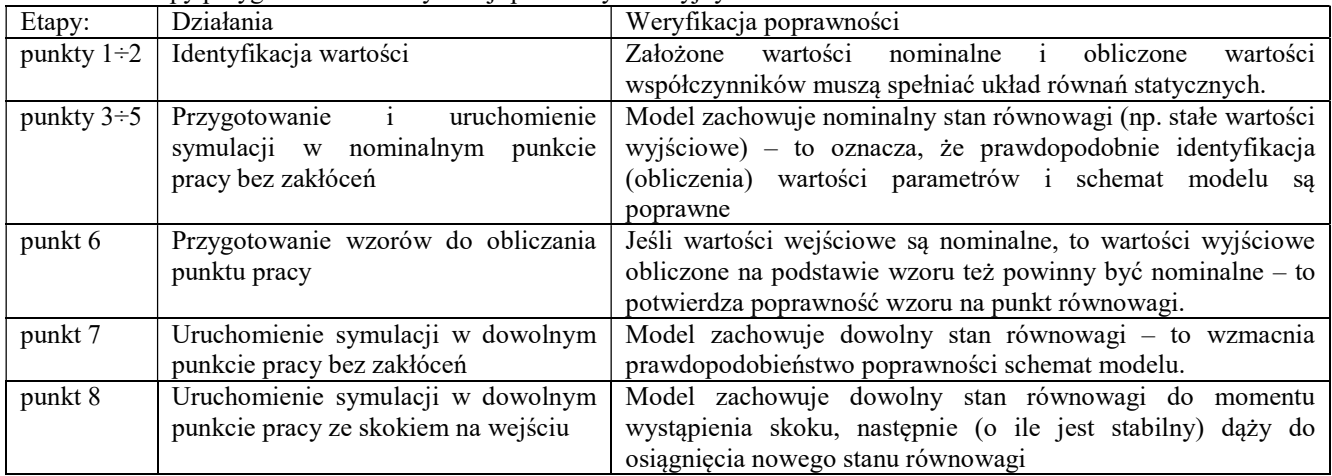

Tabela 3-2. Etapy przygotowania i weryfikacji plików symulacyjnych.

Kolejne kroki przygotowywania i stopniowej weryfikacji plików symulacyjnych (schematu i skryptu) są następujące:

- 1. Określenie zmiennych wejściowych (u) i wyjściowych (x) modelu dynamiki (potwierdzenie kompletności modelu).
- 2. Identyfikacja wartości współczynników (I część w pliku skryptu) (dodać przypkłady oparte na skrypt1)
	- a) Z równań statycznych modelu, na podstawie podanych wartości nominalnych (obliczeniowych) i dodatkowych założeń wyprowadzić wzory do obliczania współczynników modelu.
	- b) Zainicjować w skrypcie nominalne wartości zmiennych wejściowych i wyjściowych, tzn. zmienne wejściowe  $U_N$  i wyjściowe  $X_N$ , pod które podstawia się podane wartości nominalne.
	- c) Wpisać w skrypcie wzory na współczynniki (K), wykorzystując zmienne nominalne.
	- d) Zainicjować pozostałe zmienne (np. parametry opisujące dynamikę obiektu).
	- e) Sprawdzić poprawność obliczeń, na przykład podstawiając wszystkie wartości do równań statycznych. Jeśli równania nie są spełnione, to błąd w obliczeniach lub w założeniach (np. za dużo założeń, co prowadzi do sprzeczności).
- 3. Ustalenie warunków początkowych w warunkach nominalnych (II część w pliku skryptu)
	- a) Zainicjować w skrypcie wartości początkowe zmiennych wejściowych  $(U_0)$  i nadać im wartości nominalne  $(U_0 = U_N)$ .
	- b) Zainicjować w skrypcie wartości początkowe zmiennych wyjściowych  $(X_0)$  i nadać im wartości nominalne  $(X_0 = X_N)$  – nie wprowadzać jeszcze wzorów na stan równowagi.
- 4. Zdefiniowanie zakłóceń (III część w pliku skryptu) bez zakłóceń
	- a) Zainicjować w skrypcie zmienne opisujące zakłócenia na wejściach, o zerowych wartościach ( $dU_0 = 0$ )
- 5. Aplikacja modelu w oknie Simulink/Xcos (schemat)
	- a) Narysować schemat (jako parametry bloków używać zmienne zdefiniowane w skrypcie).
	- b) W "końcowych" blokach całkujących podstawić jako warunki początkowe odpowiednie zmienne  $X_0$ (wartości początkowe pozostałych bloków całkujących pozostają na domyślnej wartości 0).
	- c) Jako źródła wejściowe zastosować bloki skoku, w których jako wartości początkowe zostaną podstawione odpowiednie zmienne  $U_0$ , a jako wartości końcowe – wyrażenia  $U_0 + dU_0$ . Warto wprowadzić zmienną określającą moment wystąpienia skoku (np. wspólna zmienna czas\_skok dla wszystkich bloków skoku, o wartości ustawianej w skrypcie).
	- d) Uruchomić symulację układ powinien być w stanie równowagi, ponieważ zakłócenia są zerowe ( $dU_0$  = 0). Jeśli na wyjściach występują stałe wartości, równe wartościom nominalnym, to wskazuje na poprawność aplikacji modelu. Jeśli nie, to jest błąd - prawdopodobnie na schemacie.

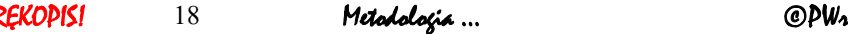

- 6. Obliczanie punktu pracy (warunki początkowe w dowolnym punkcie równowagi)
	- a) Z modelu statycznego na podstawie obliczonych współczynników i założonych wartości początkowych zmiennych wejściowych  $(U_0)$  wyprowadzić wzory na zmienne wyjściowe  $(X_0)$  w stanie ustalonym.
	- b) Wprowadzić wzory na zmienne wyjściowe  $(X_0)$  do skryptu (w II części skryptu podmienić podstawienia  $X_0 = X_N$  na wzory).
	- c) Sprawdzić poprawność wzorów i skryptu jeśli zmienne wejściowe mają wartości nominalne  $(U_0 = U_N)$ , to wartości zmiennych wyjściowych obliczone ze wzorów też powinny nominalne  $(X_0 = X_N)$ . Jeśli nie, to jest błąd w wyprowadzeniu wzorów lub zapisania ich w skrypcie. (dodać przypkłady)
- 7. Uruchomienie symulacji od dowolnego punktu równowagi
	- a) Zmienić w skrypcie wartości początkowe zmiennych wejściowych (II część skryptu), na przykład względem wartości nominalnych:  $U_0 = U_N * 0.5$ , czyli 50% wartości nominalnej; lub  $U_0 = U_N - 1$ , czyli o 1 mniej niż wartość nominalna.
	- b) Uruchomić skrypt i symulację ponieważ wartości wejściowe są stałe (brak zakłóceń), to na wyjściach też powinny być stałe wartości. Jeśli nie, to zazwyczaj wskazuje na błąd, polegający na wpisaniu wartości nominalnych zamiast początkowych na schemacie lub w skrypcie. (dodać przypkłady)
- 8. Zbadanie reakcji na skokową zmianę wartości wybranych wielkości wejściowych
	- a) Ustawić w skrypcie wartość zakłócenia na wybranym wejściu (III część skryptu), podając wprost wartość (np.  $dU_0 = 1$ ) lub względem wartości nominalnych (np.  $dU_0 = U_N * 0.1$ , czyli 10% wartości nominalnej).
	- b) Uruchomić skrypt i symulację do momentu wystąpienia skoku na wyjściach powinny być widoczne stałe wartości, a od momentu wystąpienia skoku pojawia się zmiana. Jeśli początkowy stan równowagi nie jest widoczny, to przesunąć moment podawania skoku (zmienna czas\_skok).

Do weryfikacji poprawności skryptu i schematu można również wykorzystać porównanie wyników otrzymanych przy innych sposobach realizacji badań, opisanych w kolejnych punktach ( $\rightarrow$  3.3, 3.4).

# 3.2.5. Konfiguracja programu symulacyjnego

Do poprawnej realizacji badań symulacyjnych konieczny jest odpowiedni dobór parametrów symulacji, czyli algorytmu całkowania (ang. solver) jaki realizuje program symulacyjny. Zarówno Matlab/Simulink, jak i Scilab/Xcos dysponują domyślnymi wartościami odpowiednich parametrów (tabela 3-3) i zazwyczaj większość z nich zapewnia poprawną symulację. Wartości parametrów są zapamiętywane w pliku razem ze schematem i można je edytować poprzez menu Simulation/Symulacja w oknie edycji schematu, lub poprzez funkcje podczas uruchamiania symulacji.

| <b>Matlab/Simulink</b>               | Scilab/Xcos                                                                        |                    |  |  |  |  |
|--------------------------------------|------------------------------------------------------------------------------------|--------------------|--|--|--|--|
| Simulation/Configuration Parameters  | Symulacja/Ustawienia                                                               |                    |  |  |  |  |
| Start time $= 0.0$                   |                                                                                    |                    |  |  |  |  |
| Stop time $= 10.0$                   | Final integration time (Ostateczny czas integracji)                                | $= 1.0E04$         |  |  |  |  |
|                                      | Realtime scaling (Skalowanie czasu rzeczywistego)                                  | $= 0.0 E00$        |  |  |  |  |
| Solver: ode45 (Type = Variable-step) | Solver 0 (CVODE) - 100 (IDA)                                                       | = CVode-BFD-Newton |  |  |  |  |
| Max step size = auto                 | <b>Max step size</b> /0 means no limit/ (Maks. rozmiar kroku /0=brak limitu) = $0$ |                    |  |  |  |  |
| Min step size $=$ auto               |                                                                                    |                    |  |  |  |  |
| Initial step size $=$ auto           |                                                                                    |                    |  |  |  |  |
| Relative tolerance = $1e-3$          | Integrator relative tolerance (Integrator względnej toleracji)                     | $= 1.0E - 06$      |  |  |  |  |
| Absolute tolerance= auto             | Integrator absolute tolerance (Integrator absolutnej toleracji)<br>$= 1.0E - 06$   |                    |  |  |  |  |
|                                      | Tolerance on time (Toleracja w czasie)<br>$= 1.0E - 10$                            |                    |  |  |  |  |
|                                      | Max interation time interval (Maks.przedział czasu całkowania)                     | $= 1.00001E05$     |  |  |  |  |

Tabela 3-3. Domyślne parametry symulacji zapamiętywane razem ze schematem.

Najczęściej zmieniane parametry to:

- czas symulacji jeśli obiekt jest stabilny, to na wykresach reakcji powinien być widoczny końcowy stan ustalony
	- w Matlabie domyślny czas symulacji (Stop time) jest dość krótki (10) i zwykle trzeba go wydłużyć,
	- w Scilabie domyślny czas symulacji (Final integration time) jest bardzo długi (10<sup>4</sup>) na początek lepiej zadać krótszy czas,
- kroku obliczeń małe kroki to przede wszystkim długi czas obliczeń, długie korki to niedokładne obliczenia (wykresy nie są "gładkie") a czasem niestabilność obliczeniowa (wykres wygląda jak bardzo mocno "zaszumiony")
	- Matlab domyślnie stosuje zmiennokrokowy algorytm całkowania i maksymalny krok obliczeń (Max step size) dobierany automatycznie (jako 0.001 czasu symulacji) i to często zapewnia poprawną symulację, ale jeśli czas symulacji jest długi, to należy dobrać maksymalny krok (uniezależnić od czasu symulacji),
	- Scilab domyślnie proponuje algorytm stałokrokowy (CVode-BDF-Newton), więc dla przyspieszenia obliczeń można wybrać algorytm zmienno krokowy np. Runge-Kutta 4(5).

Pozostałe parametry są muszą być dobierane w przypadku badania modeli trudnych obliczeniowo<sup>2</sup>.

W prezentowanych przykładach założono, że czas symulacji jest określany w skrypcie (w Matlabie poprzez funkcje sim(), w Scilabie poprzez strukturę scs\_m), natomiast pozostałe parametry symulacji (parametry algorytmu całkującego) są edytowane (w razie potrzeby) poprzez menu na schemacie.

### 3.3. Modele obiektów liniowych "w trybie graficznym" i analiza czasowa

### 3.3.1. Założenia

Schematy modeli liniowych można tworzyć zarówno ogólną metodą na bazie bloków całkujących ( $\rightarrow$  3.2), ale także w prostszy sposób, oparty na możliwości zapisania modelu w postaci macierzowych równań stanu lub transmitancji. Analizowany model obiektu cieplnego (2-2) jest nieliniowy. Jeśli jednak w danych warunkach badawczych można by założyć, że przepływ  $f_p$  jest parametrem obiektu ( $f_p = f_{p0}$ ), to model jest liniowy i można go zapisać w postaci równań stanu (2-10) lub transmitancji (2-12), i tym samym przygotować schemat modelu stosując blok State-Space lub Transfer Fcn.

Schemat będzie sparametryzowany i przygotowany do badania reakcji na skokową zmianę wartości na poszczególnych wejściach (qe, Tzew) w punkcie pracy (Twew0, Tgp0) wyznaczonym na podstawie początkowych wartości wejściowych (Qg0, Tzew0) oraz parametru Fp0 (co umożliwi porównanie rezultatów wprost z wynikami uzyskanymi w p.3.2). Wartości zmiennych wyjściowych  $(T_g, T_{wew})$  będą zapamiętywane jako wektory wartości (aTwew, aTg). Przygotowanie i sterowanie symulacjami ma się odbywać wsadowo.

Ponieważ reakcja modeli liniowych nie zależy od punktu pracy, często wystarczy zrealizowanie prostszych badania – wyznaczenie reakcji na skok w zerowych warunkach początkowych (Rys. 3-6a). Uzyskane przebiegi można wówczas interpretować jako reakcję modelu względem punktu równowagi, i w razie potrzeby przesunąć do wybranego punktu równowagi (Rys. 3-6b).

Dodać normalizację? Odniesienie do 3.4.6???

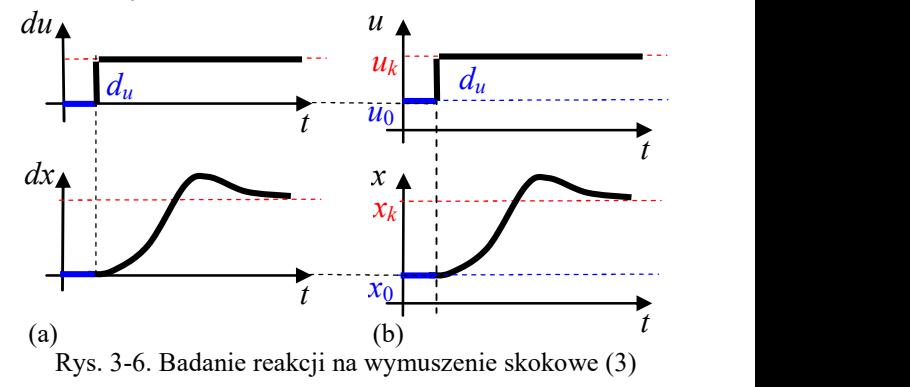

### 3.3.2. Równania stanu w środowisku Matlab/Simulink

Zlinearyzowaną wersję równań stanu (2-2) przy założeniu stałego przepływu  $f_p$ , można zapisać w postaci macierzowej (2-10), która jest podstawą do stworzenia schematu modelu na bazie bloku State-Space (Rys. 3-7). Na wejście tego bloku jest podawany wektor zmiennych wejściowych ( $P_{\rm g}$ ,  $T_{\rm zew}$ ), a na wyjściu powinien być dostępny wektor zmiennych ( $T_{\text{www}}, T_g$ ), co wymaga zdefiniowania wektora wyjściowego<sup>3</sup>:

$$
\begin{bmatrix} y_1 \\ y_2 \end{bmatrix} = \begin{bmatrix} 1 & 0 \\ 0 & 1 \end{bmatrix} \begin{bmatrix} T_{\text{wew}} \\ T_p \end{bmatrix} + \begin{bmatrix} 0 & 0 \\ 0 & 0 \end{bmatrix} \begin{bmatrix} P_g \\ T_{\text{zew}} \end{bmatrix}
$$
 (3-1)

W dymkach przedstawiono sposób zdefiniowania parametrów w blokach Step (Step time, Initial value, Final value), State-Space (A, B, C, D, Initial conditions) oraz To Workspace<sup>4</sup> (Variable name, Save format). Schemat został zapamiętany w pliku o nazwie ob2.mdl.

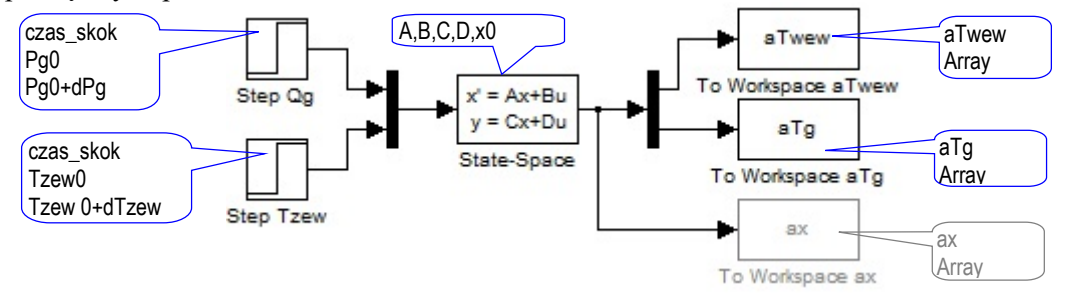

Rys. 3-7. Schemat modelu w oparciu o blok State-Space w środowisku Simulink (ob2.mdl)

Skrypt (ob2\_skrypt1.m) inicjujący zmienne i uruchamiający symulację modelu ob2.mdl:

I część (identyfikacja) jest identyczna jak w skrypcie ob1\_skrypt1.m

-

```
REKOPIS! 20 Metodologia … ©PWr
```
<sup>&</sup>lt;sup>2</sup> Są to na przykład tak zwane sztywne równania różniczkowe (ang. *stiff differential equations*) - ich rozwiązani zawierają gładkie i niegładkie rozwiązania, które gwałtownie przechodzą jedne w drugie. Przykład – równanie van der Pola.

<sup>3</sup> Na wyjściu bloku State-Space dostępny jest tylko wektor wyjściowy y, definiowany na podstawie zmiennych stanu x i wymuszeń u.

<sup>4</sup> Przedstawiono dwa alternatywne rozwiązania: podział wektora wyjściowego na dwie składowe (aTwew, aTg) i zapamiętanie wektora wyjściowego bez dzielenia na składowe (ax)

```
<u>Metodologia symulacyjnych ladań dynamiki obiektów z zastosowaniem pakietów Matlab i Scilab.</u><br>%======= || cześć (punkt.pracv.parametrv.definicie) ===========
%warunki początkowe i parametry
Tzew0=TzewN + 0: %0, 10, 20
Qg0 = QgN * 1.0;%1.0, 0.7, 0.3
Fp0 = FpN * 1.0;
                       %1.0, 0.7, 0.3 (parametr)
%definicia macierzy (u=IQq: Tzewl, x=ITwew: Tp1)
A = [-(Kg+K1+cpp*rop*Fp0)/Cvw, Kg/Cvw; ...
   Kg/Cvg.
                 -Kg/Cvg]:
B = [0, 1](K1+cpp*rop*Fp0)/Ovw; ...
   1/Cvg,
                [0]C = [1,0; 0,1]; D = [0,0;0,0];%stan równowagi
u0=[Qg0; Tzew0];<br>x0=-A^-1 * B*u0;
                              %wektor zmiennych wejściowych
                              %wektor zmiennych stanu
        == III cześć (symulacje)
% == =czas = 50000:
                         %czas symulacji
%zakłócenie
czas_skok = 5000;%moment wystapienia skoku
dTzew=1;
             %0 lub np. 1
dQq=0:
             %0 lub np. 0.05*QgN
%symulacja
[t]=sim('ob2',czas); %t=wektor czasu
%wykresy
figure, plot(t,aTwew,'r'), grid on, title('Reakcja Twew na skok Tzew');
figure, plot(t,aTg,'r'), grid on, title(Reakcja Tgna skok Tzew');
%wykresy (wersja alternatywna, bez dzielenia wektora wyjściowego na składowe)
%figure, plot(t,ax(:,1),'r'), grid on, title('Reakcja Twew na skok Tzew');
%figure, plot(t,ax(:,2),'r'), grid on, title('Reakcja Tg na skok Tzew');
```
Uruchomienie skryptu spowoduje wygenerowanie reakcji na skok temperatury  $T_{zew}$  o 1°C przy nominalnych warunkach początkowych (identycznie jak obl skrypt1.m). Ustalając wartości początkowe zmiennych wejściowych (Pg0, Tzew0) i parametru Fg0, można zmienić punkt pracy – ponieważ model jest definiowany za pomocą macierzy, to wykorzystano rozwiązanie w postaci macierzowej (2-6) i możliwość zadawania warunków początkowych w bloku State-Space. Wybór wymuszenia (zmienna i wielkość skoku) następuje przez ustalenie zerowych lub niezerowych wartości skoków (dPg, dTzew).

### 3.3.3. Równania stanu w środowisku Scilab/Xcos

Podstawą aplikacji równań stanu w środowisku Scilab/Xcos (Rys. 3-8) są równania stanu (2-10) i równania wyjściowe (3-1). Zastosowano podstawowe bloki Xcos, a w dymkach przedstawiono parametry zapisane w blokach Step\_Function (Step Time, Initial value, Final value), CLSS (A, B, C, D, Initial state) oraz To Workspace (Size of buffer, Scilab variable name). Schemat został zapamiętany w pliku o nazwie ob2.xcos.

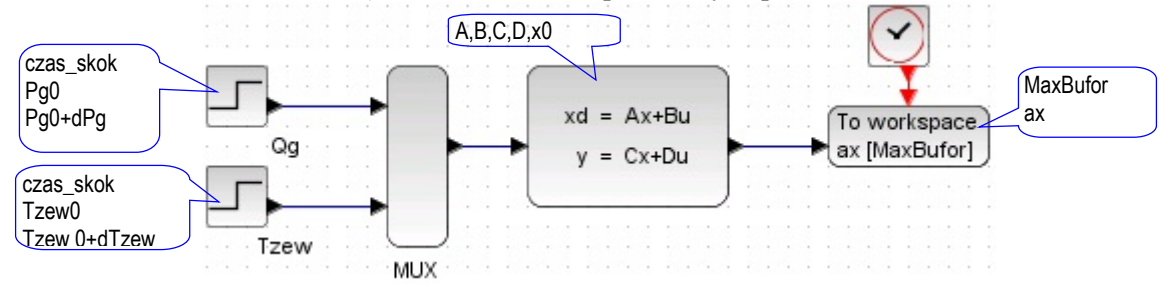

Rys. 3-8. Schemat modelu w oparciu o blok CLSS w środowisku Xcos (ob2.xcos)

**Skrypt** ( $ob2$  skrypt1.sce) inicjujący zmienne i uruchamiający symulację modelu  $ob2.xcos$ :

| I część (identyfikacja) jest identyczna jak w skrypcie obl skryptl.sce                                                                                    |
|----------------------------------------------------------------------------------------------------|
| //====== II czesc (punkt pracy, parametry, definicje) ===========                                                                                         |
| //warunki początkowe i parametry                                                                                                    |
| Tzew0=TzewN + 0; //0, 10, 20<br>$Qg0 = QgN * 1.0;$ //1.0, 0.7, 0.3                                                                                        |
| $Fp0 = FpN * 1.0;$ //1.0, 0.7, 0.3 (parametr)                                                                                                    |
|                                                                                                    |
| //definicja macierzy (u=[Qg; Tzew], x=[Twew; Tp])                                                                                                    |
| A = [-(Kg+K1+cpp*rop*Fp0)/Cvw, Kg/Cvw;                                                                                                    |
| Kg/Cvg, - Kg/Ovg];                                                                                                    |
| $B = [0,$ $(K1 + \text{cpp} * \text{cpp} * \text{cp0})/\text{Ovw}; $<br>1/Cvg, 0];                                                                        |
| $C = [1,0; 0,1]; D = [0,0,0,0];$                                                                                                    |
|                                                                                                    |
| //stan równowagi                                                                                                    |
| u0=[Qg0; Tzew0]; //wektor zmiennych wejściowych<br>x0=-A^-1 * B*u0; //wektor zmiennych stanu                                                              |
|                                                                                                    |
|                                                                                                    |
| <b>INvczytanie bibliotek xcos</b><br>loadXcosLibs();<br>importXcosDiagram('C:\projekty\ob3xcos'); //wczytanie modelu (tworzy zmienna scs m)               |
| czas = 50000; zegar=2; //czas symulacji i parametr: Clock/Period                                                                                          |
| MaxBufor = czas*10; //parametr To workspace/Size of buffer (było czas/zegar)<br>scs_m.props.tf=czas; //czas trwania symulacji (zamiast czasu ze schematu) |
|                                                                                                    |
| //zakłocenie                                                                                                    |
| czas_skok = 5000; //moment wystąpienia skoku<br>//0 lub 1<br>$dT$ zew=1:                                                                                  |
| //0 lub 0.05*QgN<br>$dQq=0$ ;                                                                                                    |
|                                                                                                    |
| //symulacja                                                                                                    |
| scicos simulate(scs_m); //czas symulacji: scs_mprops.tf                                                                                                   |
| //wykresy<br>figure, plot(ax.time.ax.values(:,1), red'), xgrid(2), title('Reakcja Twew na skok Tzew');                                                    |
| figure, plot(ax.time,ax.values(:,2),red'), xgrid(2), title('Reakcja Tg na skok Tzew');                                                                    |
|                                                                                                    |

Uwagi do skryptu analogiczne jak do ob1\_skrypt1.sce

#### 3.3.4. Transmitancje w środowisku Matlab/Simulink

Zlinearyzowana wersja modelu (2-2) ze stałym przepływem  $f_p$ , umożliwia obliczenie transmitancji (2-12) i wykorzystania ich do konstrukcji schematu (rys. 3-9), zapamiętany następnie w pliku o nazwie ob3.mdl. Parametrami bloków Transfer Fcn (Numerator coefficients, Denominator coefficients) są odpowiednie wektory współczynników transmitancji (L11, L12, L21, L22, M) zdefiniowane w skrypcie. Parametry pozostałych bloków Step (Step time, Initial value, Final value) i To Workspace (Variable name, Save format) przedstawiono w dymkach. Parametry wprowadzone na schemacie uwzględniają fakt, że transmitancja jest z definicji opisem dynamiki przy założeniu zerowych warunków początkowych (stąd wartości początkowe w blokach Step wynoszą 0, a ustalenie punktu pracy następuje przez dodanie stałych wartości na wyjściu).

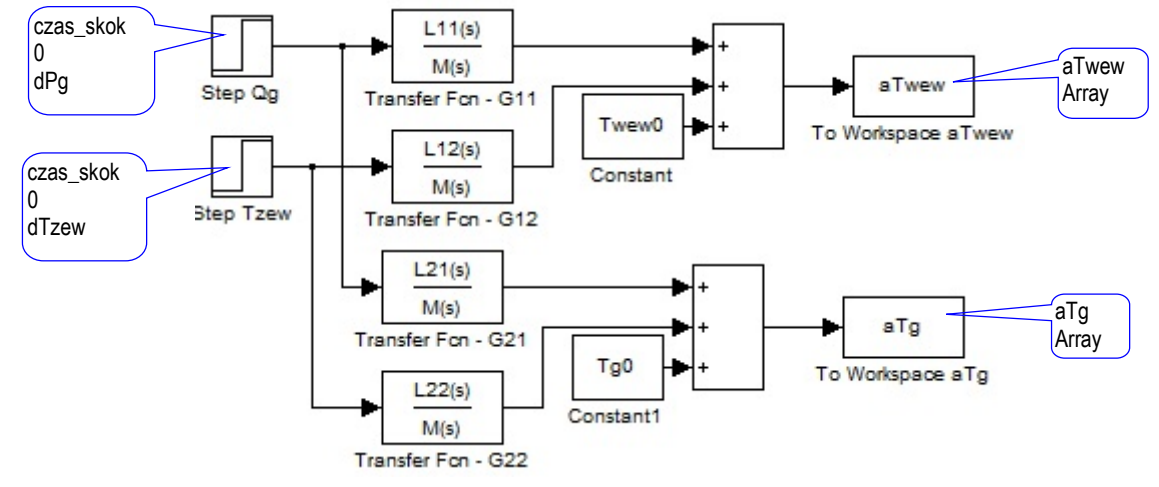

Rys. 3-9. Schemat modelu w oparciu o bloki Transfer Fcn w środowisku Simulink (ob3.mdl) **Skrypt**  $(obj - skrvpt1.m)$  inicjujący zmienne i uruchamiający symulację modelu *ob3.mdl*: I część (identyfikacja) jest identyczna jak w skrypcie ob1\_skrypt1.m

<u>Metodologia symulacyjnych badań dynamiki obiektów z zastosowaniem pakietów Matlab i Scilab</u><br>%====== || cześć (punkt pracy, parametry, definicie) =========== %warunki początkowe i parametry Tzew0=TzewN + 0; %0, 10, 20  $Qg0 = QgN * 1.0;$ %1.0, 0.7, 0.3  $Fp0 = FpN * 1.0$ ; %1.0, 0.7, 0.3 (parametr) %definicja współczynników transmitancji (G11=Twew/Qq,G12=Twew/Tzew,G21=Tq/Qq,G22=Tq/Tzew) M = [Cvg\*Ovw, Ovg\*(Kg+K1+cpp\*rop\*Fp0)+Ovw\*Kg, Kg\*(K1+cpp\*rop\*Fp0)];  $L11 = [Kq]$ : L12 = [Cvg\*(K1+cpp\*rop\*Fp0), Kg\*(K1+cpp\*rop\*Fp0)]; L21 = [Cvw, Kg+K1+cpp\*rop\*Fp0]; L22 = [Kg\*((K1+cpp\*rop\*Fp0))]; %stan równowagi Twew0 = Qg0/(K1+cpp\*rop\*Fp0)+Tzew0;  $Tg0 = Qg0/Kg + Twew0;$ %====== III część (symulacje) == ---------- $czas = 50000$ ; %czas symulacji %zakłócenie czas skok =  $5000$ : %moment wystąpienia skoku  $dT$ zew=1; %0 lub np. 1  $dQg=0;$ %0 lub np. 0.1\*QqN %symulacja [t]=sim('ob3',czas); %t=wektor czasu %wykresy figure, plot(t,aTwew,'r'), grid on, title('Reakcja Twew na skok Tzew'); figure, plot(t,aTg, r'), grid on, title(Reakcja Tgna skok Tzew);

Uruchomienie skryptu spowoduje wygenerowanie reakcji na skok temperatury  $T_{zew}$  o 1°C przy nominalnych warunkach początkowych (identycznie jak obl skrypt1.m). Punkt pracy, obliczony na podstawie wartości początkowych zmiennych wejściowych (Pg0, Tzew0) i parametru Fg0, jest uwzględniany przez przesunięcie sygnałów wyjściowych z bloków Transfer Fcn. Wybór wymuszenia (zmienna i wielkość skoku) następuje przez ustalenie zerowych lub niezerowych wartości skoków (dPg, dTzew).

### 3.3.5. Transmitancje w środowisku Scilab/Xcos

Schemat (Rys. 3-10) został zrealizowany na podstawie transmitancji (2-12) i zapamiętany w pliku o nazwie ob3.xcos. Jako parametry bloków transmitancji CLR (Numerator coefficients, Denominator coefficients) należy użyć wielomianów (L11, L12, L21, L22, M) – zdefiniowano je w skrypcie. Parametry pozostałych bloków przedstawiono w dymkach: Step\_Function (Step Time, Initial value, Final value), To Workspace (Size of buffer, Scilab variable name)..

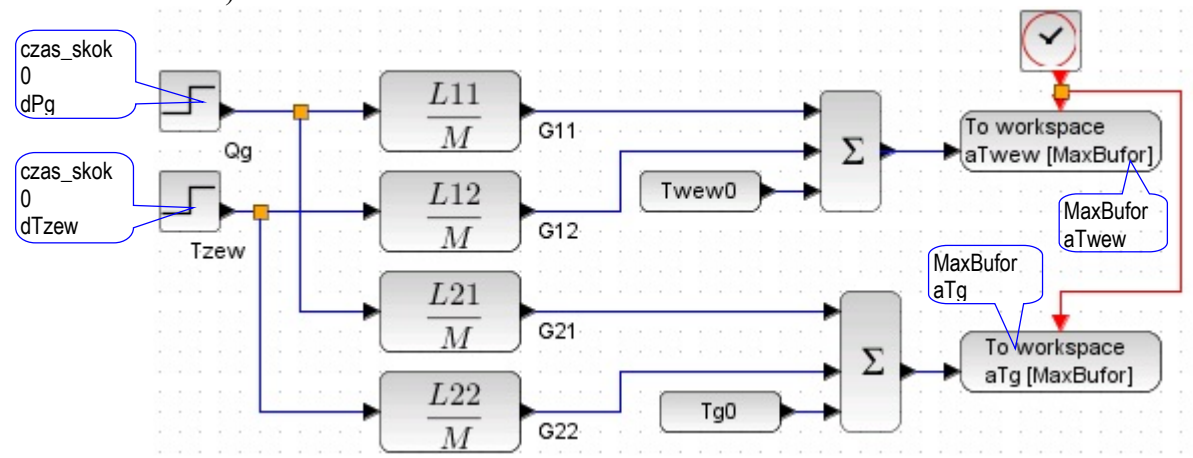

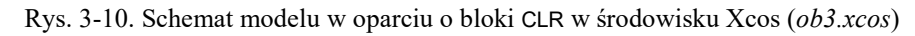

**Skrypt** ( $\omega$ b3 skrypt1.sce) inicjujący zmienne i uruchamiający symulację modelu  $\omega$ b3.xcos:

I część (identyfikacja) jest identyczna jak w skrypcie ob1\_skrypt1.sce

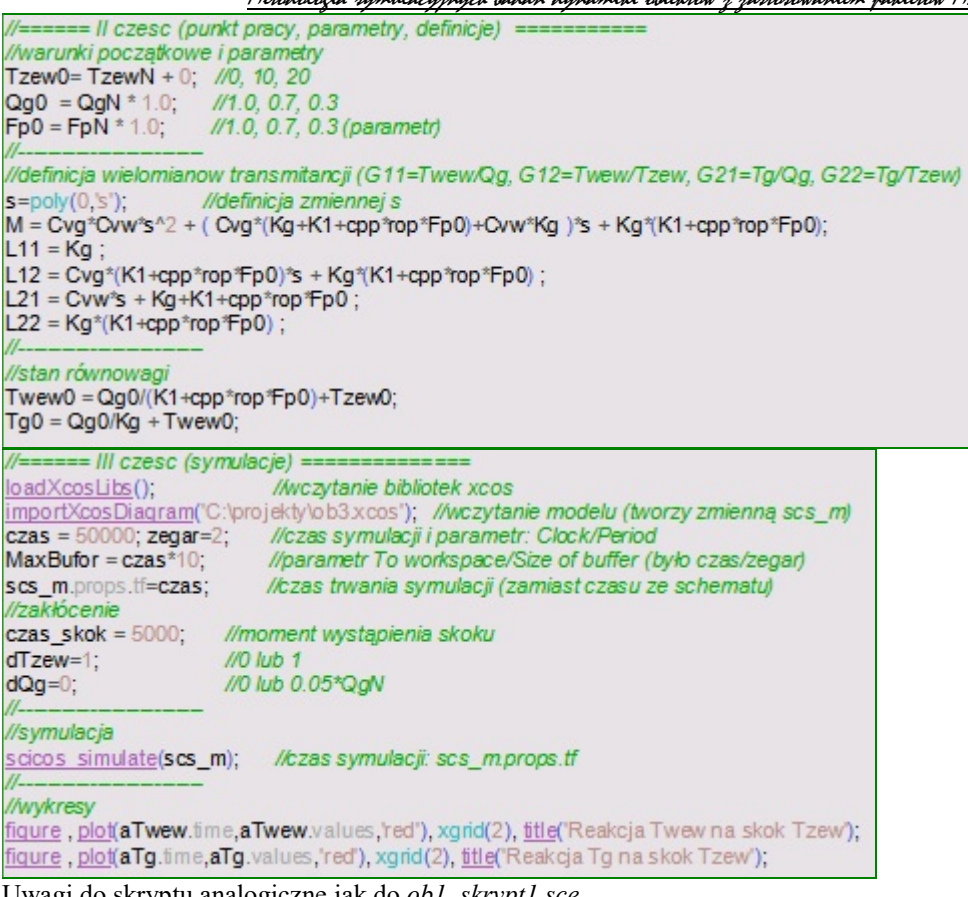

#### Uwagi do skryptu analogiczne jak do ob1\_skrypt1.sce

# 3.3.6. Typowe błędy

# "lewe" implementacje

- zapętlone niby transmitancje (może uwaga w rozdziale z blokami Transfer Fcn) - albo zmienić 2.5 na inne metody – poprawnne i niepoprawne (nietypowe)

### 3.4. Modele obiektów liniowych "w trybie tekstowym"

### 3.4.1. Założenia

Kolejny sposób realizowania podstawowych badań dynamiki odbywa się bez rysowania schematów (bez wykorzystywania przybornika Matlab/Simulink, lub funkcji Scilab/Xcos). Zarówno model, jak i program badań będą realizowane w skrypcie. Jeśli model jest liniowy (można go zapisać w postaci równań stanu lub transmitancji), to wówczas najprostszym sposobem jest zastosowanie specjalistycznych funkcji, dedykowanych do badania dynamiki liniowych obiektów SISO/MIMO, w tym do definiowania modeli i generowania różnego typu wykresów (między innymi odpowiedzi skokowej). W tych warunkach bardzo prosto realizuje się pełne badanie modeli MIMO. Badany model (2-10)/(2-12) jest typu MIMO (2 wejścia i 2 wyjścia) – wszystkie przedstawione skrypty realizują pełne badanie odpowiedzi skokowych modelu w zerowych warunkach początkowych, czyli wygenerowanie reakcji każdego wyjścia na skok jednostkowy na każdym z wejść. Ponieważ badania dotyczą modeli liniowych, to odpowiedzi skokowe można przesuwać i skalować. W ten sposób można uzyskać odpowiedź na dowolne wymuszenie skokowe (rys. 3-11). Jeżeli dysponujemy opowie-

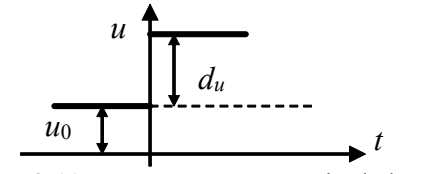

dzią na skok jednostkowy (rozwiązanie  $h(t)$ ), to odpowiedź  $x(t)$ na skok  $d_u$  od wartości  $u_0$  wynika z przekształcenia:

$$
x(t) = d_u \cdot h(t) + x_0, \qquad (3-2)
$$

gdzie x0 oznacza punkt pracy (stan równowagi dla wymuszenia o wartości u0).

Rys. 3-11. Parametry wymuszenia skokowego

W przypadku Matlaba funkcje te znajdują się w przyborniku Control. Modele (równania stanu i transmitancje) zdefiniowane za pomocą odpowiednich funkcji (ss, tf) są przechowywane w przestrzeni roboczej Matlaba jako obiekty LTI (ang. Linear Time-Invariant System objects). Funkcja do generowania odpowiedzi skokowej (step) obsługuje modele SISO i MIMO. Natomiast w przypadku Scilaba zarówno funkcja do definicji modeli liniowych (syslin), jak i funkcja do generowania wykresów (csim) są zawarte w pakiecie (w ramach realizacji funkcjonalności CACSD). Można definiować modele MIMO, ale generowanie wykresów ogranicza się do obiektów SISO i SIMO.

### 3.4.2. Równania stanu w środowisku Matlab/Control

Podstawą definicji modelu opisanego równaniami (2-10) i (3-1) jest w Matlabie zastosowanie funkcji ss(). Przedstawiony skrypt jest najprostszym sposobem wygenerowania odpowiedzi na wymuszenia skokowe za pomocą funkcji step().

**Skrypt**  $(obj2, skrypt2. m)$  inicjujący zmienne, definiujący model i uruchamiający symulację:

```
I część (identyfikacja) jest identyczna jak w skrypcie ob1_skrypt1.m
```

```
%====== II część (parametry, definicje)
%parametry
Fp0 = FpN * 1.0;
                     % np.: 1.0, 0.7, 0.3 (parametr)
%definicja macierzy (u=[Qg; Tzew], x=[Twew; Tp]) i modelu ob2
A = [-(Kg+K1+cpp*rop*Fp0)/Cvw, Kg/Cvw; ...
     Kg/Cvg,
                                 -Kg/Cvg];
               (K1+cpp*rop*Fp0)/Ovw: ...
B = 10.
   1/Cvg.
               0]:
C = [1,0; 0,1]; D = [0,0;0,0];%definicja modelu MIMO
%ob2 = ss(A, B, C, D);
                            %definicja podstawowa (bez nazw)
ob2 = ss(A, B, C, D, 'InputName', [Qg '; Tzew'], 'OutputName', ['Twew'; 'Tp ']);
%====== III część (symulacje) =
%symulacja i wykresy
step(ob2)
title('Odowiedzi skokowe obiektu');
```
Wykonanie funkcji step() realizuje pełne badanie odpowiedzi skokowych modelu w zerowych warunkach początkowych (Rys. 3-12). Wykresy są opisane za pomocą nazw zmiennych dzięki wykorzystaniu możliwości definiowania tych nazw w funkcji ss().

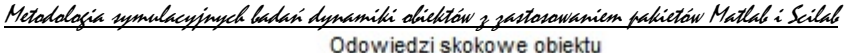

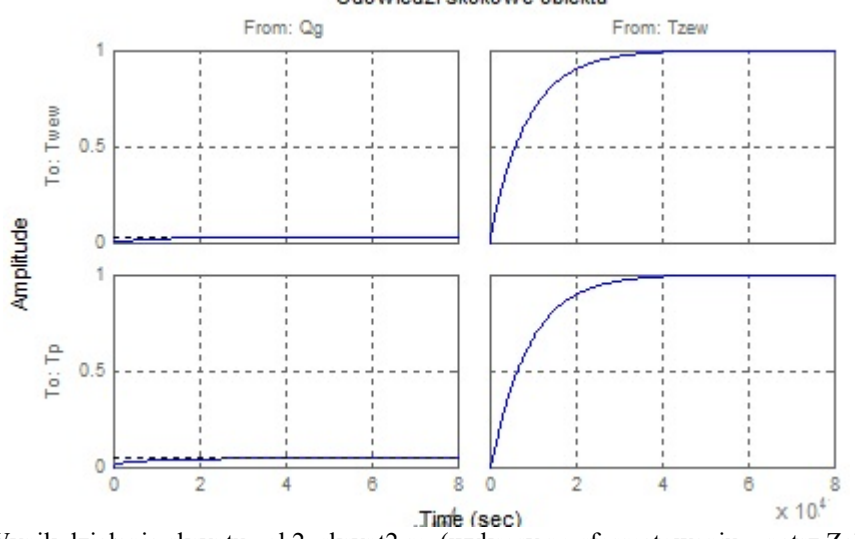

Rys. 3-12. Wynik działania skryptu "ob2\_skrypt2.m (wykresy po sformatowaniu – patrz Załącznik A.3)

Uniwersalne zakłócenie w postaci skoku jednostkowego zazwyczaj nie jest najlepszym rozwiązaniem w przypadku modeli obiektów fizycznych. W analizowanym przypadku zmiana mocy  $P_g$  o 1W to zaledwie 0.07% zakresu zmienności mocy (0 ÷ P<sub>gN</sub>), natomiast zmiana temperatury T<sub>zew</sub> o 1 °C, to 2.5% zakresu zmienności temperatury ( $T_{zewN}$  ÷ 20°C). Ponieważ badany model jest liniowy to wykresy można skalować i przesuwać  $(\rightarrow 3.4.6)$ , tak aby uzyskać reakcje na dowolne skoki zmiennych wejściowych, w dowolnym punkcie pracy, to znaczy badania analogiczne jak w punkcie 3.3.

### 3.4.3. Równania stanu w środowisku Scilab

Wykorzystanie równań (2-10) i (3-1) do definicji modelu w Scilabie polega na zastosowaniu funkcji syslin(), natomiast wygenerowanie odpowiedzi skokowej modelu odbywa się za pomocą funkcji csim(). Wynikiem działania funkcji syslin() jest model typu MIMO, ale parametrem funkcji csim() może być jedynie model SISO lub SIMO, dlatego zastosowano konwersję modelu na transmitancje i generowanie odpowiedzi skokowej dla każdej z nich.

Skrypt (ob2 skrypt2.sce) inicjujący zmienne, definiujący model i uruchamiający symulację:

```
I część (identyfikacja) jest identyczna jak w skrypcie ob1_skrypt1.sce
```

```
//====== II część (punkt pracy, parametry, definicje) ==
//parametry
Fp0 = FpN * 1.0; //np.:1.0, 0.7, 0.3 (parametr)
//definicja macierzy (u=[Qg; Tzew], x=[Twew; Tp]) i modelu ob2
A = [-(Kg+K1+cpp*rop*Fp0)/Cvw, Kg/Cvw;
                                        -Ka/Cval:
       Kg/Cvg,
B = [0,(K1+cpp*rop*Fp0)/Cvw;
      1/Cvg,
                    0<sup>1</sup>C = [1,0, 0,1]; D = [0,0,0,0];
//definicja modelu MIMO
ob2 = \frac{syslin("c", A, B, C, D)}{s}//konwersja na 4 transmitancje
ob2t = s_2 2tf(ob2);//====== III część (sy<mark>mula</mark>cje) =:
//symulacja i wykresy
t = 0:1:50000subplot(2,2,1), plot(t, csim('step',tob2t(1,1))); xgrid(2), title('Twew od Qg');<br>subplot(2,2,2), plot(t, csim('step',tob2t(1,2))); xgrid(2), title('Twew od Tzew');
subplot(2,2,3), plot(t, csim('step',tob2t(2,1))); xgrid(2), title('Tp od Qg');
subplot(2,2,4), plot(t, csim('step',tob2t(2,2))); xgrid(2), title('Tp od Tzew');
```
Wartości wygenerowane za pomocą funkcji csim() można zapamiętać, przeskalować i przesunąć ( $\rightarrow$  3.4.6), tak aby uzyskać reakcje na dowolne skoki zmiennych wejściowych, w dowolnym punkcie pracy.

### 3.4.4. Transmitancje w środowisku Matlab/Control

Definicję modelu w postaci transmitancji w Matlabie można zrealizować w różny sposób, na przykład: za pomocą funkcji tf() lub zpk(), jako obiekt MIMO lub zestaw obiektów SISO. Poniżej przedstawiono dwa warianty skryptu, które wykorzystują funkcję tf()i realizują takie same badania jak skrypt ob2 skrypt2.m, tzn. wszystkie odpowiedzi skokowe modelu.

Skrypt (ob3 skrypt2a.m) inicjujący zmienne, definiujący model MIMO i uruchamiający symulację:

Pierwszy wariant skryptu bazuje na wzorach (2-12), analogicznie jak schemat wykorzystujący bloki Transfer Fcn (Rys. 3-9). Wszystkie cztery transmitancje są zdefiniowane jako jeden obiekt LTI (analogicznie jak w skrypcie *ob2* skrypt2.m).

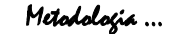

```
I część (identyfikacja) jest identyczna jak w skrypcie ob1_skrypt1.m 
%====== Il czesc (parametry, definicje) ==
%parametry
Fp0 = FpN * 1.0; %np.: 1.0, 0.7, 0.3 (parametr)
%definicja współczynników transmitancji (G11=Twew/Qq, G12=Twew/Tzew, G21=Tq/Qq,G22=Tq/Tzew)
M = [Cvg*Ovw, Ovg*(Kg+K1+cpp*rop*Fp0)+Ovw*Kg, Kg*(K1+cpp*rop*Fp0)]]
L11 = [Kq]:
L12 = [Cvg*(K1+cpp*rop*Fp0), Kg*(K1+cpp*rop*Fp0)];
L21 = [Cvw, Kg+K1+cpp*rop*Fp0];
L22 = [Kg*((K1+cpp*rop*Fp0))];
%definicia modelu MIMO
ob3 = tf({L11,L12; L21,L22},{M,M; M,M});
%====== III czesc (symulacje) =
%symulacja i wykresy
step(ob3)
title('Odpowiedzi skokowe obiektu');
```
**Skrypt** ( $\omega$ *b3* skrypt2*b.m*) inicjujący zmienne, definiujący modele SISO i uruchamiający symulację:

Drugi wariant skryptu również bazuje na wzorach (2-12), ale funkcja tf() jest użyta czterokrotnie – każda transmitancja badanego modelu jest oddzielnym obiektem LTI.

I część (identyfikacja) jest identyczna jak w skrypcie ob1\_skrypt1.m

```
%====== Il cześć (parametry, definicie) =====
%parametry
Fp0 = FpN * 1.0: % np.: 1.0, 0.7, 0.3 (parametr)
%definicja transmitancji (G11=Twew/Qq, G12=Twew/Tzew, G21=Tq/Qq, G22=Tq/Tzew)
M = [Cvg*Ovw, Ovg*(Kg+K1+cpp*rop*Fp0)+Ovw*Kg, Kg*(K1+cpp*rop*Fp0)];
ob3 G11 = tf([Kq], M)ob3_G12 = tf([Cvg*(K1+cpp*rop*Fp0), Kg*(K1+cpp*rop*Fp0)], M);
ob3_G21 = tf([Cvw, Kg+K1+cpp*rop*Fp0], M);
ob3 G22 = tf([Kg*(K1+cpp*rop*Fp0)], M);
%====== III cześć (symulacje) =
%symulacja i wykresy
figure
subplot(221), step(ob3 G11); title('Twew od Qq');
subplot(222), step(ob3_G12); title(Twew od Tzew);
subplot(223), step(ob3_G21); title('Tg od Qg');
subplot(224), step(ob3_G22); title(Tg od Tzew');
```
Dostępny jest też sposób definiowania transmitancji za pomocą wyrażeń ze zmienną s, utworzoną wcześniej za pomocą funkcji tf(). Można wówczas definiować modele na podstawie wzorów (2-12):

```
%definicia transmitancii (G11=Twew/Qq, G12=Twew/Tzew, G21=Tq/Qq, G22=Tq/Tzew)
s = tf(s');
M = Cvg*Ovw*s^2 + ( Cvg*(Kg+K1+cpp*rop*Fp0)+Ovw*Kg )*s + Kg*(K1+cpp*rop*Fp0);
ob3_G11 = Kg / M;
ob3_G12 = (Cvg*(K1+cpp*rop*Fp0)*s + Kg*(K1+cpp*rop*Fp0) ) / M;
ob3_G21 = (Cvw*s + Kg+K1+cpp*rop*Fp0) / M;
ob3 G22 = Kg*(K1+cpp*rop*Fp0) / M;
```
lub wzorów (2-11):

```
%definicja transmitancji (G11=Twew/Qg, G12=Twew/Tzew, G21=Tg/Qg, G22=Tg/Tzew)
s = tf(s'):
M1 = Cyg's + Kg;M2 = Cvw*s + Kg+K1+cpp*rop*Fp0;
M = M1*M2-Kg^2
ob3_G11 = Kg / M;ob3 G12 = (K1+cpp*rop*Fp0) * M1 / M;
ob3 G21 = M2 / M:
ob3 G22 = Kg*(K1+cpp*rop*Fp0) / M;
```
Wykresy odpowiedzi skokowych dla transmitancji zdefiniowanych w skryptach można wygenerować za pomocą funkcji step(). Można je również skalować i przesuwać ( $\rightarrow$  3.4.6).

### 3.4.5. Transmitancje w środowisku Scilab

W Scilabie do definiowania modelu w postaci transmitancji wykorzystywana jest funkcja simlin(), z parametrami w postaci wielomianów zmiennej s. Skrypt bazuje na wzorach (2-12) i definiuje model jako zestaw czterech obiektów SISO, które posłużą do wygenerowania odpowiedzi skokowej modelu za pomocą funkcji csim().

Skrypt (*ob3 skrypt2b.sce*) inicjujący zmienne, definiujący modele SISO i uruchamiający symulację:

I część (identyfikacja) jest identyczna jak w skrypcie ob1\_skrypt1.m

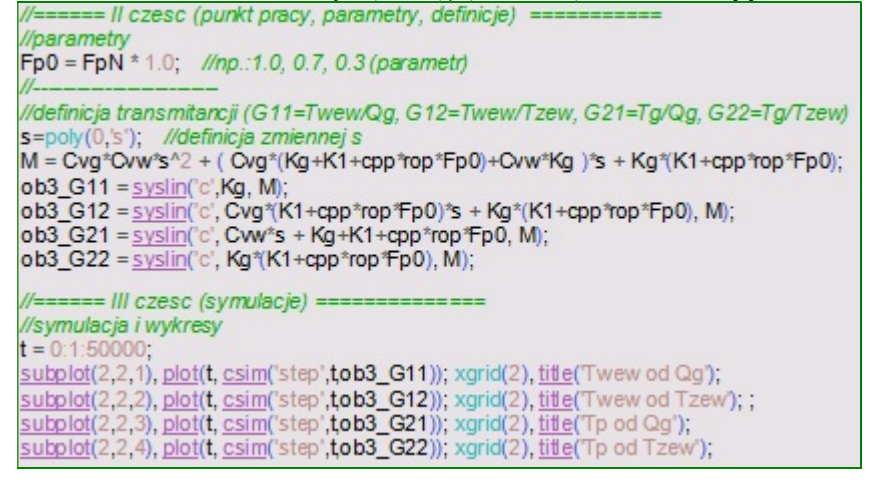

Ponieważ do definiowania transmitancji zawsze potrzebne są wielomiany zmiennej s, to można zdefiniować model wprost na podstawie wzorów (2-12):

//definicja transmitancji (G11=Twew/Qg, G12=Twew/Tzew, G21=Tg/Qg, G22=Tg/Tzew) s=poly(0,'s'); //definicja zmiennej s M = Cvg\*Ovw\*s^2 + ( Ovg\*(Kg+K1+cpp\*rop\*Fp0)+Ovw\*Kg )\*s + Kg\*(K1+cpp\*rop\*Fp0); ob3  $G11 = Kg / M$ ; ob3\_G12 = (Cvg\*(K1+cpp\*rop\*Fp0)\*s + Kg\*(K1+cpp\*rop\*Fp0))/M; ob3\_G21 = (Cvw\*s + Kg+K1+cpp\*rop\*Fp0) / M; ob3\_G22 = Kg\*(K1+cpp\*rop\*Fp0) / M;

lub wzorów (2-11): //definicja transmitancji (G11=Twew/Qg, G12=Twew/Tzew, G21=Tg/Qg, G22=Tg/Tzew) s=poly(0,'s'); //definicja zmiennej s  $M1 = Cvg's + Kg;$ M2 = Cvw<sup>\*</sup>s + Kg+K1+cpp\*rop\*Fp0;  $M = M1*M2-Kg<sup>^</sup>$ ob3  $G11 = Kg / M;$ ob3\_G12 = (K1+cpp\*rop\*Fp0) \* M1 / M;  $ob3_G21 = M2/M;$ ob3\_G22 = Kg\*(K1+cpp\*rop\*Fp0) / M;

### 3.4.6. Przesuwanie i skalowanie odpowiedzi skokowych

Funkcja step() w Matlabie generuje odpowiedź skokową badanego modelu, czyli odpowiedź na skok jednostkowy pojawiający się w chwili zero. Aby uzyskać odpowiedź na dowolne wymuszenie skokowe (rys. 3-11) można wykorzystać wektory wartości generowane przez funkcję step() i narysować odpowiedź skokową przeskalowaną i przesuniętą do punktu pracy (stanu równowagi), Jeśli model jest typu SISO, to realizacja zadania jest bardzo prosta, bo dotyczy tylko jednego wykresu:

ObiektG11 = ... %definicja modelu SISO  $u0=1$ ; du=2; %parametry wymuszenia skokowego %punkt równowagi dla u0=1  $x0=3$  $[y, t] = step(ObicktG11);$ plot(t, x0+y\*du);

W przypadku modelu MIMO funkcja step() realizuje pełne badanie modelu, czyli wygenerowanie reakcji na skok kolejno na każdym z wejść, co oznacza odpowiednio większy wymiar generowanych macierzy wartości y:

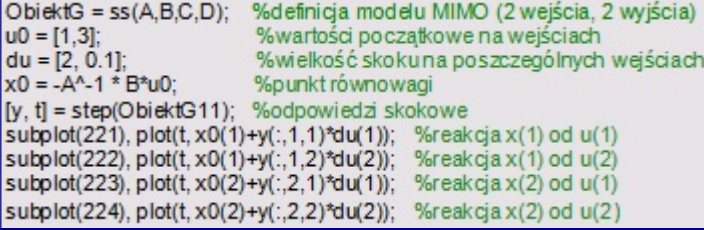

W nowszych wersjach Matlaba można zdefiniować parametry wymuszenia skokowego (wartość początkową i wartość skoku) wykorzystywane przez funkcję step()- funkcja stepDataOptions(). Można zdefiniować takie same parametrów skoku do wszystkich wejść modelu MIMO:<br>**UP-1**: du-2: %parametry wymuszenia skokowego

```
stepDataOptions(); %odczytanie parametrów
opcje = stepDataOptions('InputOffset',u0, StepAmplitude',du);
step(ObjektG11);
```
lub zróżnicować parametry dla poszczególnych wejść podając wektory odpowiednich wartości:

RĘKOPIS! Metodologia … ©PWr 28

#### <u>Metodologia symulacyjnych badań dynamiki obiektów z zastosowaniem pakietów Matlab i Scilab</u><br>– %wartości początkowe na weiściach  $u0 = [1, 3]$ %wielkość skoku na poszczególnych wejściach  $du = [2, 0.1]$ ; stepDataOptions(); %odczytanieparametrów opcje = stepDataOptions('InputOffset',u0, StepAmplitude',du); step(ObiektG11);

W środowisku Scilab funkcja csim() również umożliwia zapamiętanie wygenerowanych wartości i narysowanie wykresu przeskalowanego i przesuniętego (???), analogicznie jak powyżej:

ObjektG11 = //definicja modelu SISO  $t = 0:1:1000;$ //definicja wektora czasu  $u0=1$ ; du=2; //parametry wymuszenia skokowego<br>//punkt równowagi dla u0=1  $x0=3;$  $[y]$  =  $\frac{csim("step", t, ObjectG11)}{c}$ plot(t, x0+y\*du);

Funkcja csim() obsługuje modele SISO i SIMO. W przypadku modelu MIMO można go przekonwertować na transmitancje i generować wykresy dla każdej z transmitancji oddzielnie lub grupami względem kolejnych wejść (jako model SIMO):

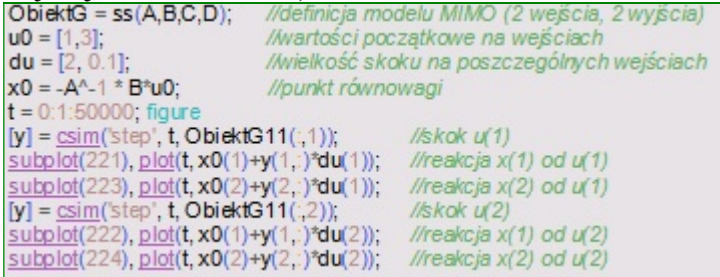

# 3.5. Inne metody i badania (różne?)

### 3.5.1. Charakterystyki statyczne

Typowym sposobem generowania charakterystyk statycznych jest wykorzystanie rozwiązania (2-4) układu równań statycznych. Wzór ten był wykorzystywany we wcześniejszych skryptach do obliczania punktu równowagi (ob1\_skrypt1 i ob3\_skrypt1). Kolejne skrypty ilustrują zastosowanie wzorów do generowania charakterystyk statycznych, na przykładzie wykresów  $T_{\text{well}}(Q_g)$  i  $T_g(Q_g)$  przy założeniu, że pozostałe zmienne wejściowe mają wartości nominalne. Wzory (2-4) zostaną zapisane z użyciem operatów z kropką, co pozwala wykonać operacje na elementach wektorów – wektorem będą wartości zmiennej Pg0 w zakresie od 0 do wartości nominalnej PgN.

**Skrypt** (ob1 stat.m) charakterystyki statyczne  $T_{wew}(P_g)$  i  $T_g(P_g)$ ; Matlab

I część (identyfikacja) jest identyczna jak w skrypcie ob1\_skrypt1.m<br>Tzew0=TzewN:

```
Qg0 = [0:0.1*QgN:QgN];
Fp0 = FpN;Twew0 = Qg0./(K1+cpp*rop.*Fp0)+Tzew0;
                                             %wektor wartości Twew
Tg0 = Qg0./Kg + Twew0;%wektor wartości Tg
subplot(211), hold on, grid on,
plot(Qg0, Twew0);plot(QgN, TwewN,'ro'); title(Twew(Qg), TzewN,FgN');
subplot(212), hold on, grid on
plot(Qg0, Tg0);plot(QgN, TgN,'ro'); title(Tg(Qg), TzewN,FgN);
```
**Skrypt** (ob1 stat.sce) charakterystyki statyczne  $T_{www}(P_g)$  i  $T_g(P_g)$ , Scilab

I część (identyfikacja) jest identyczna jak w skrypcie *obl\_skrypt1.sce*<br>Tzew0=TzewN:

 $Qq0 = [0:0.1*QqN.QqN];$  $Fp0 = FpN$ ; Twew0 = Qg0./(K1+cpp\*rop.\*Fp0)+Tzew0; //wektor wartości Twew  $Tg0 = Qg0./Kg + Twew0;$ //wektor wartości Tg subplot(231), xgrid(2); plot(Qg0, Twew0); plot(QgN, TwewN,'ro'); title('Twew(Qg), TzewN,FgN'); subplot(234), xarid(2) plot(Qg0, Tg0); plot(QgN, TgN,'ro'); title(Tg(Qg), TzewN,FgN');

Dodatkowo na wykresach wpisano punkt o wartościach nominalnych (czerwone kółko). Jeśli punkt ten znajduje się na linii charakterystyki, to potwierdza poprawność wygenerowanych wykresów. Analogicznie powstają charakterystyki w funkcji pozostałych wejść. Ponieważ model ma kilka wejść, to zwykle generuje się rodziny charakterystyk (patrz Załącznik A.2). Znaczenie użytkowe mają przede wszystkim charakterystyki w zakresie pracy (działania) danego obiektu, czyli wartości, które są osiągalne w rzeczywistych warunkach.

 Charakterystyki statyczne można również otrzymać wykorzystując schemat modelu, wykonując eksperymenty analogiczne jak podczas zdejmowania charakterystyk na rzeczywistych stabilnych obiektach – zmieniamy wartość na wybranym wejściu i odczytujemy wartości na wyjściach po osiągnięciu stanu równowagi, i tak dla kilku wartości wejściowych. Rys. 3-13 przedstawia zautomatyzowaną wersję tego eksperymentu.

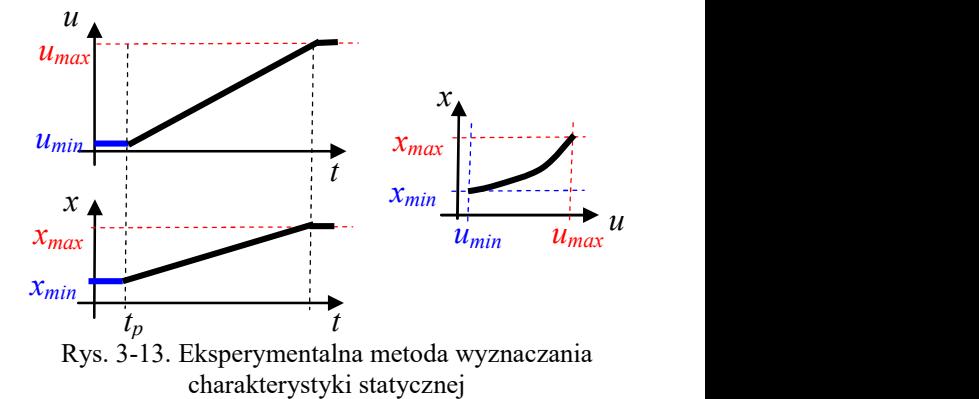

Rozpoczyna się on od stanu równowagi ( $u_{min}$ ,  $x_{min}$ ), a następnie na wejście u podawany jest sygnał bardzo wolno narastający, na tyle wolno, że układ nadąża się stabilizować. Warunki eksperymentu są spełnione, jeśli w momencie, gdy sygnał u przestanie narastać, to sygnał wyjściowy x również przestanie się zmieniać. Charakterystyka statyczna  $x(u)$  powstaje na podstawie zarejestrowanych wartości x i u. Do generowania narastającego sygnału służy blok Ramp (Matlab/Scilab).

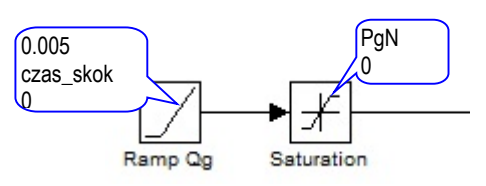

Rys. 3-14. Sygnał Pg narastający (0÷PgN)

Na Rys. 3-14 przedstawiono sposób realizacji sygnału Pg który zastąpi blok Step Pg na schemacie Rys. 3-3, podczas symulacji przygotowującej dane dla charakterystyk  $T_{wew}(P_g)$  i  $T_g(P_g)$ . W dymkach widoczne są parametry bloku Ramp (Slope, Start time, Initial output) i Saturation (Upper limit, Lower limit). Nachylenie (Slope) zostało dobierane eksperymentalnie. Przebiegi uzyskane podczas symulacji

(Rys. 3-15) spełniają warunki poprawnego eksperymentu, więc uzyskane charakterystyki (Rys. 3-16) są identyczne jak te generowane przez skrypty obl stat.

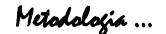

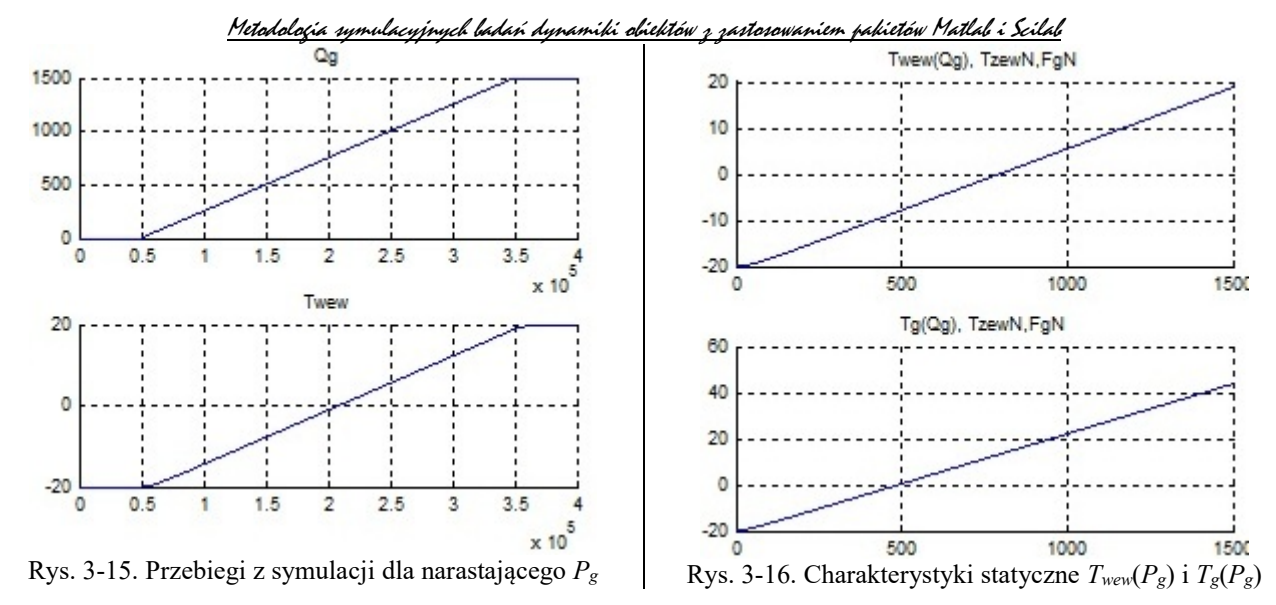

#### 3.5.2. Odpowiedzi impulsowe

W rzeczywistych warunkach badanie reakcji obiektu na impulsową zmianę wartości wejścia jest stosowane wówczas, gdy nie można wykonać wymuszenia skokowego (np. ze względu na ograniczenia technologiczne). W przypadku obiektów liniowych istnieje prosta zależność pomiędzy odpowiedzią impulsową  $g(t)$  i odpowiedzią skokową  $h(t)$  tego obiektu - ponieważ wymuszenie impulsowe  $\delta(t)$  jest pochodną wymuszenia skokowego  $1(t)$ , to odpowiedź impulsowa  $g(t)$  jest pochodną odpowiedzi skokowej  $h(t)$ :

$$
g(t) = \dot{h}(t) \tag{3-3}
$$

Zależność ta jest wykorzystywana w badaniach – można wykonać tylko jedno z badań (odpowiedź skokową lub impulsową), a drugą obliczyć.

Najłatwiej jest wygenerować symulacyjnie reakcje liniowych modeli na wymuszenie impulsowe za pomocą specjalistycznej funkcji, analogicznie jak w przypadku odpowiedzi skokowej (p. 3.4.2÷3.4.5):

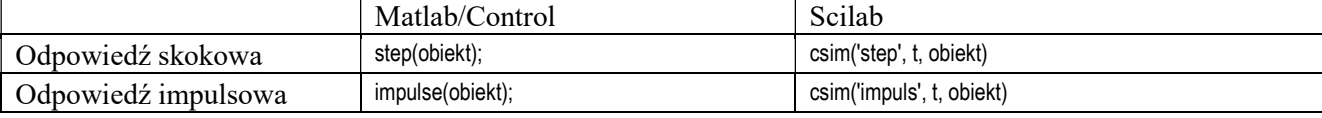

Funkcje te realizują proste badania w zerowych warunkach początkowych (Rys. 3-17a), ale wyniki można przesunąć do wybranego punktu równowagi (Rys. 3-17b).

Odpowiedź impulsowa obiektu, to reakcja na idealny impuls  $\delta(t)$ , który jest nieskończenie wysoki, nieskończenie krótki i ma pole równe 1. W warunkach rzeczywistych i symulacyjnych stosuje się różne przybliżenia idealnego impulsu. Poprawna realizacja tego badania wymaga, aby impuls na wejściu następował zawsze w warunkach stanu ustalonego.

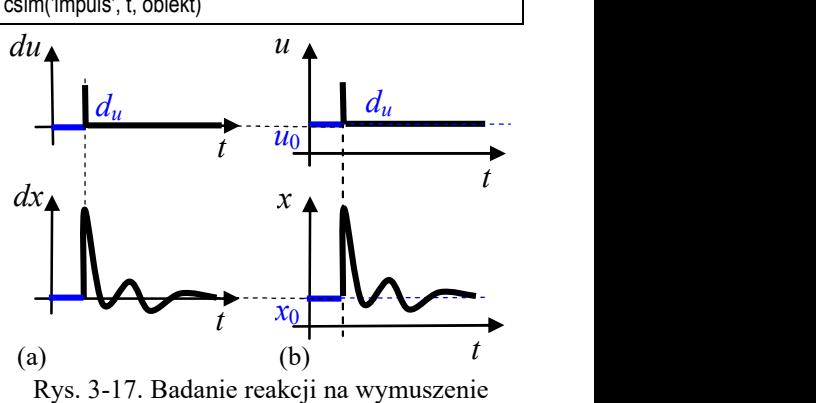

impulsowe

#### 3.5.3. Badania obiektu w dziedzinie częstotliwości (odpowiedzi częstotliwościowe)

Charakterystyki częstotliwościowe opisują odpowiedź obiektu na wymuszenia sinusoidalne. Jeśli na wejście obiektu liniowego zostanie podany przebieg sinusoidalny, to na wyjściu obiektu w stanie ustalonym (Rys. 3-18) będzie przebieg sinusoidalny o takiej samej częstotliwości (pulsacji), ale wzmocniony  $(X_m/U_m)$  i przesunięty w fazie ( $\varphi$ ). Własności dynamiczne obiektu sprawiają, że to wzmocnienie i przesunięcie fazowe zależy od częstotliwości (pulsacji). Zależności te są przedstawiane na różnego typu charakterystykach częstotliwościowych obiektu, wynikających z różnych form transmitancji widmowej:

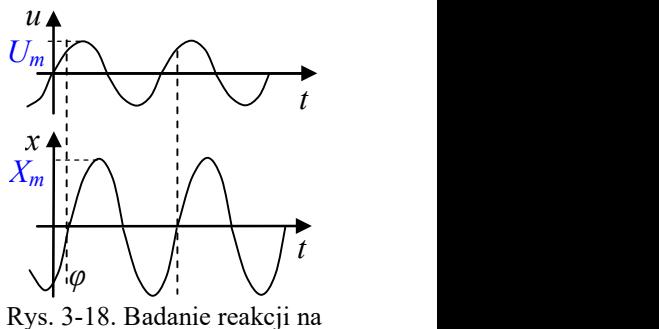

wymuszenie sinusoidalne

$$
(3-4)
$$

$$
G(s) = G(j\omega) = P(\omega) + jQ(\omega) = M(\omega)e^{j\varphi(\omega)}
$$
\n(3-4)

Najłatwiej jest wygenerować charakterystyki częstotliwościowe symulacyjnie dla modeli liniowych (równań stanu, transmitancji) za pomocą specjalistycznej funkcji, analogicznie jak w przypadku odpowiedzi skokowej  $(p. 3.4.2 \div 3.4.5)$ :

31 Metodologia … ©PWr

Metodologia symulacyjnych badań dynamiki obiektów z zastosowaniem pakietów Matlab i Scilab

|                                                      | Zależność                                           | Matlab/Control  | Scilab          |
|------------------------------------------------------|-----------------------------------------------------|-----------------|-----------------|
| Charakterystyka Nyquista (ch.<br>amplitudowo-fazowa) | P(Q)                                                | nyquist(obiekt) | nyquist(obiekt) |
| Charakterystyki Bodego<br>(log.ch. modułu i fazy)    | $L(\omega) = 20 \lg M(\omega)$<br>$\varphi(\omega)$ | bode(obiekt)    | bode(obiekt)    |

W rzeczywistych warunkach zdjęcie charakterystyki częstotliwościowej obiektu nie zawsze jest realne, wymaga bowiem aby była możliwość wygenerowania na wejściu przebiegów sinusoidalnych o różnych częstotliwościach (pulsacjach). Jest też pracochłonne, ponieważ po ustaleniu wymuszenia konieczne jest osiągnięcie stanu równowagi, a eksperyment należy powtórzyć dla różnych częstotliwości. Dodać: Opis osi, skale, ...Zakresy częstotliwości (pulsacji). Rysowanie na podstawie asymptot

3.5.4. Wykorzystanie danych zewnętrznych, np. przebieg Tzew?

# 3.6. Podstawowe parametry (wskaźniki) układów dynamiki

# 3.6.1. Definicja i konwersja modeli

### Definicja obiektów LTI

W punkcie 3.4 przedstawiono podstawowe sposoby definiowania modeli w trybie tekstowym, na podstawie macierzy równań stanu oraz na podstawie współczynników licznika i mianownika transmitancji (w Matlabie funkcje ss, tf, a Scilabie funkcja syslin):

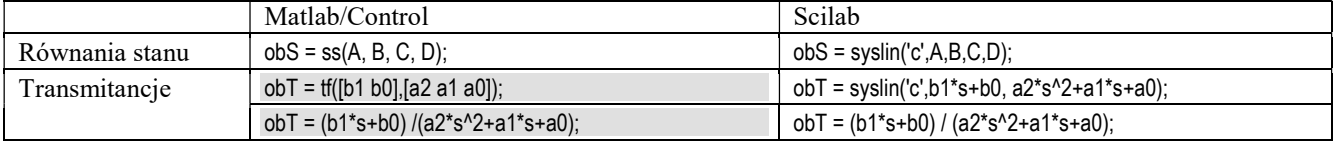

Definicję złożonych transmitancji znacznie ułatwia zastosowanie wyrażeń ze zmienną s. Wykorzystując zmienną s można w prosty sposób definiować transmitancje podstawowych członów (obiektów) dynamiki:

![](_page_31_Picture_286.jpeg)

W Matlabie dostępna jest jeszcze jedna funkcja do definiowania transmitancji na podstawie wartości wzmocnienia, biegunów i zer transmitancji – zpk().

# Modele złożone

# Konwersja modeli

Modele zdefiniowane w postaci równań stanu czy transmitancji można przekonwertować do innej postaci za pomocą dedykowanych funkcji:

![](_page_31_Picture_287.jpeg)

W Matlabie możliwe jest też zastosowanie każdej z funkcji ss, tf, zpk nie tylko do definiowania modeli, ale także do konwersji modelu z jednej postaci na inną – konwersja nastąpi gdy parametr funkcji będzie nazwa obiektu LTI.

Ograniczona dokładność konwersji

Zastosowanie do sprawdzania przekształceń. Wyciąganie pojedynczych transfmitancji

### 3.6.2. Weryfikacja modelu

Obliczanie współczynników z macierzy.

Obliczanie punktu pracy w warunkach nominalnych (muszą wyjść wartości nominalne) Dodatnie współczynniki – ujemne wartości powodują zwykle niestabilność modelu (dodatnie bieguny). Dodać - potwierdzenie symulacji na podstawie parametrów, np. biegunów

### 3.6.3. Skalowanie wartości i czasu

Wartości w układach liniowych 3.4.6. Skalowanie czasu

RĘKOPIS! Metodologia … ©PWr 32

3.7. Zastosowanie narzędzi wspomagających – Matlab/Linear Analysis

# 3.7.1. Odczytywanie parametrów

- funkcje

- na wykresach

- 3.7.2. Interfejs Linear Analysis dla obiektów LTI
- 3.7.3. Interfejs Linear Analysis dla schematów
- 3.8. Inne

# II. Modele dynamiki prostych obiektów cieplnych (zadania do analizy)

# 4. Ogrzewanie elektryczne

### 4.1. Wprowadzenie

Typy grzejników (w skrócie, dokładniejsze w 8.3)

### 4.2. Proste przypadki obiektów z ogrzewaniem elektrycznym

### 4.2.1. Dwupokojowe mieszkanie z ogrzewaniem konwekcyjnym

![](_page_33_Figure_7.jpeg)

Mieszkanie obejmuje dwa pomieszczenia. W jednym z pomieszczeń znajduje się grzejnik konwekcyjny o mocy Pg. Drugie pomieszczenie jest ogrzewane jedynie przez wspólną ścianę.

# Założenia podstawowe:

- Model uwzględnia pojemności cieplne obu pomieszczeń ( $C_{v1}$ ,  $C_{v2}$ ) obliczane na podstawie (1-1).
- Przy temperaturze zewnętrznej  $T_{zewN} = -20$  °C grzałka pracuje z mocą  $P_{gN} = 10$  kW i w ogrzewanym pomieszczeniu jest 20 °C, a w drugim 15 °C. Powierzchnia mieszkania 50 m<sup>2</sup>, typowe wysokości pomieszczeń ( $2.5 \div 3$  m), podział na pomieszczenia dowolny. **nie**<br>
krócie, dokładniejsze w 8.3)<br> **padki obiektów z ogrzewaniem elektrycznym**<br>
we mieszkanie z ogrzewaniem konwekcyjnym<br>
Mieszkanie obejmuje dwa pomieszczenia. W jednym z pomieszczeń<br>
kr T<sub>w2</sub><br>
Zewaptarznej Z<sub>ewa</sub> – -2
- Współczynniki przenikania ciepła zewnętrznych ścian  $(K_{s1} \text{ i } K_{s2})$  i wewnętrznych  $(K_0)$  należy wyznaczyć na podstawie warunków obliczeniowych (nominalnych).

### Równania dynamiki:

$$
\begin{cases}\nC_{v1}\dot{T}_{w1}(t) = P_g(t) - K_{s1}(T_{w1}(t) - T_{zew}(t)) - K_0(T_{w1}(t) - T_{w2}(t)) \\
C_{v2}\dot{T}_{w2}(t) = K_0(T_{w1}(t) - T_{w2}(t)) - K_{s2}(T_{w2}(t) - T_{zew}(t))\n\end{cases}
$$
\n(4-1)

### Obliczenie parametrów

1. Współczynniki przenikania wyznaczamy na podstawie układu równań statycznych:

$$
P_{gN} = K_{s1}(T_{w1N} - T_{zewN}) + K_0(T_{w1N} - T_{w2N})
$$

$$
K_0(T_{w1N} - T_{w2N}) = K_{s2}(T_{w2N} - T_{zewN})
$$

Mie z ogrzewaniem konwekcyjnym<br>
Mieszkanie obejmuje dwa pomieszczenia. W jednym z pomieszczeń<br>
znajduje się grzejmik konwekcyjny o mocy  $P_g$ . Drugie pomieszczenie jest<br>
ogrzewane jedynie przez wspólną ścianę.<br>
cieplne obu Ponieważ należy wyznaczyć trzy współczynniki  $(K_{s1}, K_{s2}, K_0)$ , konieczne są dodatkowe założenia, które można oszacować na podstawie obserwacji obiektu i które pozwolą dodać trzecie równanie do układu równań. Możliwe są różne warianty takich założeń, np.:

a) Konstrukcja ścian zewnętrznych jest taka sama, ale drugie pomieszczenie ma dwa razy mniejszą powierzchnię ścian (uogólniamy założenie, wprowadzając parametr  $a = 2$ ).

Ta sama konstrukcja oznacza ten sam materiał (ten sam współczynnik przenikania k) i tą sama grubość  $(a<sub>e</sub>)$ zewnętrznych ścian. Więc, na podstawie wzoru (1-3), można określić zależność pomiędzy współczynnikami przenikania ciepła  $K_{s1}$  i  $K_{s2}$ :

$$
K_{s1} = k \cdot A_w / a_g, K_{s2} = k \cdot (A_w / a) / a_g \rightarrow K_{s1} = a K_{s2}, \text{gdzie } a = 2.
$$

Kolejno obliczamy:  
\n• 
$$
P_{gN} = K_{s1} (T_{w1N} - T_{zewN}) + K_{s2} (T_{w2N} - T_{zewN}) \rightarrow P_{gN} = aK_{s2} (T_{w2N} - T_{zewN}) + K_{s2} (T_{w2N} - T_{zewN}) \rightarrow K_{s1} = aK_{s2}
$$
  
\n•  $K_{s1} = aK_{s2}$   
\n•  $K_0 (T_{w1N} - T_{w2N}) = K_{s2} (T_{w2N} - T_{zewN}) \rightarrow K_0 = K_{s2} (T_{w2N} - T_{zewN}) / (T_{w1N} - T_{w2N})$ 

b) W warunkach nominalnych pomieszczenie z grzejnikiem traci 60% dostarczanego ciepła na zewnątrz (uogólniamy założenie, wprowadzając parametr  $a = 0.6$ ).

Z założenia wynika, że:

$$
P_{gN} = K_{s1} (T_{w1N} - T_{zewN}) + K_0 (T_{w1N} - T_{w2N})
$$
  
\n $a \cdot P_{gN}$  (1 - a)  $\cdot P_{gN}$  gdzie  $a = 0.6$ 

Kolejno obliczamy:

• 
$$
K_{s1}(T_{w1N} - T_{zewN}) = a \cdot P_{gN} \rightarrow K_{s1} = a \cdot P_{gN} / (T_{w1N} - T_{zewN})
$$
  
\n•  $K_{0}(T_{w1N} - T_{w2N}) = (1 - a) \cdot P_{gN} \rightarrow K_{0} = (1 - a) \cdot P_{gN} / (T_{w1N} - T_{w2N})$   
\n•  $K_{0}(T_{w1N} - T_{w2N}) = K_{s2}(T_{w2N} - T_{zewN}) \rightarrow K_{s2} = K_{0}(T_{w1N} - T_{w2N}) / (T_{w2N} - T_{zewN})$ 

c) Zużycie zamiast zapotrzebowania …..

Dodać:

Jakie założenie mogłoby zastapić ta informacje o wartości temperatury nieogrzewanego pomieszczenia? Czy można założyć, że  $T_{w1N} = T_{w2N}$ ?

![](_page_33_Picture_32.jpeg)

### 4.2.2. Pomieszczenie z ogrzewaniem konwekcyjnym i wymianą powietrza

![](_page_34_Figure_2.jpeg)

Dwa pomieszczenia mają tę samą wysokość, ale różną kubaturę. W jednym z nich jest grzejnik konwekcyjny o mocy  $P_g$ . Pomieszczenia są odizolowane od siebie, ale następuje wymiana powietrza pomiędzy nimi. Dwa pomieszczenia mają tę samą wysokość, ale różną kubaturę. W jednym<br>
z nich jest grzejnik konwekcyjny o mocy  $P_g$ . Pomieszczenia są odizolowane<br>
d siebie, ale następuje wymiana powietrza pomiędzy nimi.<br>
ści cieplne obu

#### Założenia podstawowe:

- Model uwzględnia pojemności cieplne obu pomieszczeń ( $C_{va}$ ,  $C_{vb}$ ) obliczane na podstawie (1-1).
- Przy temperaturze zewnętrznej  $T_{zewN} = -20$  °C grzałka pracuje z mocą  $P_{gN} = 10$  kW, zapewniając w ogrzewanym pomieszczeniu 25 ºC, a w drugim 15 ºC.
- Powierzchnia mieszkania 50 m<sup>2</sup>, typowe wysokości pomieszczeń (2.5 ÷ 3 m), podział na pomieszczenia wynika z dodatkowych założeń.
- Współczynniki przenikania ciepła zewnętrznych ścian  $(K_a \text{ i } K_b)$  oraz nominalną wartość przepływu powietrza  $(f_{pN})$  należy wyznaczyć na podstawie warunków obliczeniowych (nominalnych).

#### Równania dynamiki:

| Matodeja symolegejnyek lederi Agnamiki elidtów z pastenowariem pakitów Matki i Seldz                                                                                                    |                                                                                                    |
|----------------------------------------------------------------------------------------------------|----------------------------------------------------------------------------------------------------|
| ieszczenie z ogrzewaniem konwekeyjnym i wymianą powietrza                                                                                                    |                                                                                                    |
| 1-<br>Two pomeiszczenia mają tę samą wysokość, ale różną kubaturę. W jednym<br>z nich jest grzejnik konwekeyjny o mocy <i>P<sub>s</sub></i> . Pomieszczenia są odizolowane<br>od siebie, ale następuje wymiana powietrza pomiędzy nimi. |                                                                                                    |
| 1-<br>Istawowe:                                                                                                    |                                                                                                    |
| 1-<br>Ietz                                                                                                    | Wjednym<br>z nich jest grzejnik konwekeyjny o mocy <i>P<sub>s</sub></i> . Pomieszczenia są odizolowane<br>odstawowe:<br>lędnia pojemności cieplne obu pomieszczzeń (C <sub>va</sub> , C <sub>va</sub> ) obliczane na podstawie (1-1).<br>raturze zewnętrznej <i>T<sub>zewN</sub></i> = –20 °C<br>grazłka pracuje z mocą <i>P<sub>gN</sub></i> = 10 kW, zapewniające<br>nym pomieszczenia 25 °C, a w drugim 15 °C.<br>a mieszkania 50 m², typowe wysokości pomieszczen (2.5 ÷ 3 m), podział na pomieszczenia<br>odatkowych załozén.<br>kki przenikania ciepla zewnętrznych ścian (K <sub>a</sub> i K <sub>b</sub> ) oraz nominalną wartości przepływu powietrza<br>wyznaczyć na podstawie warunków obliczeniowych (nominalnych). |
| 1-<br>a, T <sub>a</sub> (t) = $P_g(t) - K_a(T_a(t) - T_{zew}(t)) - c_p \rho_p f_p(t) T_a(t) + c_p \rho_p f_p(t) T_b(t)$<br>$C_v t_t t_b(t) = c_p \rho_p f_p(t) T_a(t) - c_p \rho_p f_p(t) T_b(t) - K_b(T_b(t) - T_{zew}(t))$            |                                                                                                    |
| 1-<br>rawetrów                                                                                                    | modelu wyznaczamy na podstawie układu równań statycznych w warunkach obliczeniowych:<br>T <sub>aN</sub> - T <sub>zewN</sub> ) + c_p \rho_p f_{pN}(T_{aN                                                                                                    |

#### Obliczenie parametrów

1. Parametry modelu wyznaczamy na podstawie układu równań statycznych w warunkach obliczeniowych:

$$
P_{gN} = K_a (T_{aN} - T_{zewN}) + c_p \rho_p f_{pN} (T_{aN} - T_{bN})
$$

$$
c_p \rho_p f_{pN} (T_{aN} - T_{bN}) = K_b (T_{bN} - T_{zewN})
$$

Do wyznaczenia trzech parametrów ( $K_a$ ,  $K_b$ ,  $f_{pN}$ ) konieczne są dodatkowe założenia, które można oszacować na podstawie obserwacji obiektu. Przykłady założeń:

a) Pomieszczenia mają tą samą konstrukcję ścian, ale pomieszczenie "b" jest dwa razy mniejsze od pomieszczenia "a" (uogólnienie założenie – parametr  $a = 2$ )

Mniejsze pomieszczenie oznacza mniejszą powierzchnię ścian, co przy tej samej konstrukcji (ten sam współczynnik przenikania k i ta sama grubość  $a_g$ ) oznacza, na podstawie wzoru (1-3), że pomiędzy współczynnikami przenikania ciepła  $K_a$ i  $K_b$  zachodzi następująca relacja:

$$
K_a = k \cdot A_w / a_g, K_b = k \cdot (A_w / a) / a_g \rightarrow K_a = a K_b, \text{ gdzie } a = 2.
$$

Kolejno obliczamy:

- $\bullet$   $P_{gN} = K_a (T_{aN} T_{zewN}) + K_b (T_{bN} T_{zewN}) \rightarrow P_{gN} = aK_b (T_{aN} T_{zewN}) + K_b (T_{bN} T_{zewN}) \rightarrow K_b = \dots$ •  $K_a = a \cdot K_b$ •  $c_p \rho_p f_{pN} (T_{aN} - T_{bN}) = K_b (T_{bN} - T_{zewN}) \rightarrow f_{pN} = K_b (T_{bN} - T_{zewN}) / (c_p \rho_p (T_{aN} - T_{bN}))$
- b) W warunkach nominalnych strata ciepła przez zewnętrzne ściany w pomieszczeniu "a" jest dwa razy większa niż w pomieszczeniu "b" (dla uogólnienia wprowadzimy parametr  $a = 2$ )

Interpretacja i wykorzystanie dodatkowego założenia jest następujące:

 $K_a (T_{aN} - T_{zewN}) = 2K_b (T_{bN} - T_{zewN}) \rightarrow K_a = 2K_b (T_{bN} - T_{zewN}) / (T_{aN} - T_{zewN})$ Kolejne obliczenia analogicznie jak w punkcie a.

c) W warunkach obliczeniowych 40% mocy grzejnika jest zużywane na pokrycie strat ciepła przez zewnętrzne ściany pomieszczenia "a" (dla uogólnienia wprowadzimy parametr  $a = 0.9$ ) Z założenia wynika, że:

$$
P_{gN} = K_a (T_{aN} - T_{zewN}) + c_p \rho_p f_{pN} (T_{aN} - T_{bN})
$$
  
\n $a \cdot P_{gN}$  (1 - a)  $P_{gN}$  gdzie  $a = 0.4$ 

Kolejno obliczamy:

- $K_a (T_{aN} T_{zewN}) = a \cdot P_{gN} \rightarrow K_a = a \cdot P_{gN} / (T_{aN} T_{zewN})$
- $c_p \rho_p f_{pN} (T_{aN} T_{bN}) = (1 a) \cdot P_{gN}$   $\rightarrow$   $f_{pN} = (1 a) \cdot P_{gN} / (c_p \rho_p (T_{aN} T_{bN}))$

$$
\bullet \ c_p \rho_p f_{pN} (T_{aN} - T_{bN}) = K_b (T_{bN} - T_{zewN}) \rightarrow K_b = c_p \rho_p f_{pN} (T_{aN} - T_{bN}) / (T_{bN} - T_{zewN})
$$

### d) Całkowita wymiana powietrza w pomieszczeniu "a" następuje co dwie godziny

Założenie o wymianie powietrza pozwala wyznaczyć przepływ  $f_p$  w warunkach nominalnych  $f_{pN}$ , i kolejne parametry: •  $f_{pN} = V_a / (2 \cdot 60 \cdot 60)$ , m<sup>3</sup>/s

 $\bullet$   $P_{eN} = K_a (T_{a1N} - T_{zewN}) + c_p \rho_p f_{pN} (T_{aN} - T_{bN}) \rightarrow K_a = (P_{eN} - c_p \rho_p f_{pN} (T_{aN} - T_{bN})) / (T_{a1N} - T_{zewN})$ 

$$
\bullet \ c_p \rho_p f_{pN} (T_{aN} - T_{bN}) = K_b (T_{bN} - T_{zewN}) \rightarrow K_b = c_p \rho_p f_{pN} (T_{aN} - T_{bN}) / (T_{bN} - T_{zewN})
$$

# 4.2.3. Pomieszczenie z grzejnikiem olejowym

![](_page_35_Figure_2.jpeg)

Pomieszczenie jest ogrzewane z grzejnikiem olejowym. Model uwzględnia straty ciepła przez zewnętrzne ściany  $(K_1)$  i okna  $(K_2)$ .

#### Założenia podstawowe:

- Model uwzględnia pojemność cieplną pomieszczenia i grzejnika ( $C_{vw}$ ,  $C_{vg}$ ) obliczane na podstawie (1-1).
- Założono typowe warunki obliczeniowe ( $T_{zewN}$  = –20 °C,  $T_{wewN}$  = 20 °C) i temperaturę grzejnika  $T_{gN}$  = 40 °C.
- Do ogrzania pomieszczenia o powierzchni 35 m<sup>2</sup> i typowej wysokości (ok. 2.5 m) zastosowano grzejnik o mocy 2 kW (wymiary 540 x 230 x 510 mm).
- Współczynniki strat ciepła (K<sub>1</sub>, K<sub>2</sub>) oraz współczynnik K<sub>g</sub> grzejnika należy wyznaczyć na podstawie warunków obliczeniowych.

### Równania dynamiki:

| Madologic symbolecyjnyck luchok dynomiki oketletw z postosewenium pakictów Matld i Schld                                                                                                    |                                                                                                    |                                                                                                    |
|----------------------------------------------------------------------------------------------------|----------------------------------------------------------------------------------------------------|----------------------------------------------------------------------------------------------------|
| mieszczenie z grzejnikiem olejowym                                                                                                    | Pomieszczenie jest ogrzewane z grzejnikiem olejowym. Model uwzględnia straty ciepla przez zewnętrzne ściany (K <sub>1</sub> ) i okna (K <sub>2</sub> ).                                                                                    |                                                                                                    |
| 7 <sub>www</sub>                                                                                                    | 7 <sub>wew</sub>                                                                                                    | Pomieszczenie jest ogrzewane z grzejnikiem olejowym. Model uwzględnia straty ciepla przez zewnętrzne ściany (K <sub>1</sub> ) i okna (K <sub>2</sub> ). |
| odstawowe:                                                                                                    | K <sub>1</sub>                                                                                                    |                                                                                                    |
| odstawowe:                                                                                                    | K <sub>1</sub>                                                                                                    |                                                                                                    |
| uglednia pojemność cieplną pomieszczenia i grzejnika (C <sub>vw</sub> , C <sub>vg</sub> ) obliczane na podstawie (1-1).<br>ypowe warunki obliczeniowe (T <sub>zeww</sub> = -20 °C, T <sub>wew</sub> = 20 °C) i temperaturę grzejnika T <sub>gs</sub> = 40 °C.<br>ia pomieszczenia o powierzchni 35 m² i typowej wysokości (ok. 2.5 m) zastosowano grzejnik<br>kW (wymiary 540 x 230 x 510 mm). |                                                                                                    |                                                                                                    |
| kniki: strat ciepla (K <sub>1</sub> , K <sub>2</sub> ) oraz współczynnik K <sub>g</sub> grzejnika należy wyznaczyć na podstawie<br>v obliczeniowych.                                                                                                    |                                                                                                    |                                                                                                    |
| ymamiki:                                                                                                    | \n $\begin{cases}\n C_{vg} \dot{T}_g(t) = P_g(t) - K_g(\dot{T}_g(t) - T_{wew}(t)) \\  C_{vy} \dot{T}_{wew}(t) = K_g(\dot{T}_g(t) - T_{wew}(t)) - K_1(\dot{T}_{wew}(t) - T_{zew}(t)) - K_2(\dot{T}_{wew}(t) - T_{zew}(t))\n \end{cases}$ \n | (4-3)\n<br>\n        arametrów\n      modelu wyznaczamy na podstawie układu równań statycznych w warunkach obliczeniowych:\n                            |

#### Obliczenie parametrów

1. Parametry modelu wyznaczamy na podstawie układu równań statycznych w warunkach obliczeniowych:

$$
P_{gN} = K_g (T_{gN} - T_{wewN}) = K_1 (T_{wewN} - T_{zewN}) + K_2 (T_{wewN} - T_{zewN})
$$
  
Obliczamy:  $P_{gN} = K_g (T_{gN} - T_{wew}) \rightarrow K_g = P_{gN} / (T_{gN} - T_{wew})$ 

Do wyznaczenia pozostałych dwóch parametrów  $(K_1, K_2)$  konieczne jest dodatkowe założenie – przykłady:

a) Współczynniki przenikania przez ściany i okna nie podlegają zmianom – model można uprościć:  $K_1$  (TwewN – TzewN) +  $K_2$  (TwewN – TzewN)  $\longrightarrow K_{12}$  (TwewN – TzewN)

$$
\begin{array}{lll}\n\text{Obliczamy:} & \text{A}_{1}(x_{\text{www}} - x_{\text{zewN}}) + \text{A}_{2}(x_{\text{www}} - x_{\text{zewN}}) \\
\text{Obliczamy:} & \text{A}_{2}(x_{\text{www}} - x_{\text{zewN}}) & \text{A}_{3}(x_{\text{www}} - x_{\text{zewN}}) \\
\text{A}_{3}(x_{\text{www}} - x_{\text{zewN}}) & \text{A}_{3}(x_{\text{www}} - x_{\text{zewN}}) & \text{A}_{3}(x_{\text{www}} - x_{\text{zewN}}) \\
\text{B}_{3}(x_{\text{www}} - x_{\text{newN}}) & \text{B}_{3}(x_{\text{www}} - x_{\text{newN}}) & \text{B}_{3}(x_{\text{www}} - x_{\text{newN}}) \\
\text{C}_{3}(x_{\text{www}} - x_{\text{newN}}) & \text{C}_{3}(x_{\text{www}} - x_{\text{newN}}) & \text{C}_{3}(x_{\text{www}} - x_{\text{newN}}) \\
\text{D} & \text{D} & \text{D} & \text{D} \\
\text{D} & \text{D} & \text{D} & \text{D} \\
\text{D} & \text{D} & \text{D} & \text{D} \\
\text{D} & \text{D} & \text{D} & \text{D} \\
\text{D} & \text{D} & \text{D} & \text{D} \\
\text{D} & \text{D} & \text{D} & \text{D} \\
\text{D} & \text{D} & \text{D} & \text{D} \\
\text{D} & \text{D} & \text{D} & \text{D} \\
\text{D} & \text{D} & \text{D} & \text{D} \\
\text{D} & \text{D} & \text{D} & \text{D} \\
\text{D} & \text{D} & \text{D} & \text{D} \\
\text{D} & \text{D} & \text{D} & \text{D} \\
\text{D} & \text{D} & \text{D}
$$

b) W warunkach nominalnych pomieszczenie traci 90% ciepła przez ściany, a 10% przez okna

$$
P_{gN} = K_1 \left( T_{\text{wewN}} - T_{\text{zewN}} \right) + K_2 \left( T_{\text{wewN}} - T_{\text{zewN}} \right)
$$
  
\n
$$
a \cdot P_{gN} \qquad (1 - a) \cdot P_{gN} \qquad \text{gdzie } a = 0.9
$$

Obliczamy:

• 
$$
K_1(T_{www} - T_{zewN}) = a \cdot P_{gN} \rightarrow K_1 = a \cdot P_{gN} / (T_{www} - T_{zewN})
$$
  
\n•  $K_2(T_{www} - T_{zewN}) = (1 - a) \cdot P_{gN} \rightarrow K_2 = (1 - a) \cdot P_{gN} / (T_{www} - T_{zewN})$ 

c) Współczynnik przenikania ścian zewnętrznych jest 4 razy większy niż okien (co wynika z powierzchni ścian i okien oraz współczynnika przewodności cieplnej λ obu przegród)

Zalożenie: 
$$
K_1 = a \cdot K_2
$$
, gdzie  $a = 4$   
Obliczamy:  
 $\cdot P_{gN} = (1 + a)K_2(T_{www} - T_{zewN}) \rightarrow K_2 = P_{gN} / ((1 + a)(T_{www} - T_{zewN}))$ 

#### Uwagi i komentarze

Model (4-3) można by uprościć, łącząc opis strat przez ściany i okna w jeden składnik, ale wyodrębienie współczynnika przenikania okien pozwoli badać model pomieszczenia w przypadku, gdy okna mogą być przesłaniane, co z jednej strony pozwala zmniejszyć straty ciepła, ale z drugiej strony ogranicza ilość energii dostarczanej przez promieniowani słoneczne. Przykład?

Zagadnienia:

Jak się zmienią własności dynamiczne, jeśli zastosowany zostanie: a) grzejnik ceramiczny, b) grzejnik konwekcyjny? ( $\rightarrow$  8.3.1)

### 4.2.4. Pomieszczenie (grube ściany i okna)

![](_page_36_Figure_2.jpeg)

Grzejnik konwekcyjny ogrzewa pomieszczenie, które wykazuje znaczą bezwładność cieplną (np. ze względu grube ściany). Grzejnik konwekcyjny wykazuje niewielką pojemność cieplną.

#### Założenia podstawowe:

- Model uwzględnia pojemność cieplną pomieszczenia i ścian ( $C_{vg}$ ,  $C_{vs}$ ) obliczane na podstawie (1-1).
- W warunkach obliczeniowych ( $T_{zewN}$  = –20 °C,  $T_{wewN}$  = 20 °C) zapotrzebowanie cieplne pomieszczenia wynosi 8 kW, co odpowiada nominalnej mocy grzejnika  $P_{\varrho N}$ .
- Model pomieszczenia reprezentuje mieszkanie o powierzchni 50 m<sup>2</sup> (standardowa wysokość, np. 2.5 m). Objętość ścian szacujemy na podstawie wymiarów pomieszczenia i założonej grubości (np. 10 cm). Przyjmujemy, że ściana jest wykonana z jednorodnego materiału, np. drewna, betonu ( $\rightarrow$  8.1.1).
- Model uwzględnia przenikanie ciepła powietrze-ściana  $(K_w)$  i ściana-powietrze  $(K_s)$  oraz straty ciepła przez okna (K1), a wartości współczynników są oceniane na podstawie warunków obliczeniowych.

#### Równania dynamiki:

$$
\begin{cases}\nC_{vw}\dot{T}_{wew}(t) = P_g(t) - K_w(T_{wew}(t) - T_s(t)) - K_1(T_{wew}(t) - T_{zew}(t)) \\
C_{vs}\dot{T}_s(t) = K_w(T_{wew}(t) - T_s(t)) - K_s(T_s(t) - T_{zew}(t))\n\end{cases}
$$
\n(4-4)

#### Obliczenie parametrów

1. Współczynniki  $K_w$ ,  $K_s$  i  $K_1$  wyznaczamy na podstawie układu równań statycznych w warunkach obliczeniowych:

$$
P_{gN} - K_1 (T_{www} - T_{zewN}) = K_w (T_{www} - T_{sN}) = K_s (T_{sN} - T_{zewN})
$$

Dysponujemy układem dwóch równań, w którym nieznane są nie tylko trzy parametry, ale również temperatura ścian w warunkach obliczeniowych. Przykłady dodatkowych zestawów założeń:

a) Szacujemy wartość temperatury ścian (np.  $T_{sN} = 15 \degree C$ ) oraz wielkość strat ciepła przez okna jako 10% ciepła dostarczonego do pomieszczenia, to znaczy, że:

$$
P_{gN} = K_1 (T_{wewN} - T_{zewN}) + K_w (T_{wewN} - T_{sN})
$$
  
\n
$$
a \cdot P_{gN} \qquad (1 - a) \cdot P_{gN} \qquad \text{gdzie } a = 0.1
$$
  
\n
$$
T_{zewN} = a \cdot P_{gN} \qquad \Rightarrow K_1 = a \cdot P_{gN} / (T_{wewN} - T_{zewN})
$$

Obliczamy:

- $K_1$  (T<sub>wewN</sub> •  $K_w(T_{wewN} - T_{sN}) = (1 - a) \cdot P_{gN} \rightarrow K_w = (1 - a) \cdot P_{gN} / (T_{wewN} - T_{sN})$ •  $K_w(T_{wewN} - T_{sN}) = K_s(T_{sN} - T_{zewN}) \rightarrow K_s = K_w(T_{wewN} - T_{sN}) / (T_{sN} - T_{zewN})$
- b) Wartość współczynnika K<sub>s</sub> jest porównywalna z wartością współczynnika K<sub>w</sub> (ogólnie K<sub>w</sub> = a<sub>1</sub>·K<sub>s</sub>). Poza tym straty ciepła przez okna są 2 razy większe niż przez ściany, tzn.:

$$
K_1(T_{\text{www}}-T_{\text{zewN}})=a_2\cdot K_w(T_{\text{www}}-T_{\text{sN}}) \qquad \text{gdzie } a_2=2
$$

- Obliczamy: •  $K_w = a_1 \cdot K_s \rightarrow a_1 \cdot K_s$   $(T_{wewN} - T_{sN}) = K_s (T_{sN} - T_{zewN}) \rightarrow T_{sN} = (a_1 T_{wewN} + T_{zewN}) / (a_1 + 1)$ •  $P_{gN} = K_w (T_{wewN} - T_{sN}) + K_1 (T_{wewN} - T_{zewN}) \rightarrow P_{gN} = K_w (T_{wewN} - T_{sN}) + a_2 \cdot K_w (T_{wewN} - T_{sN})$  $\rightarrow K_w = P_{gN} / ((T_{wewN} - T_{sN})(a_2 + 1))$ •  $K_w = a_1 K_s \rightarrow K_s = K_w / a_1$
- $K_1(T_{wewN} T_{zewN}) = a_2 \cdot K_w(T_{wewN} T_{sN}) \rightarrow K_1 = a_2 \cdot K_w(T_{wewN} T_{sN}) / (T_{wewN} T_{zewN})$ Uwaga: T<sub>sN</sub> liczone, mogą wyjść ujemne współczynniki

# 4.2.5. Pomieszczenie (grube ściany i wentylacja)

![](_page_37_Figure_2.jpeg)

Pomieszczenie jest ogrzewane przez grzejnik konwekcyjny. W modelu uwzględniamy znaczną bezwładność ciepłą ścian oraz wpływ naturalnej wentylacji (wymianę powietrza przez nieszczelności). Pojemność grzejnika konwekcyjnego jest pomijalna. 

### Założenia podstawowe:

- Model uwzględnia pojemność cieplną pomieszczenia i ścian ( $C_{vg}$ ,  $C_{vs}$ ) obliczane na podstawie (1-1).
- W warunkach obliczeniowych ( $T_{zewN}$  = –20 °C,  $T_{wewN}$  = 20 °C) ogrzewanie pracuje z mocą  $P_{eN}$  = 8 kW.
- Model pomieszczenia reprezentuje mieszkanie o powierzchni 50 m<sup>2</sup> (standardowa wysokość, np. 2.5 m). Objętość ścian szacujemy na podstawie wymiarów pomieszczenia i założonej grubości (np. 10 cm). Przyjmujemy, że ściana jest wykonana z jednorodnego materiału, np. drewna, betonu ( $\rightarrow$  8.1.1).
- Model uwzględnia przenikanie ciepła powietrze-ściana  $(K_w)$  i ściana-powietrze  $(K_s)$  oraz straty ciepła wynikające z wentylacji (przepływ powietrza  $f<sub>p</sub>$ ). Wartości współczynników są oceniane na podstawie warunków obliczeniowych.

### Równania dynamiki:

$$
\begin{cases}\nC_{vw}\dot{T}_{wew}(t) = P_g(t) - K_w(T_{wew}(t) - T_s(t)) - c_p \rho_p f_p(t) (T_{wew}(t) - T_{zew}(t)) \\
C_{vs}\dot{T}_s(t) = K_w(T_{wew}(t) - T_s(t)) - K_s(T_s(t) - T_{zew}(t))\n\end{cases}
$$
\n(4-5)

### Obliczenie parametrów

1. Parametry modelu zostaną wyznaczone na podstawie układu równań statycznych w warunkach obliczeniowych:

$$
P_{gN} - c_p \rho_p f_{pN} (T_{wewN} - T_{zewN}) = K_w (T_{wewN} - T_{sN}) = K_s (T_{sN} - T_{zewN})
$$

Poza współczynnikami  $K_w$  i  $K_s$  nieznana jest także temperatura ścian  $T_{sN}$  i przepływ  $f_{pN}$ . Problem rozwiązują dodatkowe zestawy założeń, np.:

a) Szacujemy, że w warunkach nominalnych temperatura ścian wynosi  $T_{sN} = 15 \text{ °C}$ , a całkowita wymiana powietrza w pomieszczeniu następuje dwa razy na godzinę (parametr  $a = 2$ ), co oznacza, że:

 $f_{pN} = V_w / (3600 / a)$ , gdzie:  $a = 2$ ,  $V_w = 50.2.5$  (kubatura pomieszczenia, m<sup>3</sup>)

Obliczamy: •  $P_{gN} - c_p \rho_p f_{pN} (T_{wewN} - T_{zewN}) = P_x$ •  $P_x = K_w \left( T_{w \in wN} - T_{sN} \right) \rightarrow K_w = P_x / (T_{w \in wN} - T_{sN})$  $\bullet$   $P_x = K_s (T_{sN} - T_{zewN}) \rightarrow K_s = P_x / (T_{sN} - T_{zewN})$ 

b) W warunkach nominalnych temperatura ścian wynosi  $T_{sN} = 15 \degree C$  oraz 20% dostarczanego ciepła jest zużywane na wentylację (wynika z działania wentylacji), to znaczy:

 $P_{gN} = K_w (T_{wewN} - T_{sN}) + c_p \rho_p f_{pN} (T_{wewN} - T_{zewN})$  $(1-a)\cdot P_{gN}$   $a\cdot P_{gN}$  gdzie  $a = 0.2$ Obliczamy: •  $K_w(T_{wewN} - T_{sN}) = (1 - a) \cdot P_{gN} \rightarrow K_w = (1 - a) \cdot P_{gN} / (T_{wewN} - T_{sN})$ •  $c_p \rho_p f_{pN} (T_{wewN} - T_{zewN}) = a \cdot P_{eN} \rightarrow f_{pN} = a \cdot P_{eN} / (c_p \rho_p (T_{wewN} - T_{sN}))$ 

c) Współczynnik K<sub>s</sub> jest większy niż K<sub>w</sub>, np. o 20% (K<sub>s</sub> = a<sub>1</sub>·K<sub>w</sub>, gdzie a<sub>1</sub> = 1.2). Natomiast całkowita wymiana powietrza w pomieszczeniu zachodzi co 2 godziny, tzn.:

 $f_{pN} = V_w / (a_2 \cdot 3600)$ , gdzie:  $a_2 = 2$ ,  $V_w = 50 \cdot 2.5$  (kubatura pomieszczenia, m<sup>3</sup>) Obliczamy: •  $K_s = a_1 \cdot K_w \rightarrow K_w (T_{wewN} - T_{sN}) = a_1 \cdot K_w (T_{sN} - T_{zewN}) \rightarrow T_{sN} = (T_{wewN} + a_1 T_{zewN}) / (a_1 + 1)$ 

$$
\bullet \, P_{gN} - c_p \, \rho_p \, f_{pN} \left( T_{\text{wewN}} - T_{\text{zewN}} \right) = P_x
$$

$$
\bullet P_x = K_w(T_{www} - T_{sN}) \rightarrow K_w = P_x/(T_{www} - T_{sN})
$$

$$
\bullet K_s = a_1 \cdot K_w
$$

Uwaga:  $T_{sN}$  liczone, mogą wyjść ujemne współczynniki

Dodać przykład błędnych wartości w założeniach. Może dodać obliczanie współczynników za pomocą macierzy.

### 4.3. Budynek z ogrzewaniem elektrycznym – rozbudowa i upraszczanie modelu

### 4.3.1. Ogrzewanie konwekcyjne (elektryczne)

$$
P_g \underbrace{\underbrace{\qquad \qquad}_{\qquad \qquad K_p \qquad T_{\text{new}}}}_{\qquad \qquad K_1} \qquad \qquad T_{\text{new}}
$$

Budynek jest wyposażony w ogrzewanie elektryczne, które pokrywa zapotrzebowanie budynku na ciepło. Celem jest przede wszystkim ogrzewanie powierzchni użytkowej na parterze. Część ciepła przenika przez sufit do nieogrzewanego poddasza. *Maddaja nyudaginyak koka Ayamiki akukke 3 padanumiam pakidise Madda Kakka i Salah*<br>
ogrzewaniem elektrycznym – rozbudowa i upraszczanie modelu<br>
ie konwekcyjne (elektryczne)<br> *K<sub>A</sub>*  $T_{zov}$  Budynek jest wyposażony w ogrze Budynek jest wyposażony w ogrzewanie elektryczne, które pokrywa zapotrzebowanie budynku na ciepło. Celem jest przede wszystkim ogrzewanie powierzchni użytkowej na parterze. Część ciepła przenika przez suficiala dielem pom

### Założenia podstawowe:

- Model uwzględnia pojemności cieplne pomieszczeń użytkowych i poddasza  $(C_{vw}, C_{vp})$  obliczane na podstawie (1-1). Zakładamy znikomą pojemność cieplną grzejników (np. grzejniki konwekcyjne).
- Warunki obliczeniowe:  $T_{zewN}$  = –20 °C,  $T_{wewN}$  = 20 °C,  $T_{pN}$  = 15 °C. Powierzchnia użytkowa budynku 100 m<sup>2</sup> (typowa wysokość 2.5 m). Kubatura poddasza  $(V_p)$  to około ¼ kubatury parteru  $(V_w)$ . Zapotrzebowanie budynku na ciepło wynosi 10 kW.
- Współczynniki modelu  $(K_1, K_p, K_d)$  należy wyznaczyć na podstawie warunków obliczeniowych.

#### Równania dynamiki:

$$
\begin{cases}\nC_{vw}\dot{T}_{wew}(t) = P_g(t) - K_1(T_{wew}(t) - T_{zew}(t)) - K_p(T_{wew}(t) - T_p(t)) \\
C_{vp}\dot{T}_p(t) = K_p(T_{wew}(t) - T_p(t)) - K_d(T_p(t) - T_{zew}(t))\n\end{cases}
$$
\n(4-6)

### Obliczenie parametrów

1.Parametry modelu wyznaczamy na podstawie układu równań statycznych w warunkach obliczeniowych:

$$
P_{gN} = K_1 (T_{wewN} - T_{zewN}) + K_p (T_{wewN} - T_{pN})
$$
  

$$
K_p (T_{wewN} - T_{pN}) = K_d (T_{pN} - T_{zewN})
$$

Do obliczenia trzech współczynników  $(K_1, K_p, K_d)$  konieczne są dodatkowe założenia, np.:

- a) Współczynnik strat ciepła przez ściany jest 3 razy większy niż współczynnik strat przez sufit  $(K_1 = 3K_p)$ .
- b) W warunkach nominalnych 75% ciepła jest tracone przez ściany, czyli: Interpretacja:  $0.75P_{gN} = K_1 (T_{wewN} - T_{zewN})$ , więc  $0.25P_{gN} = K_p (T_{wewN} - T_{pN}) = K_d (T_{pN} - T_{zewN})$ .
- c) Zamiast założenia o wartości  $T_{pN}$ , przyjmujemy współczynnik strat ciepła przez ściany 3 razy większy niż współczynnik strat przez sufit oraz, że 75% ciepła jest tracone przez ściany (połączenie założeń a i b): Interpretacja:  $K_1 = a_1 \cdot K_p$ ,  $a_2 \cdot P_{gN} = K_1 (T_{wewN} - T_{zewN})$ , gdzie  $a_1 = 3$ ,  $a_2 = 0.75$ 
	- Obliczamy: •  $a_2 \cdot P_{gN} = K_1 \left( T_{wewN} - T_{zewN} \right) \rightarrow K_1 = a_2 \cdot P_{gN} / \left( T_{wewN} - T_{zewN} \right)$ •  $K_p = K_1 / a_1$ •  $(1 - a_2) \cdot P_{gN} = K_p (T_{wwwN} - T_{pN}) \rightarrow T_{pN} = T_{wwwN} - (1 - a_2) \cdot P_{gN} / K_p$ •  $(1 - a_2) \cdot P_{gN} = K_d (T_{pN} - T_{zewN}) \rightarrow K_d = (1 - a) \cdot P_{gN} / (T_{pN} - T_{zewN})$

Uwaga: Dla wartości  $a_2 \le 0.75$  otrzymujemy  $T_{pN} \le T_{zewN}$ , co powoduje, że  $K_d < 0$ , a model jest niestabilny (dla  $a_2 = 0.75$  jest  $T_{pN} = T_{zewN}$  i  $K_d$  jest nieokreślone). Przyjmując, np.  $a_2 = 0.8$  model jest poprawny.

#### Uproszczenie modelu

Załóżmy, że kubatura poddasza bardzo mała w porównaniu z parterem, tym samym  $C_{vp} \ll C_{vw}$ . Uprościmy model (4-6), zakładając pomijalność wartość pojemności cieplnej  $C_{vp} = 0$ . Bilans cieplny poddasza pozwoli wyznaczyć temperatury  $T_p(t)$ : i jest tracone przez ściany, czyli:<br>
więc 0.25P<sub>8</sub>x<sup>x</sup> E<sub>h</sub> (T<sub>we</sub>x-T<sub>h</sub>) =  $K_d$  (T<sub>p</sub>x-T<sub>heno</sub>x).<br>
yipniyemy współczynnik strat ciepła przez ściany 3 razy większy niż<br>
75% ciepła jest tracone przez ściany (połączenie zał

$$
0 = K_p \left( T_{wew}(t) - T_p(t) \right) - K_d \left( T_p(t) - T_{zew}(t) \right) \to T_p(t) = \frac{K_p T_{wew}(t) + K_d T_{zew}(t)}{K_p + K_d}
$$
(4-7)

Po podstawieniu (4-7) do bilansu cieplnego parteru uzyskujemy uproszczony model budynku postaci:

$$
C_{vw}\dot{T}_{wew}(t) = P_g(t) - K_1(T_{wew}(t) - T_{zew}(t)) - K_p T_{wew}(t) + K_p \frac{K_p T_{wew}(t) + K_d T_{zew}(t)}{K_p + K_d},
$$

a po uporządkowaniu:

$$
C_{vw}\dot{T}_{wew}(t) = P_g(t) - K_1(T_{wew}(t) - T_{zew}(t)) - \frac{K_p K_d}{K_p + K_d} (T_{wew}(t) - T_{zew}(t)),
$$
\n(4-8)

 $\gamma_{EC}$  sant oraz,  $\gamma_{EC}$  ( $\gamma_{S}$  or Gepta Jest tracone przez senary (ponączenie zatożen a i b):<br>  $\gamma_{E}$  ( $T_{E}$  ( $T_{\text{vec}}$  ( $T_{\text{vec}}$ )  $- T_{\text{vec}}$ )  $g$  ( $\gamma_{E}$  ( $T_{\text{vec}}$ )  $- T_{\text{vec}}$ ) ( $T_{\text{vec}}$ )  $- T_{\text{vec}}$ ) ( $T_{\text{vec}}$ gdzie wyrażenie  $K_p K_d / (K_p + K_d)$  można interpretować jak zastępczy współczynnik przenikania ciepła przez sufit i dach. Wyrażenie (4-7) można wykorzystać jako dodatkowe równanie modelu (równanie wyjściowe), które pozwala obliczać wartość  $T_p(t)$  na podstawie rozwiązania (zmiennej stanu)  $T_{wew}(t)$ . Porównanie w Zał.

Model został uproszczony analitycznie – obniżono rząd modelu. Alternatywą do uproszczenia analitycznego jest zastosowanie bardzo małej wartości  $C_{vp}$  w modelu (4-6) (rozwiązanie nieoptymalne obliczeniowo). Czy uproszczony model uwzględnia własności izolacyjne warstwy powietrza ("poduszki" powietrznej)?

![](_page_38_Picture_30.jpeg)

### 4.3.2. Ogrzewanie konwekcyjne i wentylacja poddasza

$$
P_g \underbrace{\qquad \qquad }_{\text{max}} \underbrace{\qquad \qquad }_{\text{max}} \underbrace{\qquad \qquad }_{\text{max}} \qquad \qquad }_{\text{max}} \underbrace{\qquad \qquad }_{\text{max}} \qquad \qquad }_{\text{max}}
$$

Budynek jest wyposażony w ogrzewanie elektryczne na parterze. Część ciepła przenika przez sufit do poddasza, które jest nieogrzewane i nieszczelne.

**Założenia podstawowe**: warunki obliczeniowe ( $T_{zewN}$ ,  $T_{wewN}$ ,  $T_{pN}$ ,  $P_{eN}$ ,  $V_w$ ,  $V_p$ ) analogiczne jak w punkcie 4.3.1.

#### Równania dynamiki:

| Matodegia symbolecyipyek ladań dynamiki chiektów z potoroweniem pakietów Matlab i Sciled                                          |                                                                                                    |         |                                                                                                    |
|----------------------------------------------------------------------------------------------------|----------------------------------------------------------------------------------------------------|---------|----------------------------------------------------------------------------------------------------|
| grzewanie konwekcyjne i wentylacja poddasza                                                                                       |                                                                                                    |         |                                                                                                    |
| $T_p$                                                                                                    | $K_d$                                                                                                    | Tzew    | Budynek jest wyposazony w ogrzewanie elektryczne na parterze. Część<br>ciepha przenika przez sufit do poddasza, które jest nieogrzewane i<br>nieszczelne. |
| $K_p$                                                                                                    | $T_{wew}$                                                                                                    | $K_1$   | buszczelne.                                                                                                    |
| podostawowe: warunki obliczeniowe $(T_{zew}$ , $T_{wew}$ , $T_{pN}$ , $P_{gN}$ , $V_w$ , $V_p$ ) analogiczne jak w punkcie 4.3.1. |                                                                                                    |         |                                                                                                    |
| dynamiki:                                                                                                    | \n $\begin{cases}\n C_{vw} \dot{T}_{wew}(t) = P_g(t) - K_1 \big( T_{wew}(t) - T_{zew}(t) \big) - K_p \big( T_{wew}(t) - T_p(t) \big) \\  C_{vp} \dot{T}_p(t) = K_p \big( T_{wew}(t) - T_p(t) \big) - K_d \big( T_p(t) - T_{zew}(t) \big) - c_p \rho_p f_p(t) \big( T_p(t) - T_{zew}(t) \big) \\  \end{cases}$ \n | (4-9)\n |                                                                                                    |
| parametrów                                                                                                    | y modelu wyznaczamy na podstawie układu równań statycznych w warunkach obliczeniowych:<br>\n $\begin{cases}\n \frac{1}{\text{Tr}_{wewN}} - T_{zew} \big) + K_p \big( T_{wewN} - T_{pN} \big) \\  \end{cases}$ \n                                                                                                 |         |                                                                                                    |

### Obliczenie parametrów

1. Parametry modelu wyznaczamy na podstawie układu równań statycznych w warunkach obliczeniowych:

$$
P_{gN} = K_1 (T_{www} - T_{zewN}) + K_p (T_{www} - T_{pN})
$$
  

$$
K_p (T_{www} - T_{pN}) = K_d (T_{pN} - T_{zewN}) + c_p \rho_p f_{pN} (T_{pN} - T_{zewN})
$$

Przykłady zestawów dodatkowych założeń:

*voltagingá ledei* dynamíki ekidőir <sub>z</sub> patoporanian pakitár Matla i Sidal<br>
yjne i wentylacja poddasza<br>
Budynek jest wyposażony w ogrzewanie elektryczne na parterze. Część<br>
ciepła przenika przez sufit do poddasza, które j a) Wymiana powietrza na poddaszu następuje 2 razy na dobę. Materiał i konstrukcja ścian zewnętrznych i dachu sprawia, że powierzchniowe współczynniki strat (W/(K·m<sup>2</sup>)) są porównywalne ale powierzchnia ścian jest większa (np. 2 razy).

Interpretacja:  $f_{pN} = V_p / (24.60.60 / 2)$ ,  $K_1 = 2 \cdot K_d$  (bo  $K_1 = k \cdot A_{wl} / a_g$ ,  $K_d = k \cdot A_{wd} / a_g$ ,  $A_{wl} = 2 \cdot A_{wd}$ )

b) Wymiana powietrza na poddaszu wynosi  $f_{pN} = 0.1 \text{ m}^3/\text{s}$ . W warunkach nominalnych 60% ciepła jest tracone przez zewnętrzne ściany pomieszczenia

Interpretacja:  $K_1(T_{www} - T_{zewN}) = 0.6 \cdot P_{gN}$ , więc  $K_p(T_{www} - T_{pN}) = 0.4 \cdot P_{gN}$ 

- c) Współczynnik strat ciepła przez ściany  $(K_1)$  jest 3 razy większy niż współczynnik strat przez sufit  $(K_n)$ . W warunkach nominalnych poddasze traci 20% ciepła ze względu na wymianę powietrza. Interpretacja:  $K_1 = 3 \cdot K_p$ ,  $c_p \rho_p f_{pN} (T_{pN} - T_{zewN}) = 0.2 \cdot K_p (T_{wewN} - T_{pN})$ , więc  $K_d (T_{pN} - T_{zewN}) = 0.8 \cdot K_p (T_{wewN} - T_{pN})$
- d) Przyjmując brak wymiany powietrza ( $f_{pN} = 0$ ) uzyskujemy model 4.3.1 (wraz z jego założeniami).

#### Uproszczenie modelu

Załóżmy, że kubatura poddasza bardzo mała w porównaniu z parterem, tym samym  $C_{vp} \ll C_{vw}$ . Uprościmy model (4-9), zakładając pomijalność wartość pojemności cieplnej  $C_{vp} = 0$ . Na podstawie bilansu cieplnego poddasza wyznaczamy temperaturę  $T_p(t)$ :

0 K T (t) T (t) K T (t) T (t) c f (t)T (t) T (t) <sup>p</sup> wew <sup>p</sup> <sup>d</sup> <sup>p</sup> zew <sup>p</sup> <sup>p</sup> <sup>p</sup> <sup>p</sup> zew ( ) ( ) ( ) ( ) ( ) K K c f t p d p p p <sup>p</sup> K T t K c f t T t T t p wew d p p p zew (4-10) ( ) ( ) ( )

Po podstawieniu  $T_p(t)$  do bilansu cieplnego parteru uzyskujemy uproszczony model budynku postaci:

$$
C_{vw}\dot{T}_{wew}(t) = P_g(t) - K_1(T_{wew}(t) - T_{zew}(t)) - K_p T_{wew}(t) + K_p \frac{K_p T_{wew}(t) + (K_d + c_p \rho_p f_p(t))T_{zew}(t)}{K_p + (K_d + c_p \rho_p f_p(t))},
$$

a po uporządkowaniu:

$$
C_{vw}\dot{T}_{wew}(t) = P_g(t) - K_1(T_{wew}(t) - T_{zew}(t)) - \frac{K_p(K_d + c_p \rho_p f_p(t))}{K_p + (K_d + c_p \rho_p f_p(t))}(T_{wew}(t) - T_{zew}(t)).
$$
\n(4-11)

Wyrażenie (4-10) można wykorzystać jako dodatkowe równanie modelu (równanie wyjściowe), które pozwala obliczać wartość  $T_p(t)$  na podstawie rozwiązania (zmiennej stanu)  $T_{wew}(t)$ .

### 4.3.3. Ogrzewanie konwekcyjne i wentylacja powierzchni użytkowej

![](_page_40_Figure_2.jpeg)

Budynek jest wyposażony w ogrzewanie elektryczne na parterze i wentylację. Część ciepła przenika przez sufit i ogrzewa poddasze.

**Założenia podstawowe**: warunki obliczeniowe ( $T_{zewN}$ ,  $T_{wewN}$ ,  $T_{pN}$ ,  $P_{gN}$ ,  $V_w$ ,  $V_p$ ) analogiczne jak w punkcie 4.3.1.

Równania dynamiki:

 ( ) ( ) ( ) ( ) ( ) ( ) ( ) ( ) ( ) ( ) ( ) ( ) ( ) ( ) 1 C T t K T t T t K T t T t C T t P t K T t T t K T t T t c f t T t T t vp p p wew p d p zew vw wew g wew zew p wew p p p p wew zew (4-12) <sup>p</sup> wewN pN <sup>d</sup> pN zewN

#### Obliczenie parametrów

1. Parametry modelu wyznaczamy na podstawie układu równań statycznych w warunkach obliczeniowych:

$$
P_{gN} = K_1 (T_{wewN} - T_{zewN}) + K_p (T_{wewN} - T_{pN}) + c_p \rho_p f_{pN} (T_{wewN} - T_{zewN})
$$
  

$$
K_p (T_{wewN} - T_{pN}) = K_d (T_{pN} - T_{zewN})
$$

Przykłady zestawów dodatkowych założeń (analogiczne jak w punkcie 4.3.2):

a) Wymiana powietrza w pomieszczeniach następuje 2 razy na dobę. Materiał i konstrukcja ścian zewnętrznych i dachu sprawia, że powierzchniowe współczynniki strat (W/(K·m<sup>2</sup> )) są porównywalne ale powierzchnia ścian jest większa (np. 2 razy). ieszczeniach następuje 2 razy na dobę. Materiał i konstrukcja ścian zewnętrznych<br>
zrychniowe współczynniki strat (W/K·m<sup>2</sup>)) są porównywalne ale powierzchnia<br>
zy).<br>
zy).<br>
zy).<br>
zy (bo /2),  $K_1 = 2 \cdot K_d$  (bo  $K_1 = k \cdot A_{sol} / a$ 

Interpretacja:  $f_{pN} = V_p / (24.60.60 / 2)$ ,  $K_1 = 2 \cdot K_d$  (bo  $K_1 = k A_{wl} / a_g$ ,  $K_d = k A_{wd} / a_g$ ,  $A_{wl} = 2 \cdot A_{wd}$ )

b) Wymiana powietrza w pomieszczeniach wynosi  $f_{pN} = 0.1 \text{ m}^3/\text{s}$ . W warunkach nominalnych 60% ciepła jest tracone przez zewnętrzne ściany pomieszczenia

Interpretacja:  $K_1(T_{www} - T_{zewN}) = 0.6 \cdot P_{gN}$ , więc  $K_p(T_{www} - T_{pN}) = P_{gN} - K_1(T_{www} - T_{zewN}) - c_p \rho_p f_{pN} (T_{pN} - T_{zewN})$ 

- c) Współczynnik strat ciepła przez ściany  $(K_1)$  jest 3 razy większy niż współczynnik strat przez sufit  $(K_p)$ . W warunkach nominalnych budynek traci 20% ciepła ze względu na wymianę powietrza. Interpretacja:  $K_1 = 3 \cdot K_p$ ,  $c_p \rho_p f_{pN} (T_{wewN} - T_{zewN}) = 0.2 \cdot \overline{P}_{gN}$ , więc  $K_1 (T_{wewN} - T_{zewN}) + K_p (T_{wewN} - T_{pN}) = 0.8 \cdot P_{gN}$ vthusju:  $\int_{\beta\phi} = V_{\beta}/(24\cdot60\cdot60/2)$ ,  $K_1 = 2\cdot K_d$  (bo  $K_1 = k\cdot A_{n1}/a_B$ ,  $K_d = k\cdot A_{n2}/a_B$ ,  $A_{n1} = 2\cdot A_{n0}$ )<br>na powietzza w pomieszczenia (wynosi  $f_{\beta N} = 0.1$  m<sup>3</sup>/s. W warunkach nominalnych 60% ciepła jest<br>etnaju:  $K$
- d) Przyjmując brak wymiany powietrza ( $f_{pN} = 0$ ) uzyskujemy model 4.3.1 (wraz z jego założeniami).

### Uproszczenie modelu

Załóżmy, że kubatura poddasza bardzo mała w porównaniu z parterem, tym samym  $C_{vp} \ll C_{vw}$ . Uprościmy model (4-12), zakładając pomijalność wartość pojemności cieplnej  $C_{vp} = 0$ . Na podstawie bilansu cieplnego poddasza wyznaczamy temperaturę  $T_p(t)$ :

$$
0 = K_p \left( T_{wew}(t) - T_p(t) \right) - K_d \left( T_p(t) - T_{zew}(t) \right) \to T_p(t) = \frac{K_p T_{wew}(t) + K_d T_{zew}(t)}{K_p + K_d}
$$
(4-13)

Po podstawieniu  $T_p(t)$  do bilansu cieplnego parteru uzyskujemy uproszczony model budynku postaci:

$$
C_{vw}\dot{T}_{wew}(t) = P_g(t) - K_1(T_{wew}(t) - T_{zew}(t)) - K_p T_{wew}(t) + K_p \frac{K_p T_{wew}(t) + K_d T_{zew}(t)}{K_p + K_d} - c_p \rho_p f_p(t) (T_{wew}(t) - T_{zew}(t))
$$

a po uporządkowaniu:

$$
C_{vw}\dot{T}_{wew}(t) = P_g(t) - K_1(T_{wew}(t) - T_{zew}(t)) - \frac{K_p K_d}{K_p + K_d} (T_{wew}(t) - T_{zew}(t)) - c_p \rho_p f_p(t) (T_{wew}(t) - T_{zew}(t)). \tag{4-14}
$$

Wyrażenie (4-13) można wykorzystać jako dodatkowe równanie modelu (równanie wyjściowe), które pozwala obliczać wartość  $T_p(t)$  na podstawie rozwiązania (zmiennej stanu)  $T_{wew}(t)$ .

#### 4.3.4. Grube ściany, ogrzewanie konwekcyjne i wentylacja poddasza

![](_page_41_Figure_2.jpeg)

Najistotniejszym magazynem ciepła w budynkach są zazwyczaj ściany, co zostanie uwzględnione w kolejnej wersji modelu, przez rozbudowę modelu 4.3.2.

**Założenia podstawowe**: warunki obliczeniowe ( $T_{zewN}$ ,  $T_{wewN}$ ,  $T_{pN}$ ,  $P_{gN}$ ,  $V_w$ ,  $V_p$ ) analogiczne jak w punkcie 4.3.1. Objętość ścian szacujemy na podstawie wymiarów pomieszczenia i założonej grubości (np. 10 cm). Przyjmujemy, że ściana jest wykonana z jednorodnego materiału, np. drewna, betonu ( $\rightarrow$  8.1.1).

#### Równania dynamiki:

*Matodajia symbolecyipyod leddió dynamiki edidáu y patonuus m pakidów Hatld i Scildi*  
\n**Y**<sub>0</sub> 
$$
T_p
$$
  
\n**Y**<sub>0</sub>  
\n**Y**<sub>0</sub>  
\n*Y*<sub>0</sub>  
\n*Y*<sub>0</sub>  
\n*Y*<sub>0</sub>  
\n*Y*<sub>0</sub>  
\n*Y*<sub>0</sub>  
\n*Y*<sub>0</sub>  
\n*Y*<sub>0</sub>  
\n*Y*<sub>0</sub>  
\n*Y*<sub>0</sub>  
\n*Y*<sub>0</sub>  
\n*Y*<sub>0</sub>  
\n*Y*<sub>0</sub>  
\n*Y*<sub>0</sub>  
\n*Y*<sub>0</sub>  
\n*Y*<sub>0</sub>  
\n*Y*<sub>0</sub>  
\n*Y*<sub>0</sub>  
\n*Y*<sub>0</sub>  
\n*Y*<sub>0</sub>  
\n*Y*<sub>0</sub>  
\n*Y*<sub>0</sub>  
\n*Y*<sub>0</sub>  
\n*Y*<sub>0</sub>  
\n*Y*<sub>0</sub>  
\n*Y*<sub>0</sub>  
\n*Y*<sub>0</sub>  
\n*Y*<sub>0</sub>  
\n*Y*<sub>0</sub>  
\n*Y*<sub>0</sub>  
\n*Y*<sub>0</sub>  
\n*Y*<sub>0</sub>  
\n*Y*<sub>0</sub>  
\n*Y*<sub>0</sub>  
\n*Y*<sub>0</sub>  
\n*Y*<sub>0</sub>  
\n*Y*<sub>0</sub>  
\n*Y*<sub>0</sub>  
\n*Y*<sub>0</sub>  
\n*Y*<sub>0</sub>  
\n*Y*<sub>0</sub>  
\n*Y*<sub>0</sub>  
\n*Y*<sub>0</sub>  
\n*Y*<sub>0</sub>  
\n*Y*<sub>0</sub>  
\n*Y*

#### Obliczenie parametrów

1. Pojemności cieplne  $C_{vw}$  i  $C_{vp}$  jak w punkcie 4.3.1. Pojemość cieplna ścian  $C_{vs}$  na podstawie (1-1).

2. Układ równań do wyznaczenia parametrów modelu:

$$
P_{gN} = K_w (T_{wewN} - T_{sN}) + K_p (T_{wewN} - T_{pN})
$$
  

$$
K_w (T_{wewN} - T_{sN}) = K_s (T_{sN} - T_{zewN})
$$
  

$$
K_p (T_{wewN} - T_{pN}) = K_d (T_{pN} - T_{zewN}) + c_p \rho_p f_{pN} (T_{pN} - T_{zewN})
$$

Do wyznaczenia są parametry  $K_w$ ,  $K_s$ ,  $K_p$  i  $K_d$  oraz wartości nominalne przepływu  $f_N$  i temperatury ścian  $T_{sN}$ . Konieczny jest zestaw trzech dodatkowych założeń, np.:

- a) Wymiana powietrza na poddaszu następuje 2 razy na godzinę i powoduje 2 razy większe straty niż przenikanie ciepła przez dach. Temperatura obliczeniowa ścian wynosi  $T_{sN} = 5^{\circ}C$ . Interpretacja:  $f_{pN} = V_p / (3600 / 2)$ ,  $c_p \rho_p f_{pN} (T_{pN} - T_{zewN}) = 2 \cdot K_d (T_{pN} - T_{zewN})$
- b) Przepływ powietrza  $f_{pN}$  = 0.1 m<sup>3</sup>/min. W warunkach nominalnych 60% ciepła jest tracone przez zewnętrzne ściany pomieszczenia. Temperatura obliczeniowa ścian wynosi  $T_{sN} = 5^{\circ}C$ . Interpretacja:  $f_{pN} = 0.1 / 60$ ,  $K_w (T_{wewN} - T_{sN}) = 0.6 \cdot P_{gN}$ , więc  $K_p (T_{wewN} - T_{pN}) = 0.4 \cdot P_{gN}$
- c) Wymiana powietrza na poddaszu pochłania ¼ zapotrzebowania budynku na ciepło, natomiast straty ciepła przez dach to 10% zapotrzebowania. Współczynnik  $K_s = 1.2 K_w$ . Interpretacja:  $c_p \rho_p f_{pN} (T_{pN} - T_{zewN}) = 0.25 \cdot P_{gN}$ ,  $K_p (T_{wewN} - T_{pN}) = 0.1 \cdot P_{gN}$ , więc  $K_w (T_{wewN} - T_{sN}) = 0.65 \cdot P_{gN}$ Uwaga:  $T_{sN}$  liczone, mogą wyjść ujemne współczynniki

#### Uproszczenie modelu

Załóżmy, że w modelu (4-15) zostanie uwzględniona tylko pojemność cieplna ścian. Uprościmy model **przyjmując**  $C_{vw} = C_{vp} = 0$ . Dokończyć? Może bez przepływu powietrza (pokazano wyżej)?

#### 4.3.5. Grube ściany, ogrzewanie konwekcyjne i wentylacja powierzchni użytkowej

![](_page_42_Figure_2.jpeg)

Akumulacja ciepła przez ściany zostanie uwzględniona w modelu budynku z wentylacją powierzchni użytkowej (4.3.3).

Założenia podstawowe: warunki obliczeniowe ( $T_{zewN}$ ,  $T_{wewN}$ ,  $T_{pN}$ ,  $P_{gN}$ ,  $V_w$ ,  $V_p$ ) analogiczne jak w punkcie 4.3.1. Objętość ścian szacujemy na podstawie wymiarów pomieszczenia i założonej grubości (np. 10 cm). Przyjmujemy, że ściana jest wykonana z jednorodnego materiału, np. drewna, betonu ( $\rightarrow$  8.1.1).

#### Równania dynamiki:

| Matodegia symbolecypysk ledvi Aysaniki delitdu z pastosevaniem pakidju Mattel i Seldel                                                                                                    |                |                                                                       |
|----------------------------------------------------------------------------------------------------|----------------|-----------------------------------------------------------------------|
| Grube 6ciany, ogrzewanie konwekcyjne i wentylacja powierzchni użytkowej                                                                                                    |                |                                                                       |
| K <sub>p</sub>                                                                                                    | K <sub>u</sub> | Atumulacja ciepla przez sciany zostanie uwzględniona w modelu budynku |
| Z <sub>p</sub>                                                                                                    | W <sub>u</sub> | Atumulacja ciepla przez sciany zostanie uwzględniona w modelu budynku |
| Z <sub>p</sub>                                                                                                    | W <sub>u</sub> | Atumulacja ciepla przez sciany zostanie uwzględniona w modelu budynku |
| zevenija podstawowe: warunki obliczeniowe (T <sub>cew</sub> W, T <sub>pw</sub> , P <sub>gw</sub> , P <sub>gw</sub> , V <sub>w</sub> , V <sub>p</sub> ) analogiczne jak w punkcie 4.3.1.                                                          |                |                                                                       |
| 6sć ścian szacujemy na podstawie wymiarów pomieszczenia i zadożonej grubości (np. 10 cm).                                                                                                    |                |                                                                       |
| minjemy, że 6ziana jest wykonała z jednorodnego materialu, np. drewna, betonu (→ 8.1.1).                                                                                                    |                |                                                                       |
| pania dynamiki:                                                                                                    |                |                                                                       |
| $\begin{bmatrix}\nC_{vx} \dot{T}_{yevv} (t) = F_{g} (t) - K_{w} (T_{wevv} (t) - T_{g} (t)) - K_{g} (T_{wev} (t) - T_{zev} (t)) \\ C_{vx} \dot{T}_{g} (t) = K_{w} (T_{wevv} (t) - T_{p} (t)) - K_{d} (T_{p} (t) - T_{zev} (t))\n\end{bmatrix}$ \n |                |                                                                       |
| $\begin{bmatrix}\nC_{vx} \dot{T}_{yevv} (t) = K_{p} (T_{wevv} (t) - T_{p} (t)) - K_{s} (T_{s} (t) - T_{zev} (t)) \\ C_{v} \dot{T}_{g} (t) = K_{p} (T_{wevv$                                                                                      |                |                                                                       |

#### Obliczenie parametrów

1. Pojemności cieplne  $C_{vw}$  i  $C_{vp}$  jak w punkcie 4.3.1. Pojemość cieplna ścian  $C_{vs}$  na podstawie (1-1).

2. Układ równań do wyznaczenia parametrów modelu:

$$
P_{gN} = K_w (T_{wewN} - T_{sN}) + K_p (T_{wewN} - T_{pN}) + c_p \rho_p f_{pN} (T_{wewN} - T_{zewN})
$$
  

$$
K_w (T_{wewN} - T_{sN}) = K_s (T_{sN} - T_{zewN})
$$
  

$$
K_p (T_{wewN} - T_{pN}) = K_d (T_{pN} - T_{zewN})
$$

Do wyznaczenia są parametry  $K_w$ ,  $K_s$ ,  $K_p$  i  $K_d$  oraz wartości nominalne przepływu  $f_N$  i temperatury ścian  $T_{sN}$ . Konieczny jest zestaw trzech dodatkowych założeń (analogiczne jak w punkcie 4.3.4):

- a) Wymiana powietrza w pomieszczeniach następuje 2 razy na godzinę i powoduje 2 razy większe straty niż przenikanie ciepła przez dach. Temperatura obliczeniowa ścian wynosi  $T_{sN} = 5^{\circ}C$ . Interpretacja:  $f_{pN} = V_p / (3600 / 2)$ ,  $c_p \rho_p f_{pN} (T_{pN} - T_{zewN}) = 2 \cdot K_p (T_{wewN} - T_{zewN}) = 2 \cdot K_d (T_{pN} - T_{zewN})$ SPR
- b) Przepływ powietrza  $f_{pN}$  = 0.1 m<sup>3</sup>/min. W warunkach nominalnych 60% ciepła jest tracone przez zewnętrzne ściany pomieszczenia. Temperatura obliczeniowa ścian wynosi  $T_{sN} = 5^{\circ}C$ . Interpretacja:  $K_w(T_{wewN} - T_{sN}) = 0.6 \cdot P_{gN}$ , więc  $K_p(T_{wewN} - T_{pN}) = P_{gN} - K_w(T_{wewN} - T_{sN})$   $c_p \rho_p f_{pN} (T_{pN} - T_{zewN})$
- c) Wymiana powietrza w pomieszczeniach pochłania ¼ zapotrzebowania budynku na ciepło, natomiast straty ciepła przez dach to 10% zapotrzebowania. Współczynnik  $K_s = 1.2 K_w$ . Interpretacja:  $c_p \rho_p f_{pN} (T_{www} - T_{zewN}) = 0.65 \cdot P_{gN}$ ,  $K_p (T_{www} - T_{pN}) = K_d (T_{pN} - T_{zewN}) = 0.1 \cdot P_{gN}$ , SPR więc  $K_w(T_{www} - T_{sN}) = 0.65 \cdot P_{gN}$ Uwaga:  $T_{sN}$  liczone, mogą wyjść ujemne współczynniki

#### Uproszczenie modelu

Załóżmy, że w modelu (4-16) zostanie uwzględniona tylko pojemność cieplna ścian. Uprościmy model **przyjmując**  $C_{vw} = C_{vp} = 0$ . Dokończyć? Może bez przepływu powietrza (pokazano wyżej)?

### 4.3.6. Grube ściany i ogrzewanie akumulacyjne

![](_page_43_Figure_2.jpeg)

Model budynku uwzględnia magazynowanie ciepła przez ściany oraz przez grzejniki, które akumulują ciepło (rozbudowa modelu 4.3.4, 4.3.5). W warunkach obliczeniowych nie przewidziano wentylacji (można ją dodać na etapie badania modelu).

**Założenia podstawowe**: warunki obliczeniowe ( $T_{zewN}$ ,  $T_{wewN}$ ,  $T_{pN}$ ,  $P_{gN}$ ,  $V_w$ ,  $V_p$ ) analogiczne jak w punkcie 4.3.1. Pojemność cieplną ścian szacujemy na podstawie wymiarów pomieszczenia, założonej grubości i materiału ścian. Pojemność cieplna grzejników jest pochodną liczby, typu i materiału grzejników (np. statyczne grzejniki kumulacyjne, maty grzewcze w podłodze  $\rightarrow$  8.3.1). Na przykład – zapotrzebowanie (10 kW) pokrywa zastępczy grzejnik o masie 50 kg, a ciepło właściwe 2400 J/(kgK).

#### Równania dynamiki:

 ( ) ( ) ( ) ( ) ( ) ( ) ( ) ( ) ( ) ( ) ( ) ( ) ( ) ( ) ( ) ( ) ( ) ( ) ( ) ( ) ( ) C T t = K T t T t K T t T t C T t = K T t T t K T t T t C T t = K T t T t K T t T t K T t T t C T t = P t K T t T t vp p p wew p d p zew vs s w wew s s s zew vw wew g g wew w wew s p wew p vg g g g g wew (4-17) <sup>p</sup> wewN pN <sup>d</sup> pN zewN

#### Obliczenie parametrów

- 1. Pojemności cieplne  $C_{vw}$  i  $C_{vp}$  jak w punkcie 4.3.1. Pojemość cieplna ścian  $C_{vs}$  jak punktach 4.3.4 i 4.3.5. Pojemność cieplna grzejnika na podstawie (1-1).
- 2. Układ równań do wyznaczenia parametrów modelu:

$$
P_{gN} = K_g (T_{gN} - T_{wewN})
$$
  
\n
$$
K_g (T_{gN} - T_{wewN}) = K_w (T_{wewN} - T_{sN}) + K_p (T_{wewN} - T_{pN})
$$
  
\n
$$
K_w (T_{wewN} - T_{sN}) = K_s (T_{sN} - T_{zewN})
$$
  
\n
$$
K_p (T_{wewN} - T_{pN}) = K_d (T_{pN} - T_{zewN})
$$

Do wyznaczenia są parametry  $K_g$ ,  $K_w$ ,  $K_s$ ,  $K_p$  i  $K_d$  oraz wartości temperatur ścian  $T_{sN}$  i grzejnika  $T_{gN}$ . Konieczny jest zestaw trzech dodatkowych założeń:

- a) Temperatura obliczeniowa ścian wynosi  $T_{sN} = 5 \text{ °C}$ , a grzejnika  $T_{gN} = 30 \text{ °C}$ . W warunkach nominalnych 60% ciepła jest tracone przez zewnętrzne ściany pomieszczenia.
- Interpretacja:  $0.6 \cdot P_{gN} = K_w (T_{wewN} T_{sN})$ , więc  $0.4 \cdot P_{gN} = K_p (T_{wewN} T_{pN})$ b) Temperatura obliczeniowa ścian wynosi  $T_{sN} = 5 \text{ °C}$ , a grzejnika  $T_{gN} = 30 \text{ °C}$ . Współczynnik  $K_s = 1.2 K_w$ .

#### Uproszczenie modelu

Załóżmy, że w modelu budynku zostaną uwzględnione najistotniejsze magazyny, to znaczy pojemność cieplna ścian i grzejnika. Uprościmy model przyjmując  $C_{vw} = C_{vp} = 0$ . Dokończyć?.

#### Dalsza rozbudowa

Uwzględnienie wewnętrznych przegród (ścian)

4.3.7. Grube ściany i piec kumulacyjny statyczny (bez nawiewu) dynamiczny (z nawiewem)

4.3.8. Inne zjawiska

Wpływ wiatru Wpływ nasłonecznienia

### 5. Klimatyzacja i wentylacja (rekuperacja)

### 5.1. Wprowadzenie

Klimatyzacja jest procesem, który ma na celu wymianę powietrza w pomieszczeniu (wentylację) oraz utrzymywanie odpowiedniego zakresu temperatur i wilgotności powietrza w pomieszczeniu. Zadanie to jest realizowane za pomocą indywidualnych klimatyzatorów, a w dużych obiektach za pomocą central klimatyzacyjnych (→ ). Jeśli urządzenie nie kontroluje wilgotności, to w zasadzie nie możemy mówić o klimatyzacji, a jedynie o wentylacji z ogrzewaniem lub chłodzeniem (np. typowa klimatyzacja samochodowa). Proste przypadki omawiane w tym rozdziale stosują potoczne rozumienie klimatyzacji, czyli ogrzewanie lub chłodzenie pomieszczeń przez nadmuch powietrza o określonej temperaturze (tzw. temperaturze zasilania). Modele nie obejmują procesu przygotowania i nie uwzględniają wpływu wilgotności powietrza.

W założeniach przyjmujemy wartości obliczeniowe (nominalne) odpowiadające ogrzewaniu pomieszczeń, np.  $T_{zewN} = -20 \degree C$ ,  $T_{kzN} = 30 \degree C$ . Ale te same modele można zastosować do analizowania chłodzenia pomieszczeń, zmieniając wartości obliczeniowe, np.  $T_{zewN} = 30$  °C,  $T_{kzN} = 10$  °C.

Uwagi precyzujące wyrażenia używane w przykładach:

- 1. Strumień ciepła, moc cieplna ciepło przekazane w jednostce czasu, wyrażone w watach. Potocznie spotyka się określenie ciepło (energia), ale nie jest to precyzyjne (jednostką ciepła/energii jest dżul).
- 2. Strumień ciepła wynikający z działania klimatyzacji (tzn. gdy  $f_p \neq 0$ ), to strumień ciepła pozostawiony przez przepływające powietrze ("ciepło netto"):  $P_k = c_p \rho f_p(T_{kz} - T_{kp})$ , gdzie  $T_{kz}$  – temperatura powietrza wprowadzanego do układu,  $T_{kp}$  – temperatura powietrza wyprowadzanego na zewnątrz (pomieszczenia, budynku, do instalacji odzysku ciepła).
- 3. Strumień ciepła  $P_k$  dostarczany (wprowadzany) przez nadmuch powietrza o temperaturze  $T_k$  liczony jako  $P_{kz} = c_p \rho f_p T_{kz}$  wymaga formalnie określenia temperatury odniesienia. Przyjmujemy, że w zadaniach  $T_{kz}$  jest wyrażone w °C a temperaturą odniesienia jest 0 °C, więc  $P_{kz} = c_p \rho f_p(T_{kz} - 0)$ . W równaniu wystąpi wówczas zawsze opisujące strumień ciepła związany z powietrzem wydmuchiwanym:  $P_{kp} = c_p \rho f_p T_{kp} = c_p \rho f_p (T_{kp} - 0)$ ), można więc wyznaczyć strumień ciepła netto:  $P_{kz} - P_{kp} = c_p \rho f_p (T_{kz} - T_{kp})$ .
- 4. Przygotowanie zewnętrznego powietrza na potrzeby klimatyzacji (o zadanej temperaturze  $T_{kz}$ ) wymaga dostarczenia (lub odebrania) mocy  $P_k$  oznacza, że moc jest liczona względem temperatury zewnętrznej:  $P_k = c_p \rho f_p (T_{kz} - T_{zew}).$

### 5.2. Proste przypadki obiektów z klimatyzacją

### 5.2.1. Dwupokojowe mieszkanie z klimatyzacją jednego pomieszczenia

![](_page_45_Figure_3.jpeg)

Mieszkanie obejmuje dwa pomieszczenia. Jedno z pomieszczeń jest ogrzewane ciepłym powietrzem. Drugie pomieszczenie jest ogrzewane jedynie przez wspólną ścianę. bejmuje dwa pomieszczenia. Jedno z pomieszczeń jest<br>płym powietrzem. Drugie pomieszczenie jest ogrzewane<br>spólną ścianę.<br>szczeń (C<sub>v1</sub>, C<sub>v2</sub>) obliczane na podstawie (1-1).<br>wprowadzane powietrze ma temperaturę  $T_{kN} = 30$ 

### Założenia podstawowe:

- Model uwzględnia pojemności cieplne obu pomieszczeń ( $C_{v1}$ ,  $C_{v2}$ ) obliczane na podstawie (1-1).
- Przy temperaturze zewnętrznej  $T_{zewN} = -20$  °C wprowadzane powietrze ma temperaturę  $T_{kzN} = 30$  °C, a w pomieszczeniach jest 20 °C i 15 °C. Powierzchnia mieszkania 50 m<sup>2</sup>, typowe wysokości pomieszczeń  $(2.5 \div 3 \text{ m})$ , podział na pomieszczenia dowolny. **Macdoga gradicajú az interventik dialók apronik dialók a protonomian a planta kodzi kodzi (1991)<br>
Szte przypadki obiektów z klimatyzacja jednego pomieszczenia<br>
wupokojowe mieszkanie z klimatyzacja jednego pomieszczenia<br>**
- Współczynniki przenikania ciepła zewnętrznych ścian ( $K_{s1}$  i  $K_{s2}$ ) i wewnętrznych ( $K_0$ ) należy wyznaczyć na podstawie warunków obliczeniowych (nominalnych).

#### Równania dynamiki:

$$
\begin{cases}\nC_{v1}\dot{T}_{w1}(t) = c_p \rho_p f_p(t) (T_{kz}(t) - T_{w1}(t)) - K_{s1}(T_{w1}(t) - T_{zew}(t)) - K_0(T_{w1}(t) - T_{w2}(t)) \\
C_{v2}\dot{T}_{w2}(t) = K_0(T_{w1}(t) - T_{w2}(t)) - K_{s2}(T_{w2}(t) - T_{zew}(t))\n\end{cases} (5-1)
$$

### Obliczenie parametrów

1. Współczynniki przenikania wyznaczamy na podstawie układu równań statycznych:

$$
c_{p} \rho_{p} f_{pN} (T_{kzN} - T_{w1N}) = K_{s1} (T_{w1N} - T_{zewN}) + K_{0} (T_{w1N} - T_{w2N})
$$
  

$$
K_{r} (T_{r} - T_{r}) - K_{r} (T_{r} - T_{r})
$$

$$
K_0(T_{w1N} - T_{w2N}) = K_{s2}(T_{w2N} - T_{zewN})
$$

Do wyznaczenia są trzy parametry  $K_{s1}$ ,  $K_{s2}$ ,  $K_0$  oraz przepływ powietrza  $f_{pN}$ , więc konieczne są dodatkowe założenia, które pozwolą uzupełnić układ równań statycznych. Przykładowe zestawy dodatkowych założeń:

a) Konstrukcja ścian zewnętrznych jest taka sama, ale drugie pomieszczenie ma dwa razy mniejszą powierzchnie ścian (uogólniamy założenie, przyjmując parametr  $a = 2$ ). Strumień ciepła wynikający z działania klimatyzacji wynosi  $P_{kN}$  = 10 kW.

Ta sama konstrukcja oznacza ten sam materiał (ten sam współczynnik przenikania k) i tą sama grubość  $(a<sub>e</sub>)$ zewnętrznych ścian. Więc, na podstawie wzoru (1-3), można określić zależność pomiędzy współczynnikami przenikania ciepła  $K_{s1}$  i  $K_{s2}$ :

 $K_{s1} = k A_w / a_g, K_{s2} = k(A_w / a) / a_g \rightarrow K_{s1} = a K_{s2}$ , gdzie  $a = 2$ . Strumień ciepła wynikający z działania klimatyzacji:  $P_{kN} = c_p \rho_p f_{pN} (T_{kzN} - T_{w1N})$ 

Kolejno obliczamy:

•  $P_{kN} = c_p \rho_p f_{pN} (T_{kzN} - T_{w1N}) \rightarrow f_{pN} = P_{kN} / (c_p \rho_p (T_{kzN} - T_{w1N}))$ 

• 
$$
P_{kN} = K_{s1} (T_{w1N} - T_{zewN}) + K_0 (T_{w1N} - T_{w2N})
$$

$$
P_{kN} = K_{s1} (T_{w1N} - T_{zewN}) + K_{s2} (T_{w2N} - T_{zewN}) = aK_{s2} (T_{w2N} - T_{zewN}) + K_{s2} (T_{w2N} - T_{zewN}) \rightarrow K_{s2} = ...
$$

$$
\bullet K_{s1}=a\ K_{s2}
$$

•  $P_{kN} = K_{s1} (T_{w1N} - T_{zewN}) + K_0 (T_{w1N} - T_{w2N}) \rightarrow K_0 = (P_{kN} - K_{s1} (T_{w1N} - T_{zewN})) (T_{w1N} - T_{w2N})$ 

b) Wewnętrzna ściana jest zbudowana z tego samego materiału, co ściany zewnętrzne, ale ma czterokrotnie mniejszą powierzchnię i dwukrotnie mniejszą grubość niż ściany pierwszego pomieszczenia (uogólnione założenie ma postać  $K_{s1} = a_1 \cdot K_0$ ). Strumień ciepła wprowadzany do pierwszego pomieszczenia wynosi  $P_{kN}$  = 10 kW.

Założenia na temat konstrukcji ścian (współczynnika przenikania k, grubości  $a_g$  i powierzchni  $A_w$ ), zgodnie ze wzorem (1-3), sprowadzają się do relacji pomiędzy współczynnikami przenikania ciepła  $K_{s1}$  i  $K_0$ :

$$
K_{s1} = k A_w / a_g
$$
,  $K_0 = k (0.25 A_w) / (0.5 a_g) \rightarrow K_0 = a K_{s1}$ , gdzie  $a = 0.5$ .

Strumień ciepła wprowadzany do pomieszczenia:  $P_{kN} = c_p \rho_p f_{pN} T_{k2N}$  (względem temperatury odniesienia 0°C). Kolejno obliczamy:

- $P_{kN} = c_p \rho_p f_{pN} T_{kzN} \rightarrow f_{pN} = P_{kN} / (c_p \rho_p T_{kzN})$ ,  $P_{k1N} = c_p \rho_p f_{pN} (T_{kzN} T_{w1N})$  (ciepło "netto")
- $P_{k1N} = K_{s1} (T_{w1N} T_{zewN}) + K_0 (T_{w1N} T_{w2N}) = K_{s1} (T_{w1N} T_{zewN}) + a K_{s1} (T_{w1N} T_{w2N})$
- $K_{s1} = P_{k1N} / ((1+a)T_{w1N} aT_{w2N} T_{zewN})$

$$
\bullet K_0 = a K_{s1}
$$

- $K_0 (T_{w1N} T_{w2N}) = K_{s2} (T_{w2N} T_{zewN}) \rightarrow K_{s2} = K_0 (T_{w1N} T_{w2N}) / (T_{w2N} T_{zewN})$
- c) Strumień energii jaki pozostawia powietrze przepływające przez pierwsze pomieszczenie wynosi  $P_{kN}$  = 10 kW, jest w 60% procentach (a = 0.6) zużywany na pokrycie strat przez zewnętrzne ściany tego pomieszczenia

Kolejno obliczamy:

•  $P_{kN} = c_p \rho_p f_{pN} (T_{kzN} - T_{w1N}) \rightarrow f_{pN} = P_{kN} / (c_p \rho_p (T_{kzN} - T_{w1N}))$ •  $a \cdot P_{kN} = K_{s1} (T_{w1N} - T_{zewN}) \rightarrow K_{s1} = a \cdot P_{kN} / (T_{w1N} - T_{zewN})$ •  $(1-a) \cdot P_{kN} = K_0 (T_{w1N} - T_{w2N}) \rightarrow K_0 = (1-a) \cdot P_{kN} / (T_{w1N} - T_{w2N})$ 

RĘKOPIS! Metodologia … ©PWr 46

# 5.2.2. Dwupokojowe mieszkanie z klimatyzacją obu pomieszczeń

![](_page_46_Figure_2.jpeg)

Dwa pomieszczenia o różnej kubaturze są ogrzewane ciepłym powietrzem – pierwsze pomieszczenie bezpośrednio, a drugie pośrednio. Wymiana ciepła następuje również przez wspólną ścianę.

### Założenia podstawowe:

- Model uwzględnia pojemności cieplne obu pomieszczeń ( $C_{v1}$ ,  $C_{v2}$ ) obliczane na podstawie (1-1).
- Przy temperaturze zewnętrznej  $T_{zewN} = -20$  °C wprowadzane powietrze ma temperaturę  $T_{kzN} = 30$  °C, a w pomieszczeniach jest 20 °C i 15 °C. Powierzchnia mieszkania 50 m<sup>2</sup>, typowe wysokości pomieszczeń  $(2.5 \div 3 \text{ m})$ , podział na pomieszczenia dowolny. **Example 10**<br> **Dwupokojowe mieszkanie z klimatyzacją obu pomieszczeń**<br> **Example 12**<br> **Example 12**<br> **Example 12**<br> **Example 12**<br> **Example 12**<br> **Example 12**<br> **Example 12**<br> **Example 12**<br> **Example 12**<br> **Example 12**<br> **Example 1** zenia o różnej kubaturze są ogrzewane ciepłym powietrzem<br>mieszczenie bezpośrednio, a drugie pośrednio. Wymiana<br>re również przez wspólną ścianę.<br>szczeń (C<sub>V</sub>, C<sub>V2</sub>) obliczane na podstawie (1-1).<br>wprowadzane powietrze ma t
- Współczynniki przenikania ciepła zewnętrznych ścian ( $K_{s1}$  i  $K_{s2}$ ) i wewnętrznych ( $K_0$ ) należy wyznaczyć na podstawie warunków obliczeniowych (nominalnych).

### Równania dynamiki:

$$
\begin{cases}\nC_{v1}\dot{T}_{w1}(t) = c_p \rho_p f_p(t) T_{kz}(t) - c_p \rho_p f_p(t) T_{w1}(t) - K_{s1}(T_{w1}(t) - T_{zew}(t)) - K_0(T_{w1}(t) - T_{w2}(t)) \\
C_{v2}\dot{T}_{w2}(t) = K_0(T_{w1}(t) - T_{w2}(t)) + c_p \rho_p f_p(t) T_{w1}(t) - c_p \rho_p f_p(t) T_{w2}(t) - K_{s2}(T_{w2}(t) - T_{zew}(t))\n\end{cases} (5-2)
$$

### Obliczenie parametrów

1. Współczynniki przenikania wyznaczamy na podstawie układu równań statycznych:

$$
c_{p} \rho_{p} f_{pN} (T_{kzN} - T_{w1N}) = K_{s1} (T_{w1N} - T_{zewN}) + K_{0} (T_{w1N} - T_{w2N})
$$

$$
K_0(T_{w1N} - T_{w2N}) + c_p \rho_p f_{pN}(T_{w1N} - T_{w2N}) = K_{s2}(T_{w2N} - T_{zewN})
$$

Do wyznaczenia trzech parametrów  $(K_{s1}, K_{s2}, K_0)$  i przepływu powietrza  $(f_{pN})$  konieczny jest zestaw dodatkowych założeń. tak jak na przykład:

a) Konstrukcja ścian zewnętrznych jest taka sama, ale drugie pomieszczenie ma dwa razy mniejszą powierzchnię ścian (uogólnienie założenia – parametr  $a = 2$ ). Strumień ciepła wynikający z działania klimatyzacji w pierwszym pomieszczeniu (strumień ciepła jaki pozostawia powietrze przepływające przez pierwsze pomieszczenie) wynosi  $P_{kN}$  = 10 kW.

Ta sama konstrukcja oznacza ten sam materiał (ten sam współczynnik przenikania k) i tą sama grubość ( $a_g$ ) zewnętrznych ścian. Więc, na podstawie wzoru (1-3), można określić zależność pomiędzy współczynnikami przenikania ciepła  $K_{s1}$  i  $K_{s2}$ :

$$
K_{s1} = k \cdot A_w / a_g, K_{s2} = k \cdot (A_w / a) / a_g \rightarrow K_{s1} = a K_{s2}, \text{ gdzie } a = 2.
$$
  
Strumień ciepła wynikający z działania klimatyzacji:  $P_{kN} = c_p \rho_p f_{pN} (T_{kzN} - T_{w1N})$   
Koleino obliczamv:

Kolejno obliczamy:

- $P_{kN} = c_p \rho_p f_{pN} (T_{kzN} T_{w1N}) \rightarrow f_{pN} = P_{kN} / (c_p \rho_p (T_{kzN} T_{w1N}))$ •  $P_{kN} = K_{s1} (T_{w1N} - T_{zewN}) + K_0 (T_{w1N} - T_{w2N})$  $P_{kN} = K_{s1} (T_{w1N} - T_{zewN}) + K_{s2} (T_{w2N} - T_{zewN}) - c_p \rho_p f_{pN} (T_{w2N} - T_{w2N})$  $P_{kN} = aK_{s2} (T_{w2N} - T_{zewN}) + K_{s2} (T_{w2N} - T_{zewN}) - c_p \rho_p f_{pN} (T_{w2N} - T_{w2N}) \rightarrow K_{s2} = ...$ •  $K_{s1} = a K_{s2}$ •  $P_{kN} = K_{s1} (T_{w1N} - T_{zewN}) + K_0 (T_{w1N} - T_{w2N}) \longrightarrow K_0 = (P_{kN} - K_{s1} (T_{w1N} - T_{zewN})) (T_{w1N} - T_{w2N})$
- b) Wewnętrzna ściana jest zbudowana z tego samego materiału, co ściany zewnętrzne, ale czterokrotnie mniejszą powierzchnię i dwukrotnie mniejszą grubość niż ściany pierwszego pomieszczenia (ogólnie  $K_{s1} = a_1 \cdot K_0$ ). Strumień ciepła wynikający z działania klimatyzacji w całym mieszkaniu wynosi  $P_{kN} = 10$  kW. Założenia na temat konstrukcji ścian (współczynnika przenikania k, grubości  $a_g$  i powierzchni  $A_w$ ), zgodnie ze wzorem (1-3), sprowadzają się do relacji pomiędzy współczynnikami przenikania ciepła  $K_{s1}$  i  $K_0$ :

 $K_{s1} = k A_w / a_g$ ,  $K_0 = k (0.25 A_w) / (0.5 a_g) \rightarrow K_0 = a K_{s1}$ , gdzie  $a = 0.5$ . Strumień ciepła wynikający z działania klimatyzacji:  $P_{kN} = c_p \rho_p f_{pN} (T_{kzN} - T_{w2N})$ Kolejno obliczamy:

•  $P_{kN} = c_p \rho_p f_{pN} (T_{kZN} - T_{w2N}) \rightarrow f_{pN} = P_{kN} / (c_p \rho_p (T_{kZN} - T_{w2N}))$  $P_{k1N} = c_p \rho_p f_{pN} (T_{k2N} - T_{w1N}), P_{k2N} = c_p \rho_p f_{pN} (T_{w1N} - T_{w2N}),$ •  $P_{k1N} = K_{s1} (T_{w1N} - T_{zewN}) + K_0 (T_{w1N} - T_{w2N}) = K_{s1} (T_{w1N} - T_{zewN}) + a K_{s1} (T_{w1N} - T_{w2N})$  $K_{s1} = P_{k1N} / ((1+a)T_{w1N} - aT_{w2N} - T_{zewN})$ •  $K_0 = a K_{s1}$ 

### 5.2.3. Pomieszczenie (grube ściany i klimatyzacja)

![](_page_47_Figure_2.jpeg)

Pomieszczenie jest ogrzewane przez nadmuch ciepłego powietrza. W modelu uwzględniamy znaczną bezwładność ciepłą ścian.

# (Porównaj z 4.2.5)

#### Założenia podstawowe:

– Model uwzględnia pojemność cieplną pomieszczenia i ścian ( $C_{vg}$ ,  $C_{vs}$ ) obliczane na podstawie (1-1).

- W warunkach obliczeniowych ( $T_{zewN}$  = –20 °C,  $T_{wewN}$  = 20 °C) temperatura nawiewu wynosi  $T_{kzN}$  = 30 °C.
- Model pomieszczenia reprezentuje mieszkanie o powierzchni 50 m<sup>2</sup> (standardowa wysokość, np. 2.5 m). Objętość ścian szacujemy na podstawie wymiarów pomieszczenia i założonej grubości (np. 10 cm). Przyjmujemy, że ściana jest wykonana z jednorodnego materiału, np. drewna, betonu ( $\rightarrow$  8.1.1). Makelajós nymdzeginyal ledeis depensiós elektria pertamension pelsiatio Makelaj i Sciela<br>
enie (grube ściany i klimatyzacja)<br>  $K_{\text{m}}$  Pomieszczenie jest ogrzewane przez nadmuch ciepłego powietrza.<br>
W modelu uwzględniamy
- Model uwzględnia przenikanie ciepła powietrze-ściana  $(K_w)$  i ściana-powietrze  $(K_s)$ . Wartości współczynników są oceniane na podstawie warunków obliczeniowych.

#### Równania dynamiki:

$$
\begin{cases}\nC_{vw}\dot{T}_{wew}(t) = c_p \rho_p f_p(t) (T_{kz}(t) - T_{wew}(t)) - K_w (T_{wew}(t) - T_s(t)) \\
C_{vs}\dot{T}_s(t) = K_w (T_{wew}(t) - T_s(t)) - K_s (T_s(t) - T_{zew}(t))\n\end{cases}
$$
\n(5-3)

#### Obliczenie parametrów

1. Parametry modelu zostaną wyznaczone na podstawie układu równań statycznych w warunkach obliczeniowych:

$$
c_{p} \rho_{p} f_{pN} (T_{kzN} - T_{wewN}) = K_{w} (T_{wewN} - T_{sN}) = K_{s} (T_{sN} - T_{zewN})
$$

Poza współczynnikami  $K_w$  i  $K_s$  nieznana jest także temperatura ścian  $T_{sN}$  i przepływ  $f_{pN}$ . Problem rozwiązują dodatkowe zestawy założeń, np.:

a) Szacujemy, że w warunkach nominalnych temperatura ścian wynosi  $T_{sN} = 15$  °C, a całkowita wymiana powietrza w pomieszczeniu następuje dwa razy na godzinę (parametr  $a = 2$ ).

Na podstawie krotności wymiany powietrza:  $f_{pN} = V_w / (3600 / a)$ , gdzie:  $a = 2$ ,  $V_w = 50 \cdot 2.5$  (kubatura, m<sup>3</sup>) Obliczamy:

•  $c_p \rho_p f_{pN} (T_{kzN} - T_{wwwN}) = K_w (T_{wwwN} - T_{sN}) \rightarrow K_w = c_p \rho_p f_{pN} (T_{kzN} - T_{wwwN}) / (T_{wwwN} - T_{sN})$ •  $c_p \rho_p f_{pN} (T_{kzN} - T_{wewN}) = K_s (T_{sN} - T_{zewN}) \rightarrow K_s = c_p \rho_p f_{pN} (T_{kzN} - T_{wewN}) / (T_{sN} - T_{zewN})$ 

b) W warunkach nominalnych temperatura ścian wynosi  $T_{sN} = 15 \text{ °C}$ , a strumień ciepła wynikający z działania klimatyzacji wynosi  $P_{kN}$  = 10 kW

Strumień ciepła wynikający z działania klimatyzacji:  $P_{kN} = c_p \rho_p f_{pN} (T_{kzN} - T_{w1N})$ Obliczamy:

- $P_{kN} = c_p \rho_p f_{pN} (T_{kzN} T_{w1N}) \rightarrow f_{pN} = P_{kN} / (c_p \rho_p (T_{kzN} T_{w1N}))$
- $P_{kN} = K_w (T_{wewN} T_{sN}) \rightarrow K_w = P_{kN} / (T_{wewN} T_{sN})$ •  $P_{kN} = K_s (T_{sN} - T_{zewN}) \rightarrow K_s = P_{kN} / (T_{sN} - T_{zewN})$
- c) Współczynnik K<sub>s</sub> jest większy niż K<sub>w</sub>, np. o 20% (K<sub>s</sub> = a<sub>1</sub>·K<sub>w</sub>, gdzie a<sub>1</sub> = 1.2). Działanie klimatyzacji powoduje zużycie 240 kWh energii na dobę.

Na podstawie dobowego zużycia energii liczymy strumień ciepła:  $P_{kN} = 240000 / 24$ . Obliczamy:

- $K_s = a_1 \cdot K_w \rightarrow K_w (T_{wewN} T_{sN}) = a_1 \cdot K_w (T_{sN} T_{zewN}) \rightarrow T_{sN} = (T_{wewN} + a_1 T_{zewN}) / (a_1 + 1)$
- $P_{kN} = c_p \rho_p f_{pN} T_{kZN} \rightarrow f_{pN} = P_{kN} / (c_p \rho_p T_{kZN})$
- $P_{kN} = K_w (T_{wewN} T_{sN}) \rightarrow K_w = P_{kN} / (T_{wewN} T_{sN})$
- $P_{kN} = K_s (T_{sN} T_{zewN}) \rightarrow K_s = P_{kN} / (T_{sN} T_{zewN})$

Uwaga:  $T_{sN}$  liczone, mogą wyjść ujemne współczynniki

Dodać przykład błędnych wartości w założeniach. Może dodać obliczanie współczynników za pomocą macierzy.

### 5.3. Budynek z klimatyzacją – rozbudowa i upraszczanie modelu

### 5.3.1. Klimatyzacja powierzchni użytkowej

![](_page_48_Figure_3.jpeg)

Budynek jest wyposażony w klimatyzację, które pokrywa zapotrzebowanie budynku na ciepło. Celem jest przede wszystkim ogrzewanie powierzchni użytkowej na parterze. Część ciepła przenika przez sufit do nieogrzewanego poddasza. wyposażony w klimatyzację, które pokrywa zapotrzebowanie<br>epło. Celem jest przede wszystkim ogrzewanie powierzchni<br>aarterze. Część ciepła przenika przez sufit do nieogrzewanego<br>)<br>baeń użytkowych i poddasza (C<sub>vw</sub>, C<sub>vp</sub>) o

(Porównaj 4.3.1)

### Założenia podstawowe:

- Model uwzględnia pojemności cieplne pomieszczeń użytkowych i poddasza  $(C_{vw}, C_{vp})$  obliczane na podstawie  $(1-1)$ .
- Warunki obliczeniowe:  $T_{zewN}$  = –20 °C,  $T_{wewN}$  = 20 °C,  $T_{pN}$  = 15 °C. Powierzchnia użytkowa budynku 100 m<sup>2</sup> (typowa wysokość 2.5 m). Kubatura poddasza  $(V_p)$  to około ¼ kubatury parteru  $(V_w)$ . Zapotrzebowanie budynku na ciepło wynosi 10 kW i jest pokrywane przez klimatyzację (wynika z działania klimatyzacji). **Example 19 and the sympatric sympatric distinct particle in the sympatric Relation of the sympatric school and the sympatric school and the sympatric particle in the sympatric particle in the sympatric particle in the sy**
- Współczynniki modelu  $(K_1, K_p, K_d)$  należy wyznaczyć na podstawie warunków obliczeniowych.

#### Równania dynamiki:

$$
\begin{cases}\nC_{vw}\dot{T}_{wew}(t) = c_p \rho_p f_p(t) (T_{kz}(t) - T_{wew}(t)) - K_1 (T_{wew}(t) - T_{zew}(t)) - K_p (T_{wew}(t) - T_p(t)) \\
C_{vp}\dot{T}_p(t) = K_p (T_{wew}(t) - T_p(t)) - K_d (T_p(t) - T_{zew}(t))\n\end{cases}
$$
\n(5-4)

### Obliczenie parametrów

1.Parametry modelu wyznaczamy na podstawie układu równań statycznych w warunkach obliczeniowych:

$$
c_{p} \rho_{p} f_{pN} (T_{kzN} - T_{wewN}) = K_{1} (T_{wewN} - T_{zewN}) + K_{p} (T_{wewN} - T_{pN})
$$
  

$$
K_{p} (T_{wewN} - T_{pN}) = K_{d} (T_{pN} - T_{zewN})
$$

Strumień ciepła dostarczany przez klimatyzację wynika z jej działania, więc:

$$
P_{kN} = c_p \rho_p f_{pN} \left( T_{kzN} - T_{wewN} \right) \rightarrow f_{pN} = P_{kN} / \left( c_p \rho_p \left( T_{kzN} - T_{wewN} \right) \right)
$$

Do obliczenia trzech współczynników  $(K_1, K_p, K_d)$  konieczne są dodatkowe założenia, np.:

- a) Współczynnik strat ciepła przez ściany jest 3 razy większy niż współczynnik strat przez sufit  $(K_1 = 3K_p)$ .
- b) W warunkach nominalnych 75% ciepła dostarczonego "netto" do pomieszczenia jest tracone przez ściany Interpretacja:  $0.75P_{kN} = K_1 (T_{wewN} - T_{zewN})$ , więc  $0.25P_{kN} = K_p (T_{wewN} - T_{pN}) = K_d (T_{pN} - T_{zewN})$ .
- c) Zamiast założenia o wartości  $T_{pN}$  w warunkach nominalnych, przyjmujemy, że współczynnik strat ciepła przez ściany jest 3 razy większy niż współczynnik strat przez sufit oraz, że 75% ciepła dostarczonego "netto" do pomieszczenia jest tracone przez ściany (połączenie założeń a i b): 1:  $0.75P_{kV} = K_1(T_{newN} - T_{newN})$ , więc  $0.25P_{kV} = K_2(T_{newN} - T_{newN})$ .<br>
(*I*  $V$ y jest 3 razy większy niż wspańdka nominalnych, przyjmujemy, że współczynnik strat ciepła<br>
by jest 3 razy większy niż współczynnik strat przez stúft

Interpretacja: 
$$
K_1 = a_1 \cdot K_p
$$
,  $a_2 \cdot P_{kN} = K_1 (T_{wewN} - T_{zewN})$ , gdzie  $a_1 = 3$ ,  $a_2 = 0.75$   
\nObliczamy:  
\n•  $a_2 \cdot P_{kN} = K_1 (T_{wewN} - T_{zewN}) \rightarrow K_1 = a_2 \cdot P_{kN} / (T_{wewN} - T_{zewN})$   
\n•  $K_p = K_1 / a_1$ 

- $(1 a_2) \cdot P_{kN} = K_p (T_{www} T_{pN}) \rightarrow T_{pN} = T_{www} (1 a_2) \cdot P_{kN} / K_p$
- $(1 a_2) \cdot P_{kN} = K_d (T_{pN} T_{zewN}) \rightarrow K_d = (1 a) \cdot P_{kN} / (T_{pN} T_{zewN})$

Uwaga: Dla wartości  $a_2 \le 0.75$  otrzymujemy  $T_{pN} \le T_{zewN}$ , co powoduje ujemną wartość  $K_d$  i niestabilność modelu. Przyjmując, np.  $a_2 = 0.8$  model jest poprawny.

#### Uproszczenie modelu

Załóżmy, że kubatura poddasza bardzo mała w porównaniu z parterem, tym samym  $C_{vp} << C_{vw}$ . Uprościmy model (5-4), zakładając pomijalność wartość pojemności cieplnej  $C_{vp}$  = 0. Bilans cieplny poddasza pozwoli wyznaczyć temperatury  $T_p(t)$ :

$$
0 = K_p \left( T_{wew}(t) - T_p(t) \right) - K_d \left( T_p(t) - T_{zew}(t) \right) \to T_p(t) = \frac{K_p T_{wew}(t) + K_d T_{zew}(t)}{K_p + K_d}
$$
(5-5)

Po podstawieniu (5-5) do bilansu cieplnego parteru i uporządkowaniu, otrzymujemy:

$$
C_{vw}\dot{T}_{wew}(t) = c_p \rho_p f_p(t) (T_{kz}(t) - T_{wew}(t)) - K_1 (T_{wew}(t) - T_{zew}(t)) - \frac{K_p K_d}{K_p + K_d} (T_{wew}(t) - T_{zew}(t)).
$$
\n(5-6)

Wyrażenie (4-7) można wykorzystać jako dodatkowe równanie modelu (równanie wyjściowe), które pozwala obliczać wartość  $T_p(t)$  na podstawie rozwiązania (zmiennej stanu)  $T_{www}(t)$ . Porównanie w Zał.?

Model został uproszczony analitycznie – obniżono rząd modelu. Alternatywą do uproszczenia analitycznego jest zastosowanie bardzo małej wartości  $C_{vp}$  w modelu (4-6) (rozwiązanie nieoptymalne obliczeniowo). Czy uproszczony model uwzględnia własności izolacyjne warstwy powietrza ("poduszki" powietrznej)?

5.3.2. Klimatyzacja powierzchni użytkowej i wymiana powietrza

![](_page_49_Figure_2.jpeg)

Budynek jest wyposażony w klimatyzację, które pokrywa zapotrzebowanie budynku na ciepło. Celem jest przede wszystkim ogrzewanie powierzchni użytkowej na parterze, ale powietrze jest przepływ również przez poddasze. Część ciepła z parteru przenika przez sufit. **Example of the Control of the Control of the Control of the Color of the Control of the Color (Eq. 1)<br>
Example the property of the polynomial power and the power of the polynomic power and the power of the power of the p** *btackegic nymelongings below the presence in provident p p were real comparison* and p p p p p p were real to the p p weights of the p wew provident provident in the comparison of the p and p were the p wew were the p co

**Założenia podstawowe**: warunki obliczeniowe ( $T_{zewN}$ ,  $T_{wewN}$ ,  $T_{pN}$ ,  $P_{kN}$ ,  $V_w$ ,  $V_p$ ) analogiczne jak w punkcie 5.3.14.3.1.

Równania dynamiki:

$$
\begin{cases}\nC_{vw}\dot{T}_{wew}(t) = c_p \rho_p f_p(t) (T_{kz}(t) - T_{wew}(t)) - K_1 (T_{wew}(t) - T_{zew}(t)) - K_p (T_{wew}(t) - T_p(t)) \\
C_{vp}\dot{T}_p(t) = c_p \rho_p f_p(t) (T_{wew}(t) - T_p(t)) + K_p (T_{wew}(t) - T_p(t)) - K_d (T_p(t) - T_{zew}(t))\n\end{cases}
$$
\n(5-7)

### Obliczenie parametrów

1.Parametry modelu wyznaczamy na podstawie układu równań statycznych w warunkach obliczeniowych:

$$
c_{p} \rho_{p} f_{pN} (T_{kzN} - T_{wewN}) = K_{1} (T_{wewN} - T_{zewN}) + K_{p} (T_{wewN} - T_{pN})
$$
  

$$
c_{p} \rho_{p} f_{p} (t) (T_{wew} (t) - T_{p} (t)) + K_{p} (T_{wewN} - T_{pN}) = K_{d} (T_{pN} - T_{zewN})
$$

Strumień ciepła dostarczany przez klimatyzację wynika z jej działania, więc:

$$
P_{kN} = c_p \rho_p f_{pN} \left( T_{kzN} - T_{\text{www}} \right) \rightarrow f_{pN} = P_{kN} / (c_p \rho_p \left( T_{kzN} - T_{\text{www}} \right))
$$
  
2780b wənələzumikəw (K, K, K.) konisozma sa dodatkowə zələzənja, m

Do obliczenia trzech współczynników  $(K_1, K_p, K_d)$  konieczne są dodatkowe założenia, np.:

- a) Współczynnik strat ciepła przez ściany jest 3 razy większy niż współczynnik strat przez sufit  $(K_1 = 3K_p)$ .
- b) W warunkach nominalnych 75% ciepła dostarczonego "netto" do pomieszczenia jest tracone przez ściany Interpretacja:  $0.75P_{kN} = K_1 (T_{wewN} - T_{zewN})$ , więc  $0.25P_{kN} = K_p (T_{wewN} - T_{pN})$
- c) Zamiast założenia o wartości  $T_{pN}$  w warunkach nominalnych, przyjmujemy, że współczynnik strat ciepła przez ściany jest 3 razy większy niż współczynnik strat przez sufit oraz, że 75% ciepła dostarczonego "netto" do pomieszczenia jest tracone przez ściany (połączenie założeń a i b):

Interpretacja: 
$$
K_1 = a_1 \cdot K_p
$$
,  $a_2 \cdot P_{kN} = K_1 (T_{wewN} - T_{zewN})$ , gdzie  $a_1 = 3$ ,  $a_2 = 0.75$   
\nObliczamy:  
\n•  $a_2 \cdot P_{kN} = K_1 (T_{wewN} - T_{zewN}) \rightarrow K_1 = a_2 \cdot P_{kN} / (T_{wewN} - T_{zewN})$   
\n•  $K_p = K_1 / a_1$   
\n•  $(1 - a_2) \cdot P_{kN} = K_p (T_{wewN} - T_{pN}) \rightarrow T_{pN} = T_{wewN} - (1 - a_2) \cdot P_{kN} / K_p$   
\n•  $c_p \rho_p f_{pN} (T_{wewN} - T_{pN}) + K_p (T_{wewN} - T_{pN}) = K_d (T_{pN} - T_{zewN})$   
\n $K_d = (c_p \rho_p f_{pN} (T_{wewN} - T_{pN}) + K_p (T_{wewN} - T_{pN})) / (T_{pN} - T_{zewN})$   
\nUwaga:  $T_{pN}$ liczone, mogą wyjść ujemne współczynniki

### Uproszczenie modelu

Załóżmy, że kubatura poddasza bardzo mała w porównaniu z parterem, tym samym  $C_{vp} \ll C_{vw}$ . uzupełnić?

50 Metodologia … ©PWr

### 5.3.3. Grube ściany i klimatyzacja powierzchni użytkowej

![](_page_50_Figure_2.jpeg)

Najistotniejszym magazynem ciepła w budynku są zazwyczaj ściany, więc w modelu budynku z klimatyzacją powierzchni użytkowej (→ 5.3.1) uwzględniona zostanie pojemność cieplna ścian.

(Porównaj 4.3.4, 4.3.5)

Założenia podstawowe: warunki obliczeniowe ( $T_{zewN}$ ,  $T_{wewN}$ ,  $T_{pN}$ ,  $P_{kN}$ ,  $V_w$ ,  $V_p$ ) analogiczne jak w punkcie 5.3.14.3.1. Objętość ścian szacujemy na podstawie wymiarów pomieszczenia i założonej grubości (np. 10 cm). Przyjmujemy, że ściana jest wykonana z jednorodnego materiału, np. drewna, betonu ( $\rightarrow$  8.1.1).

#### Równania dynamiki:

 ( ) ( ) ( ) ( ) ( ) ( ) ( ) ( ) ( ) ( ) ( ) ( ) ( ) ( ) ( ) ( ) ( ) ( ) C T t = K T t T t K T t T t C T t = K T t T t K T t T t C T t = c ρ f t T t T t K T t T t K T t T t vp p p wew p d p zew vs s w wew s s s zew vw wew p p k kz wew w wew s p wew p (5-8) <sup>p</sup> wewN pN <sup>d</sup> pN zewN

#### Obliczenie parametrów

1.Parametry modelu wyznaczamy na podstawie układu równań statycznych w warunkach obliczeniowych:

$$
c_{p} \rho_{p} f_{pN} (T_{kzN} - T_{wewN}) = K_{w} (T_{wewN} - T_{sN}) + K_{p} (T_{wewN} - T_{pN})
$$
  

$$
K_{w} (T_{wewN} - T_{sN}) = K_{s} (T_{sN} - T_{zewN})
$$
  

$$
K_{p} (T_{wewN} - T_{pN}) = K_{d} (T_{pN} - T_{zewN})
$$

Strumień ciepła dostarczany przez klimatyzację wynika z jej działania, więc:

$$
P_{kN} = c_p \rho_p f_{pN} (T_{kzN} - T_{wewN}) \rightarrow f_{pN} = P_{kN} / (c_p \rho_p (T_{kzN} - T_{wewN}))
$$

Do wyznaczenia są wartości czterech współczynników ( $K_w$ ,  $K_s$ ,  $K_p$ ,  $K_d$ ) oraz temperatury ścian  $T_{sN}$ . Konieczny jest zestaw dodatkowych założeń, np.:

- a) Temperatura obliczeniowa ścian  $T_{sN}$  wynosi 5 °C. Współczynnik przenikania ciepła do ściany ( $K_w$ ) i przejmowania od ściany  $(K_s)$  są w następującej zależności  $K_s = 1.2~K_w$ .
- b) Współczynnik  $K_s = 1.2$ · $K_w$ . W warunkach nominalnych 75% ciepła dostarczonego "netto" do pomieszczenia jest tracone przez ściany.

Interpretacja: 
$$
K_s = a_1 \cdot K_w
$$
,  $a_2 \cdot P_{kN} = K_w$  ( $T_{wewN} - T_{sN}$ ),  $(1 - a_2)P_{kN} = K_p$  ( $T_{wewN} - T_{pN}$ ), gdzie  $a_1 = 1.2$ ,  $a_2 = 0.75$   
\nObliczamy:  
\n•  $(1 - a_2)P_{kN} = K_p$  ( $T_{wewN} - T_{pN}$ )  $\rightarrow K_p = (1 - a_2)P_{kN} / (T_{wewN} - T_{pN})$   
\n•  $K_p$  ( $T_{wewN} - T_{pN}$ ) =  $K_d$  ( $T_{pN} - T_{zewN}$ )  $\rightarrow K_d = K_p$  ( $T_{wewN} - T_{pN}$ ) / ( $T_{pN} - T_{zewN}$ )  
\n•  $K_w$  ( $T_{wewN} - T_{sN}$ ) =  $K_s$  ( $T_{sN} - T_{zewN}$ )  $\rightarrow K_w$  ( $T_{wewN} - T_{sN}$ ) =  $a_1 \cdot K_w$  ( $T_{sN} - T_{zewN}$ )  $\rightarrow T_{sN} = (T_{wewN} + a_1 \cdot T_{zewN}) / (1 + a_1)$   
\n•  $a_2 \cdot P_{kN} = K_w$  ( $T_{wewN} - T_{sN}$ )  $\rightarrow K_w = a_2 \cdot P_{kN} / (T_{wewN} - T_{sN})$   
\n•  $K_s = a_1 \cdot K_w$  **SPR czy niesprzeczne**  
\nUwaga:  $T_{sN}$  liczone, mogą wyjść ujemne współczynniki  
\n**Temneratura obliczeniowa ścian wynosi**  $T_{sN} = 5$  °C. **natomiast wartości**  $T_{sN}$  nie jest określona. Wsnółczyn

c) Temperatura obliczeniowa ścian wynosi  $T_{sN} = 5 \degree C$ , natomiast wartość  $T_{pN}$  nie jest określona. Współczynnik  $K_s = 1.2$ · $K_w$ . W warunkach nominalnych 75% ciepła dostarczonego "netto" do pomieszczenia jest tracone przez ściany.

Interpretacja:  $K_s = a_1 \cdot K_w$ ,  $a_2 \cdot P_{kN} = K_w (T_{wewN} - T_{sN})$ ,  $(1 - a_2)P_{kN} = K_p (T_{wewN} - T_{pN})$ , gdzie  $a_1 = 1.2$ ,  $a_2 = 0.75$ Obliczamy: •  $a_2 \cdot P_{kN} = K_w (T_{wewN} - T_{sN}) \rightarrow K_w = a_2 \cdot P_{kN} / (T_{wewN} - T_{sN})$ •  $K_s = a_1 \cdot K_w$ , ale równocześnie  $K_w$  ( $T_{wewN} - T_{sN}$ ) =  $K_s$  ( $T_{sN} - T_{zewN}$ )  $\rightarrow$   $K_s = K_w$  ( $T_{wewN} - T_{sN}$ ) / ( $T_{sN} - T_{zewN}$ ) Uwaga: Sprzeczny zestaw założeń

d) Zakładamy, że  $K_s = 1.2$ · $K_w$  oraz 75% ciepła dostarczonego "netto" do pomieszczenia jest tracone przez ściany, ale nie możemy określić wartości obliczeniowych  $T_{sN}$  i  $T_{pN}$ . Jakie założenie może zastąpić brak informacji o temperaturach?

Interpretacja:  $K_s = a_1 \cdot K_w$ ,  $a_2 \cdot P_{kN} = K_w (T_{wewN} - T_{sN})$ ,  $(1 - a_2)P_{kN} = K_p (T_{wewN} - T_{pN})$ , gdzie  $a_1 = 1.2$ ,  $a_2 = 0.75$ Obliczamy:

$$
\bullet K_w(T_{wewN} - T_{sN}) = K_s(T_{sN} - T_{zewN}) \rightarrow K_w(T_{wewN} - T_{sN}) = a_1 \cdot K_w(T_{sN} - T_{zewN}) \rightarrow T_{sN} = (T_{wewN} + a_1 \cdot T_{zewN}) / (1 + a_1)
$$

- $a_2 \cdot P_{kN} = K_w (T_{wewN} T_{sN}) \rightarrow K_w = a_2 \cdot P_{kN} / (T_{wewN} T_{sN})$
- $K_s = a_1 \cdot K_w$
- Propozycja założenia uzupełniającego:  $K_d = a_3 \cdot K_p$ , gdzie  $a_3 = 2$ 
	- $K_p(T_{wewN} T_{pN}) = K_d (T_{pN} T_{zewN}) \rightarrow K_p (T_{wewN} T_{pN}) = a_3 \cdot K_p (T_{pN} T_{zewN}) \rightarrow T_{pN} = (T_{wewN} + a_3 \cdot T_{zewN}) / (1 + a_3)$ •  $(1 - a_2)P_{kN} = K_p (T_{wewN} - T_{pN}) \rightarrow K_p = (1 - a_2)P_{kN} / (T_{wewN} - T_{pN})$

$$
\bullet K_d = a_3 \cdot K_p
$$

Uwaga:  $T_{SN}$ ,  $T_{DN}$  liczone, mogą wyjść ujemne współczynniki

### Uproszczenie modelu

Załóżmy, że model dynamiki (5-8) będzie uwzględniał tylko pojemność cieplną ścian. Przyjmujemy więc, że  $C_{vw} = C_{vp} = 0$  i zastosujemy wykonamy uproszczenie analityczne obniżające rząd modelu. To oznacze, że układ równań (5-8) zostanie zredukowany do równania bilansowego ścian:

 $C_{vs}\dot{T}_s(t) = K_{sv}(T_{wew}(t) - T_s(t)) - K_s(T_s(t) - T_{zew}(t))$ z którego należy wyeliminować zmienną  $T_{wew}(t)$ . Wyrażenie  $T_{wew}(t)$  wynika z rowiązania układu dwóch pozostałych równań:

| Uproszczenie modelu                                                                                                    |                                                                                                    |
|----------------------------------------------------------------------------------------------------|----------------------------------------------------------------------------------------------------|
| Uproszczenie modelelu                                                                                                    | Yymolacyjnyál koloí Aynaniki okúltów z postnowením pakitów Matladi s. Súlds                                                                                                    |
| Zalóżmy, że model dynamiki (5-8) będązie uwzględniał tylko pojemność cieplną ścian. Przyjmujemy więc, że                                                                                                    |                                                                                                    |
| $C_{vw} = C_{vp} = 0$ i zastosujemy wykonamy uproszczenie analityczne obniżające rząd modelu. To oznacze, że układ<br>równań (5-8) została zredukowany do również analityczne obniżające rząd modelu. To oznacze, że układ<br>równań (5-8) została zredukowany do również analityczne (7 <sub>ww</sub> (t) – T <sub>x</sub> (t) – T <sub>xew</sub> (t))                                                                                                    |                                                                                                    |
| z którego należy wyeliminować zmienną T <sub>ww</sub> (t) – T <sub>x</sub> (t) – T <sub>xew</sub> (t) wynika z rowiązania układu dwóch<br>pozostalych równań:\n <ul>\n<li><math display="block">\begin{aligned}\n &amp;\begin{cases}\n 0 &amp;= c_p \rho_p f_k(t) (T_k(t) - T_{ww}(t)) - K_w(T_{ww}(t) - T_s(t)) - K_p(T_{ww}(t) - T_p(t)) \\  0 &amp;= K_p(T_{ww}(t) - T_p(t)) - K_q(T_p(t) - T_{zw}(t))\n \end{cases}\n \end{aligned}</math>\n</li></ul> |                                                                                                    |
| \n $\begin{aligned}\n &\begin{cases}\n (c_p \rho_p f_k(t) + K_w + K_p) T_{ww}(t) &= c_p \rho_p f_k(t) T_k(t) + K_w T_s(t) + K_p T_p(t)\n \end{cases}\n \end{aligned}$ \n                                                                                                    | \n $\begin{aligned}\n &\begin{cases}\n (c_p \rho_p f_k(t) + K_w + K_p) T_{ww}(t) &= c_p \rho_p f_k(t) T_k(t) + K_w T_s(t) + K_p T_{ww}(t) - T_{zw}(t)\n \end{cases}\n \end{aligned}$ \n |
| \n $\begin{aligned}\n &\begin{cases}\n (c_p \rho_p f_k(t) + K_w + K$                                                                                                    |                                                                                                    |

• 
$$
(c_p \rho_p f_k(t) + K_w + K_p) T_{wew}(t) = c_p \rho_p f_k(t) T_{kz}(t) + K_w T_s(t) + K_p \frac{K_p T_{wew}(t) + K_d T_{zew}(t)}{K_p + K_d}
$$

• 
$$
(c_p \rho_p f_k(t) + K_w + K_p)(K_p + K_d)T_{wew}(t) - K_p^2 T_{wew}(t) = c_p \rho_p f_k(t)(K_p + K_d)T_{kz}(t) + K_w(K_p + K_d)T_s(t) + K_p K_d T_{zew}(t)
$$

• 
$$
T_{\text{new}}(t) = \frac{c_p \rho_p f_k(t) (K_p + K_d) T_{kz}(t) + K_w (K_p + K_d) T_s(t) + K_p K_d T_{\text{zev}}(t)}{(c_p \rho_p f_k(t) + K_w + K_p) K_d + (c_p \rho_p f_k(t) + K_w) K_p}
$$

### 5.3.4. Pomieszczenie z rekuperacją

![](_page_52_Figure_2.jpeg)

Pomieszczenie ogrzewane grzejnikiem elektrycznym zostało wyposażone w rekuperator, czyli instalację odzysku ciepła z wentylacji. W modelu rekuperator ma postać prostego wymiennika ciepła, w którym powietrze wyprowadzane z pomieszczenia ogrzewa powietrze nadmuchowe. *m pokiatów Matkol i Szikul*<br>
c grzejnikiem elektrycznym zostało<br>
or, czyli instalację odzysku ciepła z<br>
perator ma postać prostego wymiennika<br>
wyprowadzane z pomieszczenia ogrzewa<br>
c<sub>y</sub>) obliczaną na podstawie (1-1). Dla

### Założenia podstawowe:

- $-M$ odel powinien uwzględnić pojemność cieplną pomieszczenia  $(C_{v1})$  obliczaną na podstawie (1-1). Dla ułatwienia konstrukcji modelu założymy, że po obu stronach rekuperatora występuje pewna akumulacja ciepła.
- W warunkach obliczeniowych ( $T_{zewN}$  = –20 °C,  $T_{wewN}$  = 20 °C) zapotrzebowanie pomieszczenia na ciepło bez wentylacji wynosi 8 kW. Pomieszczenie ma 50 m<sup>2</sup> i typową wysokość (2.5 ÷ 3 m).
- Współczynnik przenikania ciepła zewnętrznych ścian  $(K_1)$  oraz współczynnik rekuperatora  $(K_r)$  należy wyznaczyć na podstawie warunków obliczeniowych (nominalnych).

#### Równania dynamiki:

$$
\frac{1}{T_{pwe}}
$$
\n
$$
\frac{1}{T_{pwe}}
$$
\n
$$
\frac{1}{T_{pwe}}
$$
\n
$$
\frac{1}{T_{pwe}}
$$
\n
$$
\frac{1}{T_{pwe}}
$$
\n
$$
\frac{1}{T_{pwe}}
$$
\n
$$
\frac{1}{T_{pwe}}
$$
\n
$$
\frac{1}{T_{pwe}}
$$
\n
$$
\frac{1}{T_{pwe}}
$$
\n
$$
\frac{1}{T_{pwe}}
$$
\n
$$
\frac{1}{T_{pwe}}
$$
\n
$$
\frac{1}{T_{pwe}}
$$
\n
$$
\frac{1}{T_{pwe}}
$$
\n
$$
\frac{1}{T_{pwe}}
$$
\n
$$
\frac{1}{T_{pwe}}
$$
\n
$$
\frac{1}{T_{pwe}}
$$
\n
$$
\frac{1}{T_{pwe}}
$$
\n
$$
\frac{1}{T_{pwe}}
$$
\n
$$
\frac{1}{T_{pwe}}
$$
\n
$$
\frac{1}{T_{pwe}}
$$
\n
$$
\frac{1}{T_{pwe}}
$$
\n
$$
\frac{1}{T_{pwe}}
$$
\n
$$
\frac{1}{T_{pwe}}
$$
\n
$$
\frac{1}{T_{pwe}}
$$
\n
$$
\frac{1}{T_{pwe}}
$$
\n
$$
\frac{1}{T_{pwe}}
$$
\n
$$
\frac{1}{T_{pwe}}
$$
\n
$$
\frac{1}{T_{pwe}}
$$
\n
$$
\frac{1}{T_{pwe}}
$$
\n
$$
\frac{1}{T_{pwe}}
$$
\n
$$
\frac{1}{T_{pwe}}
$$
\n
$$
\frac{1}{T_{pwe}}
$$
\n
$$
\frac{1}{T_{pwe}}
$$
\n
$$
\frac{1}{T_{pwe}}
$$
\n
$$
\frac{1}{T_{pwe}}
$$
\n
$$
\frac{1}{T_{pwe}}
$$
\n
$$
\frac{1}{T_{pwe}}
$$
\n
$$
\frac{1}{T_{pwe}}
$$
\n
$$
\frac{1}{T_{pwe}}
$$
\n
$$
\frac{1}{T_{pwe}}
$$
\n
$$
\frac{1}{T_{pwe}}
$$
\n
$$
\frac{1}{T_{pwe}}
$$
\n
$$
\frac{
$$

#### Obliczenie parametrów

Parametry modelu wyznaczamy na podstawie układu równań statycznych:

$$
P_{gN} = K_1 (T_{wewN} - T_{zewN}) - c_p \rho_p f_{pN} (T_{wewN} - T_{pweN})
$$
  
\n
$$
c_p \rho_p f_{pN} (T_{pweN} - T_{zewN}) = K_r (T_{pwyN} - T_{pweN}) = c_p \rho_p f_{pN} (T_{wewN} - T_{pwyN})
$$

Przepływ powietrza  $f_{pN}$  jest określony przez krotność wymiany, więc:

 $f_{pN} = V_w / (3600 / a)$ , gdzie:  $a = 2$ ,  $V_w = 50.2.5$  (kubatura pomieszczenia, m<sup>3</sup>)

Zapotrzebowanie na ciepło bez wentylacji ( $P_{g1N}$ ) pozwala wyznaczyć wartość współczynnika  $K_1$ .

$$
\bullet \ P_{g1N} = K_1 \left( T_{wewN} - T_{zewN} \right) \ \rightarrow \ K_1 = P_{g1N} \left/ \left( T_{wewN} - T_{zewN} \right) \right.
$$

Do wyznaczenia pozostaje tylko jeden wspóczynnik  $K_r$ , ale bez dodatkowych informacji nie można go wyznaczyć. Problem rozwiązują dodatkowe założenia, np.:  $K_{\rho}(r_{pwyk} - r_{pwx}) = c_{\rho} \rho_{\rho} f_{\rho W}(r_{wewk} - r_{pwyk})$ <br>
reslony przez krotność wymiany, więc:<br>
reslony przez krotność wymiany, więc:<br>
(3600/ a), gdzie: a = 2,  $V_w = 50$  2.5 (ubatura pomieszczenia, m<sup>3</sup>)<br> *x* wentylacji ( $P_{e1N$ 

### a) Całkowite zapotrzebowanie na ciepło (nominalna moc grzejnika  $P_{gN}$ ) wynosi 8.5 kW

Obliczamy:

- $P_{gN} = P_{g1N} + c_p \rho_p f_{pN} (T_{www} T_{pweN}) \rightarrow T_{pweN} = T_{wewN} (P_{gN} P_{g1N}) / (c_p \rho_p f_{pN})$
- $c_p \rho_p f_{pN} (T_{pweN} T_{zewN}) = c_p \rho_p f_{pN} (T_{wewN} T_{pwyN}) \rightarrow T_{pwyN} = T_{wewN} + T_{zewN} T_{pweN}$
- $c_p \rho_p f_{pN} (T_{pweN} T_{zewN}) = K_r (T_{pwyN} T_{pweN}) \rightarrow K_r = c_p \rho_p f_{pN} (T_{pweN} T_{zewN}) / (T_{pwyN} T_{pweN})$ b) Temperatura wylotowa z instalacji ma wynosić  $T_{pwvN} = 16 \text{ °C}$

Obliczamy:

•  $c_p \rho_p f_{pN} (T_{pweN} - T_{zewN}) = c_p \rho_p f_{pN} (T_{wewN} - T_{pwyN}) \rightarrow T_{pweN} = T_{wewN} + T_{zewN} - T_{pwyN}$ •  $c_p \rho_p f_{pN} (T_{pweN} - T_{zewN}) = K_r (T_{pwyN} - T_{pweN}) \rightarrow K_r = c_p \rho_p f_{pN} (T_{pweN} - T_{zewN}) / (T_{pwyN} - T_{pweN})$ •  $P_{gN} = P_{g1N} + c_p \rho_p f_{pN} (T_{www} - T_{pweN})$ , całkowite zapotrzebowanie (nominalna moc grzałki)

### Uproszczenie modelu

Ponieważ  $C_{v1}$  i  $C_{v2}$  są praktycznie zerowe, to z układu równań opisujących rekuperator:

 $\begin{cases} 0 = c_p \rho_p f_p(t) T_{zew}(t) - c_p \rho_p f_p(t) T_{pwe}(t) + K_r(T_{pwy}(t) - T_{pwe}(t)) \end{cases}$  $\vert$  $= c_n \rho_n f_n(t) T_{uvw}(t) - c_n \rho_n f_n(t) T_{uvw}(t) - K_r (T_{uvw}(t) = c_n \rho_n f_n(t) T_{z_{\text{euc}}}(t) - c_n \rho_n f_n(t) T_{\text{muc}}(t) + K_r (T_{\text{muc}}(t) 0 = c_n \rho_n f_n(t) T_{w \text{ew}}(t) - c_n \rho_n f_n(t) T_{w \text{sw}}(t) - K_r (T_{w \text{sw}}(t) - T_{w \text{sw}}(t))$  $0 = c_n \rho_n f_n(t) T_{\text{row}}(t) - c_n \rho_n f_n(t) T_{\text{row}}(t) + K_r (T_{\text{row}}(t) - T_{\text{row}}(t))$  $c_n \rho_n f_n(t) T_{uvw}(t) - c_n \rho_n f_n(t) T_{uvw}(t) - K_r (T_{uvw}(t) - T_{uvw}(t))$  $c_n \rho_n f_n(t) T_{z \text{ew}}(t) - c_n \rho_n f_n(t) T_{\text{new}}(t) + K_r (T_{\text{new}}(t) - T_{\text{new}}(t))$  $p_P P_p J_p (l) I_{wew}(l)$  –  $c_p P_p J_p (l) I_{pwy}(l)$  –  $K_r (l_{pwy}(l)$  –  $I_{pwe}$  $p P_p f_p (l) I_{zew}(l) = c_p P_p f_p (l) I_{pwe}(l) + K_r (I_{pwy}(l) - I_{pwe})$  $\rho_{n} f_{n}(t) I_{wew}(t) - c_{n} \rho$  $\rho_{n}J_{n}(t)I_{zew}(t)-C_{n}\rho$ 

można wyznaczyć zmienną  $T_{\text{pwe}}(t)$ , która opisuje temperaturę powietrza po przejściu przez rekuperator:

$$
P_{g,N} = F_{g,N} = F_{g,N} - F_{g,N} - T_{g,N} - T
$$

Po podstawieniu zmienne  $T_{pwe}(t)$  do równania bilansowego pomieszczenia:

$$
C_{vw}\dot{T}_{wew}(t) = P_g(t) - c_p \rho_p f_p(t) (T_{wew}(t) - T_{pwe}(t)) - K_1(T_{wew}(t) - T_{zew}(t))
$$

| $C_{vw}\dot{T}_{wew}(t) = P_g(t) - c_p \rho_p f_p(t) \left( T_{wew}(t) - \frac{(c_p \rho_p f_p(t) + K_r) T_{zew}(t) \phi_{w2} \rho_{x} \rho_{x} \rho_{y} \rho_{y} \rho_{y}}{c_p \rho_p f_p(t) + 2K_r} \right) - K_1(T_{wew}(t) - T_{zew}(t))$ |
|----------------------------------------------------------------------------------------------------|
| $C_{vw}\dot{T}_{wew}(t) = P_g(t) - c_p \rho_p f_p(t) \left( T_{wew}(t) - \frac{(c_p \rho_p f_p(t) + K_r) T_{zew}(t) + K_r T_{wew}(t)}{c_p \rho_p f_p(t) + 2K_r} \right) - K_1(T_{wew}(t) - T_{zew}(t))$                                       |
| $C_{vw}\dot{T}_{wew}(t) = P_g(t) - c_p \rho_p f_p(t) \frac{c_p \rho_p f_p(t) + K_r}{c_p \rho_p f_p(t) + 2K_r} \left( T_{wew}(t) - T_{zew}(t) \right) - K_1(T_{wew}(t) - T_{zew}(t)) \tag{5-10}$                                               |

i uporządkowaniu wyrażenia, uzyskujemy uproszony model (5-9) w postaci jednego równania stanu:

$$
C_{vw}\dot{T}_{wew}(t) = P_g(t) - c_p \rho_p f_p(t) \frac{c_p \rho_p f_p(t) + K_r}{c_p \rho_p f_p(t) + 2K_r} \left( T_{wew}(t) - T_{zew}(t) \right) - K_1 \left( T_{wew}(t) - T_{zew}(t) \right) \tag{5-10}
$$

<br>  $\frac{dZ_{\text{New }j}$  jastonowaniem pakietów Matlal i Szilal<br>  $\left(\frac{dZ_{\text{New}}(t)}{dZ_{\text{New}}} \right) - K_1(T_{\text{New}}(t) - T_{\text{new}}(t))$ <br>  $\left(\frac{dZ_{\text{New}}(t)}{dZ_{\text{New}}}(t) - \frac{dZ_{\text{ew}}(t)}{dZ_{\text{New}}}(t)\right) - K_1(T_{\text{New}}(t) - T_{\text{new}}(t))$  (5-10)<br>  $\left(\frac{dZ_{\text{New$ Uproszczony model dynamiki nie zawiera zmiennych opisujących temperatury rekuperatura ( $T_{pwe}$ ,  $T_{pwy}$ ). Można je wznaczyć na podstawie układu równań statycznych opisujących rekuperator (zmienna  $T_{pwe}$  była obliczona w trakcie upraszczania modelu – podobnie można wyznaczyć zmienną  $\hat{T}_{\text{pwy}}$ ) i dodać do modelu jako równania wyjściowe, o ile jest to potrzebne do analizy.

Analiza – jakie oszczędności przynosi zastosowanie rekuperatora

Podział obiektu na bloki

### 6. Instalacje centralnego ogrzewania

### 6.1. Wprowadzenie

# 6.2. Proste przypadki instalacji c.o.

### 6.3. Budynek z instalacją c.o. – rozbudowa i upraszczanie modelu

### Charakterystyczne – można podzielić na bloki

Dodać: - Zużycie dobowe kWh Pomieszczenie z grzejnikiem c.o., Dom, kocioł c.o., grzejniki (new)

### 6.4. Opis obiektów cieplno-hydraulicznych

Zamiast cieplno-hydraulicznych może dać (zrealizować?) zadania porównania własności podobnych obiektów - założyć to samo zapotrzebowanie, te same wymiary, te same  $T_{wew}$  (tematy dyplomowe)

# III. Tematy uzupełniające

# 7. Konstrukcja i badanie złożonych modeli symulacyjnych

# 7.1. Badania podstawowych

# 7.2. Badania podstawowych układów regulacji

### 7.2.1. Procedura

Cel: Badanie układów regulacji z regulatorem PI. Wyznaczenie reakcji układu na skokowe zmiany wybranych sygnałów wejściowych, w różnych punktach pracy. Symulacja ma być uruchamiana od dowolnego stanu ustalonego (punktu równowagi).

Odpowiedzi czasowe Charakterystyki częstotliwościowe

### 7.2.2. Przykład Matlab

Pomieszczenie z grzejnikiem elektrycznym + regulacja PI Schemat modelu zapamiętany w pliku "grzejnik PI"

![](_page_55_Figure_10.jpeg)

Skrypt inicjujący zmienne i uruchomiający symulację

![](_page_55_Figure_12.jpeg)

Twew0=Twewzad0; %wartość biezaca = zadana (własność PI w stanie równowagi)

Metodologia symulacyjnych badań dynamiki obiektów z zastosowaniem pakietów Matlab i Scilab Tzew0= TzewN+0;  $\frac{\%}{10}$ 

%stan równowagi Qg0 = Kcw\*(Twew0-Tzew0); %========================== %zakłócenie czas\_skok=10; dTzew=1; dTwewzad=0; %========================== %parametry regulacji  $Kp=100;$ <br> $kTi=1;$  $%$ kTi=1/Ti %========================== %symulacja [t]=sim(model,czas,opcje); plot(t,aTwew,'g'),hold on, grid on, title('Twew, Tzew'); plot(t,aTzew,'r')

### 7.2.3. Przykład Scilab

### 7.2.4. Projektowanie i badania układu regulacji

# 8. Parametry modeli obiektów cieplnych (dostępne dane)

# 8.1. Wartości parametrów fizycznych i wskaźników energetycznych

Dodać przykład z projektu budowlanego?

# 8.1.1. Przybliżone wartości własności materiałów na potrzeby analizowanych obiektów

Informacje o własnościach fizycznych podstawowych substancji ….. Pozyskiwanie informacji o materiałach konstrukcyjnych …..

![](_page_57_Picture_282.jpeg)

![](_page_57_Picture_283.jpeg)

Spr.: https://pl.wikipedia.org/wiki/Przewodno%C5%9B%C4%87\_cieplna

### Parametry i oznaczenia budowlane

Dostęp do normy ISO 7345. Wyciąg z normy https://www.locja.pl/haslo/cat/materialy-budowlane

- $-$  współczynnik przewodzenia ciepła λ, W/(m · K),
- $-W$ spółczynnik przenikania ciepła U, W/(m2 · K).
- liniowy współczynnik przenikania ciepła Ψ, W/(m · K) stosowany do scharakteryzowania liniowych mostków termicznych
- Współczynnik przenikania całej przegrody, potocznie współczynnik strat (W/K).

Potocznie funkcjonują różne nazwy parametrów, więc najbezpieczniej jest sprawdzenie jednostek fizycznych, np.: pojemność cieplna w J/K i pojemność cieplna kWh

uzupełnić

Pojemność cieplna  $(C_{\nu k})$  w J/K (Ws/K), występująca w równaniach blinasowych, charakteryzuje własności akumulacyjne magazynu, analogicznie jak pojemność kondesatora w F (C/V = As/V), opisuje zgromadzony ładunek w stosunku do napięcia na okładkach kondensatora.

Pojemność cieplna w kWh oznacza ilość zgromadzonej energii (analogicznie jak pojemność akumulatora w Ah oznacza wielkość zgromadzonego ładunku)

Materiały budowlane https://www.locja.pl/porownaj

### 8.1.2. Klasyfikacja energetyczna budynków

W przypadku budynków w praktyce najłatwiej jest uzyskać takie informacje jak:

1. Wskaźnik jednostkowego zużycia ciepła E, oznaczający całoroczne zapotrzebowanie budynku na ciepło (ogrzewanie i c.w.u.) odniesione do powierzchni budynku [kWh/(m<sup>2</sup>·rok)] lub do kubatury [kWh/(m<sup>3</sup>·a)]. Wskaźnik decyduje o klasie energetycznej budynku.

| Klasa        | Ocena energetyczna      | Wskaźnik E                                            | Okres budowy |
|--------------|-------------------------|-------------------------------------------------------|--------------|
| energetyczna |                         | $\left[\mathrm{kWh}/\mathrm{(m^2\text{-}rok)}\right]$ |              |
| $A+$         | Pasywny                 | -15                                                   |              |
| А            | Niskoenergetyczny       | $15 \div 45$                                          | aktualnie    |
| В            | Energooszczędny         | $45 \div 80$                                          |              |
| C            | Średnio energooszczędny | $80 \div 100$                                         |              |
|              | Średnio energochłonny   | $100 \div 150$                                        | od 1999 r.   |
| Ε            | Energochłonny           | $150 \div 250$                                        | do 1998 r.   |

Tabela 8-2. Klasyfikacja energetyczna według Stowarzyszenia na Rzecz Zrównoważonego Rozwoju

![](_page_58_Picture_303.jpeg)

[źródło: Żurawski J., Energochłonność budynków mieszkalnych, www.cieplej.pl , dostęp 07.02.2011r)]

2. Roczne zapotrzebowanie na ciepło  $E_{\text{suma}}$  danego budynku o powierzchni  $A_{\text{bud}}$ :

$$
E_{\text{sum}} = EA_{\text{bud}} = E_{\text{bud}} + E_{\text{cwu}} \tag{8-1}
$$

Zapotrzebowanie obejmuje całkowite zużycie ciepła w budynku:

 $E_{bud}$  – sezonowe zapotrzebowanie na ciepło (obciążenie cieplne) budynku,

- $E_{\text{cwa}}$  roczne zapotrzebowanie na cwu.
- 3. Sezonowe (roczne) zapotrzebowanie na ciepło danego budynku (obciążenie cieplne)  $E_{bud}$  [kWh], uwzględniające wszystkie straty ciepła – przez ściany, okna i wentylację.
- 4. Nominalna moc cieplna na ogrzewanie budynku,  $q_{\text{budN}}$  [kW]:

$$
q_{\text{budN}} = E_{\text{bud}} / t_u \tag{8-2}
$$

gdzie  $t_u$  - czas użytkowania mocy nominalnej (wyznaczany empirycznie; ok. 1 800-2 200 godzin).

5. Współczynnik zapotrzebowania budynku na ciepło,  $k_q$  [W/m<sup>2</sup>]:

$$
q_{\text{budN}} = k_q A_{\text{bud}} \tag{8-3}
$$

gdzie Abud - powierzchnia ogrzewanego budynku (całkowita).

Przyjmuje się średnie wartości  $k_a$  na następującym poziomie:

- 1. stare budynki bez ocieplenia > 80,
- 2. budynki stare/nowe słabo ocieplone (5cm izolacji) 60 70,
- 3. budynki stare/nowe średnio ocieplone (10cm izolacji) 45 55,
- 4. budynki stare/nowe dobrze ocieplone (>20cm izolacji) 35 45,
- 5. budynki energooszczędne 10÷25.

### Inne źródła

Poprawny i dokładny sposób obliczenia mocy kotła jest opisany w normie PN-EN 12831:2006 "Instalacje ogrzewcze w budynkach. Metoda obliczania projektowego obciążenia cieplnego". Ale w przypadku niewielkich obiektów takich jak domy jednorodzinne z powodzeniem można oszacować moc urządzenia grzewczego w dużo prostszy sposób: posługując się wskaźnikiem strat ciepła. Przyjmuje się, że wynosi on:

- od 120 do 200 W/m2 dla domów bez izolacji cieplnej, wybudowanych przed rokiem 1982,
- od 90 do 120 W/m2 dla domów z lat osiemdziesiątych i dziewięćdziesiątych ubiegłego wieku,
- od 60 do 90 W/m2 dla domów wznoszonych od końca lat dziewięćdziesiątych ubiegłego wieku, dobrze zaizolowanych, z nowoczesnymi oknami. Jeśli w domu jest dużo okien, lepiej przyjmować wartości z górnego zakresu.

W niedużym, dobrze ocieplonym domu zapotrzebowanie na moc do ogrzewania pomieszczeń może nie przekraczać 10 kW. Ale wtedy decydująca może być moc potrzebna do przygotowywania ciepłej wody użytkowej - jeśli podgrzewa ją kocioł. By nie czekać na to zbyt długo, należy wybrać urządzenie o mocy co najmniej kilkunastu kilowatów.

http://mowimyjak.se.pl/dom-i-ogrod/budowa-i-remont/jak-wyliczyc-moc-kota,10\_38349.html https://www.a-pic.pl/kalkulator

# 8.1.3. Technologie budowlane

Domy murowane mają dużą bezwładność termiczną, co oznacza, że nawet podczas ostrej zimy po wyłączeniu ogrzewania – na przykład z powodu przerwy w dopływie prądu – jeszcze dość długo jest w nich ciepło. Takiej cechy nie mają domy, wykonane w technologii lekkiego szkieletu drewnianego, zwanej kanadyjską, które bez ogrzewania stygną tym szybciej, im niższa temperatura jest na zewnątrz.

https://pewnycement.pl/2021/03/dlaczego-betonowe-elementy-domu-maja-duzy-wplyw-na-jego-energooszczednosc/

### 8.2. Opis zjawisk cieplnych

# 8.2.1. Podstawowe mechanizmy przekazywania ciepła

### 8.2.2. Przenikanie ciepła – opis transportu ciepła przez przegrody

Transport ciepła przez przegrodę nazywa się przenikaniem ciepła i jest opisywany zależnością:

$$
q = K(T_1 - T_2) = K_A (T_1 - T_2) A = \frac{T_1 - T_2}{R} A
$$
\n(8-4)

 <sup>A</sup> gdzie:  $q$  – strumień (natężenie przepływu) ciepła (W),  $(T_1 - T_2)$  – różnica temperatur po obu stronach przegrody ( $^{\circ}$ C), K – współczynnik przenikania całej przegrody (W/K), K<sub>4</sub> – powierzchniowy współczynnik przenikania przegrody (W/(m<sup>2</sup>·K)),  $R$  – opór przenikania ciepła (m<sup>2</sup>·K/W).

Aby ocenić dokładność powyższego opisu przenikania ciepła przez przegrodę, rozważmy podstawowe elementy tego zjawiska (Rys. 8-1), które niezależnie od grubości przegrody obejmują:

- wnikanie ciepła z cieplejszego otoczenia do przegrody,

- przewodzenie ciepła przez przegrodę,

- przejmowanie ciepła z przegrody przez chłodniejsze otoczenie.

![](_page_59_Figure_11.jpeg)

Rys. 8-1. Przenikanie ciepła przez przegrodę (stan ustalony)

Wśród tych zjawisk podstawowym mechanizmem jest przewodzenie ciepła, opisywane przez prawo Fouriera w postaci:

$$
q_p = \frac{\lambda A}{a_g} (T_{w1} - T_{w2}) = \frac{T_{w1} - T_{w2}}{R_p} A
$$
\n(8-5)

gdzie:  $q_p$  - strumień ciepła (W),  $\lambda$  – współczynnik przewodności cieplnej materiału (W/(m∙K)),  $a_g$  – grubość przegrody (m),  $A$  – powierzchnia przegrody (m<sup>2</sup>),  $R_p$  – opór przewodzenia ciepła (m<sup>2</sup>K/W).

Wnikanie i przejmowanie ciepła do/z przegrody, czyli przenoszenie ciepła w warstwie granicznej pomiędzy ośrodkiem płynnym/gazowym a stałą przegrodą nosi nazwę konwekcji, a przenoszony strumień ciepła q (W) opisuje wzór Newtona:

$$
q_w = \alpha (T_w - T) A = \frac{T_w - T}{R_w} A,
$$
\n(8-6)

isu przenikania ciepła (m<sup>2</sup>·K/W).<br>
Inty tego zjawiska (Rys. 8-1),<br>
Inty tego zjawiska (Rys. 8-1),<br>  $T_1$ <br>
Inty tego zjawiska (Rys. 8-1),<br>
Inty and the presence of the set of the presence of the presence of the presence o gdzie:  $\alpha$  – współczynnik wnikania/przejmowania (W/(m<sup>2</sup>·K)),  $T_w$  – temperatura powierzchni przegrody (°C), T – temperatura otoczenia przegrody (°C), A – powierzchnia przegrody (m<sup>2</sup>),  $R_w$  – opór wnikania/przejmowania ciepła (m<sup>2</sup>·K/W). Współczynnik  $\alpha$  zależy w pewien sposób od współczynnika przewodzenia materiału przegrody λ, ale znaczny wpływ mają także warunki jakie panują w otoczeniu przegrody, takie jak ruch i wielkość otoczenia.

Wartość współczynnika przenikania K i oporu przenikania R jest wypadkową parametrów przewodzenia i konwekcji ciepła. Aby wyznaczyć tą zależność w stanie ustalonym podzielimy całkowitą różnicę temperatur po obu stronach przegrody na poszczególne zjawiska:

$$
T_1 - T_2 = (T_1 - T_{w1}) + (T_{w1} - T_{w2}) + (T_{w2} - T_2) \text{ uzgodnić znaki}
$$
\n(8-7)

Wykorzystując wzory na przenikanie (8-4), przewodzenie (8-5) i konwekcję (8-6) otrzymujemy:

$$
\frac{qR}{A} = \frac{q_{w1}R_{w1}}{A} + \frac{q_pR_p}{A} + \frac{q_{w2}R_{w2}}{A}
$$
\n(8-8)

W stanie ustalonym strumień ciepła przenikający przez przegrodę (q) jest równy strumieniowi, który wnika do przegrody  $(q_{w1})$ , jest przewodzony przez przegrodę  $(q_p)$  i przejmowany przez otoczenie  $(q_{w2})$ , czyli  $q = q_w = q_w = q_{w2}$ , a to oznacza, że opór przenikania ciepła jest sumą oporów wnikania/przejmowania oraz oporu przewodzenia ciepła przez przegrodę:

$$
R = R_{w1} + R_p + R_{w2} \tag{8-9}
$$

natomiast związek współczynnika przenikania, wnikania/przejmowania i przewodzenia ma postać:

$$
\frac{1}{K_A} = \frac{1}{\alpha_1} + \frac{a_g}{\lambda} + \frac{1}{\alpha_2}
$$
\n(8-10)

Powyższe rozważanie można rozszerzyć na przypadek przegrody wielowarstwowej – opór przenikania R przegrody wielowarstwowej:

$$
R = R_{w1} + \sum_{i} R_{pi} + R_{w2}
$$
 (8-11)

i współczynnik przenikania K przegrody wielowarstwowej:

RĘKOPIS! Metodologia … ©PWr 60

$$
\frac{1}{K_A} = \frac{1}{\alpha_1} + \sum_{i} \frac{a_{gi}}{\lambda_i} + \frac{1}{\alpha_2}
$$
 (8-12)

gdzie i wskazuje na parametry materiału poszczególnych warstw przegrody. W normach budowlanyh współczynnik  $K_A$  (W/(m<sup>2</sup>·K)) jest oznaczany literą U.

### Wnioski:

- 1. Wypadkowy współczynnik przenikania K wielowarstwowej ściany może być wyznaczony na podstawie zależności (8-1) oraz wartości strumienia ciepła i różnicy temperatur znanych na przykład z projektu budowlanego
- 2. Transport ciepła przez "grube" przegrody opisany jako przenikanie z otoczenia do ściany oraz ze ściany do otoczenia (Rys. 1-2) to zabieg pozwalający na uwzględnienie akumulacji ciepła w ścianach. Formalnie przepływ ciepła z otoczenia do ściany oraz ze ściany do otoczenia to zjawiska wnikania/przejmowania (konwekcji), które występują łącznie z przewodzeniem ciepła przez przegrodę (przenikanie ciepła przez przegrodę opisuje cały proces niezależnie od grubości przegrody).
- 3. Stosowanie zależności pomiędzy współczynnikiem przenikania K a wymiarami i konstrukcją przegrody, to znaczy powierzchnią  $A_w$  (m<sup>2</sup>), grubością  $a_g$  (m) i jednostkowym współczynnikiem przenikania k (W/(mK)) w postaci:

$$
K = kA_w / a_g \tag{8-13}
$$

 nawiązuje do podstawowego elementu przenikania, czyli zjawiska przewodzenia (8-5), które zależy od grubości przegrody. Natomiast zjawisko wnikania/przejmowania ciepła, które jest również elementem przenikania, nie zależy od grubości przegrody (zazwyczaj ma jednak mniejsze znaczenie niż przewodzenie). pisać kiedy?

### Analogia układów cieplnych i elektrycznych

Na podstawie wzorów (8-9)÷(8-12) można sformułować analogię pomiędzy przenikaniem ciepła przez wielowarstwową przegrodę a szeregowym łączeniem rezystancji w układach elektrycznych: opór przenikania/wnikania/przewodzenia ↔ opór (rezystancja) opornika, współczynnik przenikania/wnikania/przewodzenia ↔ przewodność (konduktancja) opornika. Natomiast cieplną analogią równoległego połączenia oporników jest przegroda złożona z różnych elementów ustawionych obok siebie – opór cieplny R takiej przegrody to:

$$
\frac{1}{R} = \sum_{i} \frac{1}{R_1} \tag{8-14}
$$

a współczynnik przenikania:

$$
K = \sum_{i} K_{i}
$$
 (8-15)

Takie ustawienie elementów przy znacznej różnicy współczynników przenikania nazywa się mostkiem cieplnym.

Analogia ładowanie/rozładowanie pieca kumulacyjnego a ładowanie/rozładowanie kondensatora??

Dodać/zamienić na rysunki do analogii, oraz przykład (ściana z izolacją, ściana z oknem)?

[źródło: Txt.skrypt/SkryptCiepłownictwo/8\_Przenikanie\_ciepła, Txt.skrypt/SkryptCiepłownictwo/TMiC-NS-Skonwekcja-i-przenikanie\_NS]

źródło: http://pneumatyka.info.pl/index.php/Wymiana\_ciep%C5%82a (dostęp 01.08.2019)

# 8.3. Urządzenia grzewcze – opis komercyjny i model

Cytaty z opisów komercyjnych. Jak interpretować te opisy (czasem nieprecyzyjne)? Jak wyciągać dane?

### 8.3.1. Ogrzewanie elektryczne

Grzejniki elektryczne ze względu na zasadę działania można podzielić na grzejniki (piecyki) konwekcyjne, olejowe i ceramiczne. Rozważymy również piece akumulacyjne i maty grzewcze.

![](_page_61_Picture_226.jpeg)

![](_page_61_Picture_227.jpeg)

# Grzejnik konwektorowy (konwekcyjny)

Grzejnik przypomina zwykle przenośny kaloryfer (następca farelki).

![](_page_61_Picture_9.jpeg)

Działanie polega na konwekcji, czyli bezpośrednim ogrzewaniu powietrza przez grzałkę elektryczną. Grzejniki wykorzystują tzw. efekt kominowy ogrzanego powietrza. Niektóre modele są dodatkowo wyposażone w wentylator, co znacznie przyspiesza czas rozchodzenia się ciepła po pokoju. Jest przeznaczony do szybkiego i sporadycznego dogrzewania pomieszczeń, ponieważ po ich wyłączeniu, powietrze szybko się ochładza.

Grzejnik należy dobrać do metrażu, grzejnik o mocy 2000 W może ocieplić 20-metrowy pokój. Przyjmuje się, że moc powinna wynosić minimum 85 W/m2 pomieszczenia o wysokości do 2,8 m w budynku ocieplonym i 120 W/m2 w nieocieplonym. W starym budownictwie ze słabo izolowanymi termicznie przegrodami potrzebne będzie 100 W/m2. Grzejniki są małe i lekkie

Jest energooszczędny w tym znaczeniu, że prawie cała zużyta moc jest emitowana w postaci ciepła. Z technicznego punktu widzenia konwektor jest bardzo wydajny, ale koszty energii elektrycznej są znacznie wyższe niż ogrzewanie za pomocą paliwa kopalnego.

Przykład https://emultimax.pl/pl/products/towary/grzejniki-elektryczne/energooszczedne/warmtec-ewn-2500w-2341

Moc 2500 W (do 25 m2), konwektorowy, 5,5 kg, niskotemperaturowa grzałka

Przykład https://emultimax.pl/pl/products/towary/grzejniki-elektryczne/energooszczedne/warmtec-ewh-2000-2625 Moc 2000 W (do 20 m2), konwektorowy z nadmuchem, 4kg

Tryb pracy Turbo - uruchamia tryb ogrzewania z nawiewem umożliwiając szybkie ogrzanie pomieszczenia, Model: źródło mocy

### Grzejniki olejowe i grzejniki ceramiczne

Grzejniki ogrzewają zbiornik oleju lub ceramiczny wkład, który pośrednio oddaje ciepło do otoczenia.

![](_page_61_Picture_19.jpeg)

Dzięki zastosowaniu magazynu ciepła, grzałka może się czasowo wyłączać i zużywać mniej energii elektrycznej.

Olejowe mają często budowę żeberkową. Mają długi czas nagrzewania i długo utrzymują swoją temperaturę. Grzeją nawet do kilkudziesięciu minut po wyłączeniu. To wszystko dzięki olejowi, który zostaje podgrzany wewnątrz niego i bardzo długo stygnie.

Grzejniki olejowe najwięcej prądu pobierają zaraz po włączeniu, dlatego lepiej wykorzystywać je do długiego nagrzewania pomieszczeń i starać się nie włączać i nie wyłączać ich kilkukrotnie - to powoduje wyższe koszty energetyczne. Grzejniki ceramiczne szybko się nagrzewają i długo pozostają ciepłe, jednak są najmniej energooszczędne.

Przykład https://emultimax.pl/pl/products/towary/grzejniki-elektryczne/energooszczedne/warmtec-goh-08x-800w-3354 800W (do 8 m2). Typ konwektorowy/olejowy, 4,1 kg

Przykład https://www.leroymerlin.pl/ogrzewanie/ogrzewanie-elektryczne/termowentylatory/termowentylator-ceramiczny-1500w-cfh1503m-hb,p594441,l1343.html

Moc 1500W (10-15 m2), Termowentylator ceramiczny, 1.1 kg Model: źródło mocy + akumulacja

Piece akumulacyjne (np. https://emultimax.pl)

Piec akumulacyjny statyczny - Temperatura rozładowywana jest równomiernie przez cały czas, niezależnie od aktualnego zapotrzebowania na ciepło w otoczeniu (nie jest możliwa regulacja temperatury w odniesieniu do temperatury otoczenia lub też programowanie zmian temperatury w określonych jednostkach czasu.)

Piece akumulacyjne dynamiczne - Piece akumulują energię w "tańszej" strefie nocnej (w przypadku dwutaryfowej ceny prądu) i stopniowo oddają ją w ciągu dnia, gdy cena prądu jest wyższa. Możliwe programowanie temperatury w czasie.

Budowa. Piece akumulacyjne dynamiczne wypełniane są blokiem akumulacyjnym pod postacią cegieł (najczęściej ze stopu magnetytowego), które cechuje duża pojemność cieplna. We wnętrzu bloku znajdują się grzałki elektryczne, które nagrzewają blok do bardzo wysokich temperatur, dzięki czemu przez pozostałą część doby ciepło może być stopniowo oddawane bez pobierania energii. W piecach dynamicznych znajduje się wydajny promieniowy wentylator – metodą konwekcji uwalnia się tylko 10-15% ciepła, a zasadnicza część energii jest przekazywana przez system przewodów grzewczych – wentylator promieniowy w miarę potrzeby wydmuchuje ciepłe powietrze z pieca do pomieszczenia.

Magnetyt jedyny materiał, który może dorównać wodzie w akumulacji ciepła Magnetyt posiada bardzo dużą przewodność, dlatego szybko nagrzewa się w całej masie. Wewnętrzny "kamień" jak to oni określają nagrzewany jest oporowo do temperatury ok. 600 °. Z zewnątrz ten wkład zaizolowany jest właściwie "na amen". Grzanie odbywa się w sposób dynamiczny i kontrolowany elektronicznie przez wymuszony wentylatorami przepływ powietrza specjalnie odizolowanymi kanałami (żeby powietrze nie było za gorące). https://emultimax.pl/pl/blog/jaki-piec-akumulacyjny-dynamiczny-czy-statyczny-1624438002 .

(https://emultimax.pl/pl/blog/piec-akumulacyjny-co-to-jest-budowa-i-dzialanie-pieca-akumulacyjnego-1624437317 )

Przykład pieca dynamicznego o mocy 2kW (https://emultimax.pl/pl/menu/towary/piece-akumulacyjne-158 )

Niezwykle niskie koszty użytkowania dzięki gromadzeniu energii cieplnej w okresie tańszej taryfy prądu,

Pojemność Cieplna 16 kWh, Waga 127 kg, Typ Cegieł Kolii, do pomieszczeń 20m²

Dobór (https://emultimax.pl/pl/blog/jaki-piec-akumulacyjny-dobor-mocy-pieca-do-powierzchni-1624438484) Przykład wyznaczenie  $C_{vg}$  i temperatury grzejnika

Model pieca – analogicznie jak ładowanie/rozładowanie kondensatora. Uwaga na ograniczenia (pojemność pieca kWh, pojedność akumulatora Ah). Sterowana temperatura

### Maty grzewcze (ogrzewanie podłogowe elektryczne)

![](_page_62_Picture_12.jpeg)

Ogrzewanie podłogowe jest typem niskotemperaturowego ogrzewania powierzchniowego. Zamontowane pod podłoga przewody (kable) elektryczne rozgrzewają powierzchnię podłogi do temperatury około 27- 35 C. System ogrzewania podłogowego może być zrealizowany za pośrednictwem dobieranych i rozkładanych pod podłoga kabli grzewczych lub mat grzewczych. Można umieścić je między warstwami betonu, zalać betonem samopoziomującym lub zamontować w kleju pod płytkami lub panelami.

Stosuje się je przeważnie do ogrzewania stref podłóg w łazienkach, ale może ogrzewać też całe mieszkanie. Ogrzewanie kaloryferami sprawia, że ciepłe powietrze ucieka na górne piętra, wyziębiając parter. Aby tego uniknąć, warto na najniższym poziomie budynku zamontować maty grzewcze pod panele lub płytki.

Pod względem ekonomicznym elektryczne ogrzewanie podłogowe może być opłacalne, pod pewnymi warunkami. Przede wszystkim trzeba dobrać odpowiednią matę grzejną do powierzchni grzanej. Mata o za dużej mocy niepotrzebnie zużywa więcej energii. Ważne jest też ustawienie temperatury – średnia komfortowa temperatura w ogrzewanym pomieszczeniu za pomocą mat grzejnych to 20 stopni, o 2 mniej niż przy ogrzewaniu tradycyjnym (różnica ta wynika z faktu, że ogrzewanie tradycyjne nierównomiernie rozprowadza ciepło w pomieszczeniu - powietrze przy podłodze jest chłodniejsze, a pod sufitem cieplejsze.). Moc mat możemy dobrać w następujący sposób:

 $-100$  W/m<sup>2</sup>  $\sim$  7W na m jest to moc wystarczająca, aby zastosować ten system ogrzewania do większości pomieszczeń (tylko że osiągnięcie temperatury komfortowej jest nieco dłuższe). Takie maty używa się jako ogrzewanie uzupełniające

 $-150$  W/m<sup>2</sup> – wykorzystuje się do podgrzania posadzki, jako maty uzupełniające, lub do pokoi, korytarzy jako kompletne

200 W/m<sup>2</sup> – dla łazienek warto wybrać maty o dużych mocach, ponieważ w łazienkach wymagana jest wyższa temperatura, a jest mało miejsca na rozłożenie maty

Maty o większych mocach stosuje się do pomieszczeń wysokich, hal produkcyjnych, garaży.

https://www.leroymerlin.pl/instalacje/montaz-mat-grzewczych,e443,l2718.html

Przykład https://emultimax.pl/pl/menu/towary/ogrzewanie-podlogowe-elektryczne-215

Mata grzewcza elektryczna, mata grzejna, moc jednostkowa 100 W/m2. Jeśli powierzchnia maty grzejnej wynosi przynajmniej 2/3 powierzchni całego pomieszczenia, może również służyć jako podstawowy system grzewczy. Model: źródło mocy + akumulacja podłogi

### 8.3.2. Ogrzewanie wodne

### Grzejniki (kaloryfery)

Odbiorniki ciepła w układzie centralnego ogrzewania można podzielić ze względu na materiał (aluminiowe, stalowe, żeliwne) i budowę.

![](_page_62_Picture_27.jpeg)

Materiał ma duży wpływ na parametry techniczne.

- Grzejniki aluminiowe mają bardzo niską bezwładność cieplną (bardzo szybko się nagrzewają i wychładzają). Dlatego warto połączyć je z energooszczędnymi kotłami gazowymi oraz piecami na paliwa stałe.
- Kaloryfery stalowe również cechują się dość niską bezwładnością cieplną, a poza tym występują w wielu kształtach i rozmiarach – najczęściej wytwarza się grzejniki płytowe. Grzejniki formuje się tak by powierzchnia wymiany ciepła była jak największa, więc niewielki kaloryfer stalowy może mieć dużą moc.
- Żeliwne grzejniki mają bardzo wysoką bezwładność cieplną. Innymi słowy, wolno się nagrzewają, ale stygną przez długi czas. Dobrze współpracują z tradycyjnymi kotłami na paliwa stałe (długo trzymają ciepło), ale nie sprawdzają się w układach z regulacją temperatury.

Ze względu na budowę wyróżnia się grzejniki płytowe, czołowe, drabinkowe

Kaloryfer płytowy (panelowy), to urządzenie grzewcze o całkowicie gładkiej lub delikatnie pofałdowanej powierzchni. Składa się z jednej lub kilku płyt grzewczych. Między nimi znajduje się system kanalików wodnych, transferujących ciepło na zewnątrz

Grzejniki członowe są bardzo popularne. Składają się z symetrycznych żeberek – ich ilość można dostosować do potrzeb.

Grzejniki drabinkowe wyglądają jak drabina, składająca się z rurek, najczęściej są montowane w łazienkach.

Grzejniki dekoracyjne lub zabudowane (maskownica nieznacznie zmniejsza efektywność grzejnika.)

Moc grzejników jest wyznaczona w projekcie instalacji grzewczej. Jeśli z jakiegoś powodu nie ma dostępu do takich danych, kieruj się ogólnymi wytycznymi:

- Do łazienki eksperci zalecają grzejniki o mocy od 100 W/m2 do 130 W/m2, a jeśli są w niej okna, to grzejnik łazienkowy powinien mieć moc od 125 W/m2 do 160 W/m2.
- W pozostałych pomieszczeniach sprawdzą się kaloryfery o mocy od 100 W/m2 do 125 W/m2, w przypadku kuchni może być to nawet 90 W/m2.

https://www.leroymerlin.pl/instalacje/wybieramy-grzejniki-jak-uniknac-blednych-decyzji,e4580,l2718.html

### Ogrzewanie podłogowe wodne

Ogrzewanie wodne podłogowe składa się z układu rur Pex łączonych spinkami, montowanych w betonie i podłączonych do rozdzielacza, zasilanego ciepłą wodą z centralnego ogrzewania. Sprawdza się w przypadku całościowego ogrzewania mieszkania.

Wodne ogrzewanie podłogowe pracuje dobrze, gdy w instalacji temperatura ciepłej wody nie przekracza 50 stopni. Ogrzewanie podłogowe wodne jest zazwyczaj tańsze w użytkowaniu od podłogowego elektrycznego https://www.leroymerlin.pl/instalacje/ogrzewanie-podlogowe,e356,l2718.html

### Akumulator ciepła

Wykorzystujemy prąd z tanich taryf i gromadzimy jako ciepło w postaci gorącej wody tworząc magazyn energii, w zbiorniku akumulacyjnym

https://energianowa.pl/akumulator-ciepla/

### Kocioł elektryczny

Przykłady wiszących elektrycznych kotłów grzewczych (automatyka pogodowa, pompa obiegowa, naczynie wzbiorcze, możliwość podłączenia zaworu c.o. / c.w.u.):

 $-$  moc 6 kW, wymiary 680 x 370 x 21, waga 20 kg, przepływ wody 3 l/min (Wachmistrz)

- moc 9 kW, wymiary 680 x 370 x 21, waga 13.6 kg, przepływ wody 4.5 l/min (Wachmistrz)
- $-$  moc 12 kW, wymiary 700 x 420 x 25, waga 31 kg, przepływ wody 17.4 l/min (Ferroli)

moc 18 kW, wymiary 700 x 420 x 25, waga 31 kg, przepływ wody 26.1 l/min (Ferroli)

 $-$  moc 24 kW, wymiary 700 x 420 x 25, waga 31 kg, przepływ wody 34,8 l/min (Ferroli)

https://www.leroymerlin.pl/hydraulika/ogrzewacze-wody/ogrzewacze-przeplywowe/kociol-elektryczny-12-kw-tor-12 ferroli,p644661,l993.html

https://www.leroymerlin.pl/hydraulika/ogrzewacze-wody/ogrzewacze-przeplywowe/kociol-elektryczny-6-kwwachmistrz,p572855,l993.html

### Kocioł gazowy

Kocioł z otwartą komorą spalania i kotły z zamkniętą komorą spalania (kondensacyjne)

Kocioł z otwartą komorą spalania (kocioł atmosferyczny) potrzebuje stałego dopływu powietrza atmosferycznego.

Kotły z zamkniętą komorą spalania, czyli kotły kondensacyjne, które odzyskują część energii z ulatniającej się pary wodnej i spalin (przez wymiennik ciepła)

Przykłady

25 kW (do 220 m2), wymiary 78 x 33 x 40, 36 kg, przepływ 14 l/min urządzenie dwu-funkcyjne, wydajność 109%, zużycie gazu 2.5 m3 /h (Termax)

https://www.leroymerlin.pl/ogrzewanie/kotly-i-piece/kotly-c-o-gazowe,a1017.html

### Pompa ciepła

Pompy ciepła: powietrzne, gruntowe, wodne

- Powietrzne pompy ciepła (najczęściej stosowane) dzielą się na pompy typu powietrze-powietrze (do ogrzewania i chłodzenia pomieszczeń) i powietrze-woda (do cwu). Efektywne ogrzewanie do -15°C (w umiarkowanej strefie klimatycznej, temperatury rzadko spadają poniżej -10°C). Wówczas pompa powietrzna osiąga sprawność rzędu 2-4 COP (współczynnik sprawności energetycznej), co oznacza 2-4 razy więcej oddawanego ciepła w stosunku do zużytej energii elektrycznej. Działają nawet w temperaturze (-25°C), ale im temperatura jest niższa, tym efektywność pompy spada. Pompa ciepła składa się z jednostki wewnętrznej i zewnętrznej, albo jako monoblok.
- Gruntowe pompy ciepła (najdroższe, rzadko stosowane) wymagają instalacji poziomego lub pionowego wymiennika gruntowego. Zaletami gruntowych pomp ciepła są stabilność i wydajność, ponieważ na określonej głębokości panuje właściwie stała temperatura.
- Wodne pompy ciepła (najrzadziej stosowane) źródłem ciepła jest woda (strumień, rzeka, studnia głębinowa). Instalację układa się na dnie zbiornika.

https://www.leroymerlin.pl/ogrzewanie/kotly-i-piece/pompy-ciepla,a3437.html

# 8.3.3. Wentylacja i klimatyzacja

Wentylacia a klimatyzacia.

Zadania – kontrola temperatury i wilgotności, filtrowanie, odzysk ciepła

https://www.micro-clima.pl/centrala-wentylacyjna-vs-centrala-klimatyzacyjna-jaka-jest-roznica/

### **Wentylacja**

- normy

https://www.klimatyzacja.pl/wentylacja/poradnik/normy-i-przepisy/normowe-ilosci-powietrza

### Klimatyzator

Poza utrzymywaniem odpowiedniej temperatury we wnętrzu poprzez ogrzewanie czy chłodzenie powietrza, klimatyzator zadba również o jego odpowiednią jakość (filtrowanie zanieczyszczeń i nieprzyjemnych zapachów, utrzymanie optymalnej wilgotności powietrza).

![](_page_64_Picture_16.jpeg)

Klimatyzatory można podzielić na:

monoblok składają się z jednej części (mobilne).

split – klimatyzator składający się z dwóch części:

jedna montowana wewnątrz budynku chłodzi pomieszczenie,

druga montowana na zewnątrz odprowadza ciepło na zewnątrz.

Split jest bardziej oszczędna i efektywna w chłodzeniu pomieszczeń oraz ma dostęp do świeżego powietrza o wysokiej jakości (wtłacza świeże powietrze z zewnątrz)

### Klimatyzator typu split

Jednostka wewnętrzna do działania potrzebuje stałego dostępu czynnika chłodniczego (np. R410A), który krąży on w zamkniętym obiegu:

- początkowo czynnik chłodzący trafia w postaci płynnej do jednostki wewnętrznej;
- w kontakcie z modułem chłodzącym czynnik paruje i obniża jego temperaturę;
- parujący czynnik jest odprowadzany osobnymi rurkami do skraplacza (jednostki zewnętrznej), gdzie ponownie zamienia się w płyn, który może znowu trafić do jednostki wewnętrznej.

Klimatyzator z funkcją grzania

Z uwagi na niezbyt dużą moc klimatyzatorów, nie mogą być one jednak traktowane jako jedyne urządzenie grzewcze w sezonie zimowym. Klimatyzator sprawdzi się za to bardzo dobrze w okresach przejściowych

Urządzenia te mogą pracować w trybie grzania nawet wówczas, gdy temperatura powietrza na zewnątrz dochodzi do -15°C. Klimatyzatory z funkcją grzania to zazwyczaj urządzenia typu split (jednostka zewnętrzna i zewnętrzna)

Wybór odpowiedniego urządzenia zależeć będzie m.in. od kubatury pomieszczenia, w jakim ma pracować. Moc chłodnicza i grzewcza klimatyzatora jest na ogół zbliżona. Obecnie produkowane klimatyzatory tej klasy nie pochłaniają dużo energii. Przykładowo urządzenie o mocy grzewczej 3200 W w czasie godzinnego ogrzewania pomieszczenia generuje zużycie prądu na poziomie 1,15 kWh.

Dobrym wyborem są m.in. urządzenia wykorzystujące technologie inwerterową. Dostosowują one stale wydajność chłodzenia i grzania w zależności od zaprogramowanej temperatury powietrza w pomieszczeniu. Sprężarka takiego klimatyzatora nie wyłącza się podczas pracy urządzenia - odpowiednio zwiększa lub

![](_page_64_Picture_34.jpeg)

zmniejsza obroty. Wpływa to na przedłużenie żywotności klimatyzatora i zmniejszenie zużycia energii nawet o 35%.

https://www.leroymerlin.pl/instalacje/klimatyzator-z-funkcja-grzania-sposob-na-cieplo-we-wnetrzu,e4572,l2718.html

Przykład: https://www.leroymerlin.pl/szukaj.html?q=klimatyzator&sprawdz=true

Czerpnia powietrza

Rekuperacja – wentylacja mechaniczna z odzyskiem ciepła

Przykład https://jawar.com.pl/rekuperacja/

![](_page_65_Figure_7.jpeg)

### Narzewnica

Nagrzewnice to urządzenia generujące ciepłe powietrze za pomocą różnych wymienników ciepła. Nagrzewnice służą do szybkiego i skutecznego ogrzania dużych powierzchni lub też ogrzewana miejscowego, bardzo intensywnego – np. w celu osuszenia. Ciepło dostarczane jest zwykle poprzez specjalny nawiew, dzięki czemu szybko i intensywnie może się ono rozprzestrzeniać. Nagrzewnicami można stale lub okresowo dogrzewać duże hale przemysłowe, a także teren wykonywania prac zewnętrznych, w tym także place budowy

Nagrzewnica – ze względu na rodzaj paliwa: elektryczna, gazowa, olejowa

Nie stosuje się do ciągłego ogrzewania, a jedynie do cyklicznego dogrzewania.

### Przykłady

https://www.castorama.pl/produkty/instalacja/technika-grzewcza-i-ogrzewanie/ogrzewanie-przenosne/nagrzewnice.html https://www.castorama.pl/nagrzewnice-co-warto-wiedziec-ins-99533.html

### 8.3.4. Sterowanie

### Termostaty

https://www.leroymerlin.pl/instalacje/termostaty,e359,l2718.html https://www.leroymerlin.pl/instalacje/montaz-termostatu-programowanego-lubprogramatora,e458,l2718.html

Inteligentny budynek

https://www.leroymerlin.pl/instalacje/dom-inteligentny-instalacja-zintegrowana,e537,l2718.html

### 8.4. Weryfikacja parametrów modelu na podstawie zużycia ciepła i własności materiałów

Poniższa weryfikacja polega na oszacowaniu parametrów przegród (ścian) na podstawie typowych wskaźników energetycznych typowych budynków. Przenieść z załączników do treści (na koniec?)

Dopisać inne przykłądy weryfikacji? Może wyniki porównania modelu dokładnego i uproszczonego?

#### 8.4.1. Pojemność cieplna jednorodnych ścian

W prostych obliczeniach przedstawionych poniżej, przy założeniu, że przegrody zawierają okna ale poza tym są wykonane z jednorodnego materiału, tzn.:

| Metadolzía symulacyjnych ladań dynamiki dúktów z pastonowaniem pakictów Matla i Súla                                                                                                    |
|----------------------------------------------------------------------------------------------------|
| Weryfikacja parametrów modelu na podstawie zużycia ciepła i własności matższa weryfikacja polega na oszacowaniu parametrów przegród (ścian) na podstawie typowych<br>getycznych typowych budynków. Przenieść z załączników do treści (na koniec?)<br>sać inne przykłądy weryfikacji? Może wyniki porównania modelu dokładnego i uproszczonego?\n |
| Pojemność cieplna jednorodnych ścian                                                                                                    |
| costych obliczeniach przedstawionych poniżej, przy założeniu, że przegrody zawierają okna ale<br>onane z jednorodnego materialu, tzn.:<br>\n $q_{pom} = (K_{cws} + K_{cwo})\Delta T = \left(\lambda_s \frac{A_{ws}}{a_{1grub}} + U_{wokno} A_{wo}\right) \Delta T uzgodnić oznaczenia z A2.1$ \n                                                 |
| lejno zakładamy i obliczamy:<br>) powierzchnię mieszkalną $A_{bud} - 100$ m² (maly)<br>) ilość użytkowników $n_u - od tego zależy ilość ewu$ \n                                                                                                    |

Kolejno zakładamy i obliczamy:

- 1) powierzchnię mieszkalną  $A_{bud}$  100 m<sup>2</sup> (mały)
- 2) ilość użytkowników  $n_u$  od tego zależy ilość cwu
- 3) zapotrzebowanie na m $2E 100$ kWh/m<sup>2</sup>rok (lata 80), 70-80 kWh/m<sup>2</sup>rok (współcześnie) podgrzanie cwu  $E_{cwa} = 0 - m \cdot \text{in}$ . zależy od ilości osób; na razie=0 obciążenie cieplne  $E_{bud} = E A_{bud} - E_{cwu}$
- 4) czas użytkowania mocy szczytowej  $t_{ms} = 2000$  godz (1 800-2 200 godzin)
- 5) okna  $U_{wokno}$  1,6 W/(m<sup>2</sup>·K),  $-1.3$  (oszczędne), 0.6 (b.oszczędne)
- 6) różnica temperatur wew-zew w warunkach obliczeniowyh  $\Delta T = 40^{\circ}\text{C} = T_{\text{www}}T_{\text{zewN}}$
- 7) całkowite straty (moc cieplna) $q_{budN}= E_{bud} / t_{ms}$ , w tym: straty przez ściany  $q_{\text{pomN}} = 0.7 q_{\text{budN}}$ straty na wentylację  $q_{wenN} = 0.3 q_{budN}$  (30% ciepła na wentylację)
- 8) szerokość  $a_{1s}$ , więc długość  $a_{1d} = A_{bud} / a_{1s}$
- 9) wysokość  $a_{1w}$  2.5
- 10) powierzchnia przegród zewnętrznych budynek wolnostojący  $A_w = 2 (a_{1s} + a_{1d}) a_{1w}$ , w tym: powierzchnia okien  $A_{wo} = 0.2 A_w$ ,  $q_{okno} = U_{wokno} A_{wo} \Delta T$  (25-40% ciepła przez okna) powierzchnia ścian  $A_{ws} = 0.8 A_{ws}$ ,  $q_{scianaN} = q_{nomN} - q_{oknov}$
- 11) grubość ścian  $a_{1grub} = \lambda_s A_{ws} \Delta T / q_{sciana}N$
- 12) pojemności cieplne  $C_{vs} = (A_{ws} a_{1grub}) c_p \rho / \skala$

| Tab. III-2. Przykładowe obliczenia grubości i pojemności cieplnej jednorodnych ścian                                                                                                    |                                                     |                                   |                       |                             |                                 |                  |                                        |                  |                     |                                 |                  |
|----------------------------------------------------------------------------------------------------|-----------------------------------------------------|-----------------------------------|-----------------------|-----------------------------|---------------------------------|------------------|----------------------------------------|------------------|---------------------|---------------------------------|------------------|
| $A_{bud} = 100$ m <sup>2</sup>                                                                                                    | Zapotrzebowanie                                     |                                   | $E=80$                | $q_{budN} =$<br>4 kW        | $E = 100 \;  q_{\text{budN}} =$ | 5 kW             | $E = 140 \;  q_{\text{budN}} =$<br>kWh | 17 kW            | $E = 260$           | $q_{budN} =$<br>$13 \text{ kW}$ |                  |
| $a_{1w} = 2.5$ m                                                                                                    | i straty budynku $\rightarrow$ $\frac{kWh}{m^2rok}$ |                                   |                       |                             | $\frac{kWh}{m^2 rok}$           |                  |                                        |                  | kWh                 |                                 |                  |
| $U_{wokno} = 1,6$ W/(m <sup>2</sup> ·K)                                                                                                    | Parametry mater. ↓                                  |                                   |                       |                             |                                 |                  | $\frac{1}{m^2 rok}$                    |                  | $\frac{1}{m^2 rok}$ |                                 |                  |
| $t_{ms}$ = 2000 godz                                                                                                    |                                                     | $c_p$<br>$\text{kg/m}^3$ J/(kg·K) | λ,<br>$W/(m \cdot K)$ | $a_{Igrub}$<br>$\mathbf{m}$ | $C_{vs}$<br>Wh/K                | $a_{Igrub}$<br>m | $C_{vs}$<br>Wh/K                       | $a_{Igrub}$<br>m | $C_{vs}$<br>Wh/K    | $a_{Igrub}$<br>m                | $C_{vs}$<br>Wh/K |
| Materiał budowlany:                                                                                                    |                                                     |                                   |                       |                             |                                 |                  |                                        |                  |                     |                                 |                  |
| 1) drewno (sosna)                                                                                                    | 550                                                 | 2510                              | 0.16                  | 0.53                        | 20 452                          | 0.34             | 12917                                  | 0.19             | 7437                | 0.08                            | 3 2 7 2          |
| 2) beton komórkowy                                                                                                    | 800                                                 | 840                               | 0.29                  | 0.97                        | 18 044                          | 0.61             | 11 396                                 | 0.35             | 6 5 6 1             | 0.15                            | 2887             |
| 3) dziurawka                                                                                                    | 1400                                                | 880                               | 0.62                  | 2.07                        | 70 726                          | 1.31             | 44 6 69                                | 0.75             | 25 7 19             | 0.33                            | 11 316           |
| 4) cegła pełna                                                                                                    | 1800                                                | 880                               | 0.77                  | 2.57                        | 112 930                         | 1.62             | 71 326                                 | 0.93             | 41 067              | 0.41                            | 18 069           |
| Izolacja:                                                                                                    |                                                     |                                   |                       |                             |                                 |                  |                                        |                  |                     |                                 |                  |
| 5) wełna mineralna                                                                                                    | 70                                                  | 750                               | 0.05                  | 0.17                        | 243                             | 0.11             | 154                                    | 0.06             | 88                  | 0.03                            | 39               |
| 6) styropian                                                                                                    | 12                                                  | 1460                              | 0.043                 | 0.14                        | 70                              | 0.09             | 44                                     | 0.05             | 25                  | 0.02                            | $11\,$           |
| Uwaga: Pojemność cieplna jest wyrażona Wh/K (Wh/K * skala = J/K), skala=3600 sek/godz,                                                                                                    |                                                     |                                   |                       |                             |                                 |                  |                                        |                  |                     |                                 |                  |
| 8.4.2.<br>Pojemność cieplna ścian z izolacją (ścian wielowarstowowych)<br>W dokładniejszych obliczeniach należy założyć, że przegrody zawierają okna i są wykonane z materiału<br>budowlanego i określonej warstwy materiału izolacyjnego, tzn.: uzgodnić oznaczenia z A2.1 |                                                     |                                   |                       |                             |                                 |                  |                                        |                  |                     |                                 |                  |
| $q_{\text{pom}} = \left(K_{\text{cws}}^* + K_{\text{cwo}}\right)\Delta T = \left(\frac{1}{\frac{a_{1\text{grub}}}{\lambda_{\text{c}}} + \frac{a_{1\text{izo}}}{\lambda_{\text{izo}}}} A_{\text{ws}} + U_{\text{wokno}} A_{\text{wo}}\right)\Delta T$                        |                                                     |                                   |                       |                             |                                 |                  |                                        |                  |                     |                                 |                  |
| Wówczas punkt 11 obliczeń przyjmuje postać:<br>11) $\alpha$ the change $\alpha$ = 1 ( A $\Lambda T/a$ $\alpha$ / 1)                                                                                                    |                                                     |                                   |                       |                             |                                 |                  |                                        |                  |                     |                                 |                  |

Tab. III-2. Przykładowe obliczenia grubości i pojemności cieplnej jednorodnych ścian

#### 8.4.2. Pojemność cieplna ścian z izolacją (ścian wielowarstowowych)

$$
q_{\text{pom}} = \left(K_{\text{cws}}^* + K_{\text{cwo}}\right)\Delta T = \left(\frac{1}{\frac{a_{1\text{grub}}}{\lambda_s} + \frac{a_{1\text{izo}}}{\lambda_{\text{izo}}}}A_{\text{ws}} + U_{\text{wokno}}A_{\text{wo}}}\right)\Delta T
$$

11) grubość ścian  $a_{1grub} = \lambda_s (A_{ws} \Delta T / q_{scianaN} - a_{lizo} / \lambda_s)$ 

Tab. III-3. Przykładowe obliczenia grubości i pojemności cieplnej ścian z izolacją styropianiową

| 1 500 . 111 <i>3</i> . 1 12 . 1116 - 10 . 10 . 110 22 . 1116 - 1160 000 1<br>$1001$ $\mu$ $11001$ $\mu$ $1001$ $\mu$ $1101$ $\mu$ |                  |            |                     |                      |                                |                                 |                |                      |              |
|----------------------------------------------------------------------------------------------------|------------------|------------|---------------------|----------------------|--------------------------------|---------------------------------|----------------|----------------------|--------------|
| $A_{bud} = 100$ m <sup>2</sup>                                                                                                    | Zapotrzebowanie  | '=80<br>IE | $q_{\text{budN}} =$ | IE<br>$=$            | <b>100</b> $q_{\text{budN}} =$ | $E = 140 \,  q_{\text{budN}} =$ |                | $i = 260$            | $q_{budN} =$ |
| $ a_{lw} = 2.5$ m                                                                                                    | straty budynku   | kWh        | $4 \text{ kW}$      | kWh                  | 5 kW                           | kWh                             | $7 \text{ kW}$ | kWh                  | $13$ kW      |
| $U_{wokno} = 1,6$ W/(m <sup>2</sup> K)                                                                                            | Parametry mater. | $m^2$ rok  |                     | $m$ <sup>-</sup> rok |                                | m <sup>2</sup> rok              |                | $m$ <sup>-</sup> rok |              |

67 Metodologia … ©PWr

![](_page_67_Picture_299.jpeg)

Uwaga: Pojemność cieplna jest wyrażona Wh/K (Wh/K  $*$  skala = J/K), skala=3600 sek/godz,

# 8.4.3. Pojemność cieplna jako poprawka

dopisać, pokazać przykład

# Do sprawdzenia

https://optolov.ru/pl/the-interior-and-arrangement/pokazateli-udelnoi-teploemkosti-razlichnyh-vidov-kirpicha.html (hobistyczna)

# Literatura

- 1. Czemplik A., Modele dynamiki układów fizycznych, WNT, Warszawa 2008.
- 2. Czemplik A., Scilab i Matlab podstawowe zastosowania inżynierskie, Politechnika Wrocławska 2012, www.dbc.wroc.pl
- 3. Czemplik A., Praktyczne wprowadzenie do opisu, analizy i symulacji dynamiki obiektów, Politechnika Wrocławska 2012, www.dbc.wroc.pl
- 4. Czemplik A., Układy dynamiki, Oficyna Wydawnicza Politechniki Wrocławskej, Wrocław 2021.
- 5. Słota A., Sterowanie procesami ciągłymi. Wykorzystania LabView w praktyce, PWN, Warszawa 2022
- 6. Dokumentacja Matlab, https://www.mathworks.com
- 7. Dokumentacja Scilab, https://www.scilab.org
- 8. Matematyka, Fizyka, Chemia, https://epodreczniki.open.agh.edu.pl

# A. Wyniki działania i rozszerzenia skryptów A.1. Wykaz plików do symulacji

![](_page_68_Picture_209.jpeg)

![](_page_69_Figure_1.jpeg)

![](_page_69_Figure_2.jpeg)

Rys. 8-2. Reakcje obiektu na wymuszenia w różnych punktach pracy (ob1\_skrypt.m, wykresy po sformatowaniu) Rys. 8-3 przedstawia wykresy przesunięte, tak aby ułatwić porównania reakcji obiektu na takie samo zakłócenie w różnych

![](_page_69_Figure_4.jpeg)

![](_page_69_Figure_6.jpeg)

![](_page_69_Picture_238.jpeg)

Dla kontroli zaznaczono punkt nominalny (obliczeniowy) – znajduje się na charakterystyce z parametrami nominalnymi

![](_page_69_Figure_9.jpeg)

Rys. 8-4. Charakterystyki statyczne i punkt obliczeniowy (wykresy po sformatowaniu)

### A.3. Formatowanie wykresów (Matlab)

Funkcja Matlab do formatowania okna z wykresami: białe tło, zadane wymiary, mniejsze czcionki

![](_page_70_Picture_65.jpeg)

Rozbudować przykład???

A.4. Modele układów liniowych/nieliniowych w pliku funkcyjnym

### A.4.1 Założenia

Metoda wykorzystuje tylko elementarne funkcje programu symulacyjnego (np. Matlab bez dodatkowych przyborników).

A.4.2 Równania różniczkowe w pliku funkcyjnym Matlab

A.4.3 Równania różniczkowe w pliku funkcyjnym Scilab

Odpowiedzi kontrolne do zadań (można ograniczyć do przypadków, gdzie jest tylko interpretacja założeń) - przyjmując wartości pojemności, podać wartości biegunów